# UNIVERSIDADE FEDERAL DE MINAS GERAIS

Curso de Pós-Graduação em Engenharia Metalúrgica e de Minas

Dissertação de Mestrado

# **"AVALIAÇÃO DA CAPACIDADE DO PROCESSO DE FABRICAÇÃO EM ATENDER ESPECIFICAÇÃO DE TEMPERABILIDADE PARA O AÇO SAE 1548M"**

Autor: Luiz Carlos da Cruz Orientador: Prof. Dagoberto Brandão Santos

Junho/2005

# UNIVERSIDADE FEDERAL DE MINAS GERAIS

Curso de Pós-Graduação em Engenharia Metalúrgica e de Minas

Luiz Carlos da Cruz

# "**AVALIAÇÃO DA CAPACIDADE DO PROCESSO DE FABRICAÇÃO EM ATENDER ESPECIFICAÇÃO DE TEMPERABILIDADE PARA O AÇO SAE 1548M"**

Dissertação de Mestrado apresentada ao Curso de Pós-Graduação em Engenharia Metalúrgica e de Minas da Universidade Federal de Minas Gerais

Área de Concentração: Metalurgia Física Orientador: Prof. Dagoberto Brandão Santos

> Belo Horizonte Escola de Engenharia da UFMG Junho 2005

À minha esposa Nadir e meus filhos Bruno e Guilherme

# **AGRADECIMENTOS**

O autor agradece a todos aqueles que direta ou indiretamente colaboraram na preparação deste trabalho e em particular:

Ao professor Dagoberto, meu orientador, pelo apoio e sugestões;

À Gerdau Açominas pelo apoio e oportunidade de realizar este trabalho;

Ao Técnico de Desenvolvimento Odivaldo Antonio dos Reis Silva pela contribuição na elaboração de gráficos e figuras;

Ao Engº José Saturnino da Silva pela contribuição na melhoria dos resultados;

Ao estagiário Júnior Sebastião Osório pela ajuda na montagem das figuras;

Aos colegas das equipes de Desenvolvimento e Engenharia de Produtos pela colaboração e sugestões;

Aos meus colegas de trabalho pela colaboração e sugestões apresentadas;

Ao Departamento de Engenharia Metalúrgica e de Materiais da EEUFMG.

# **SUMÁRIO:**

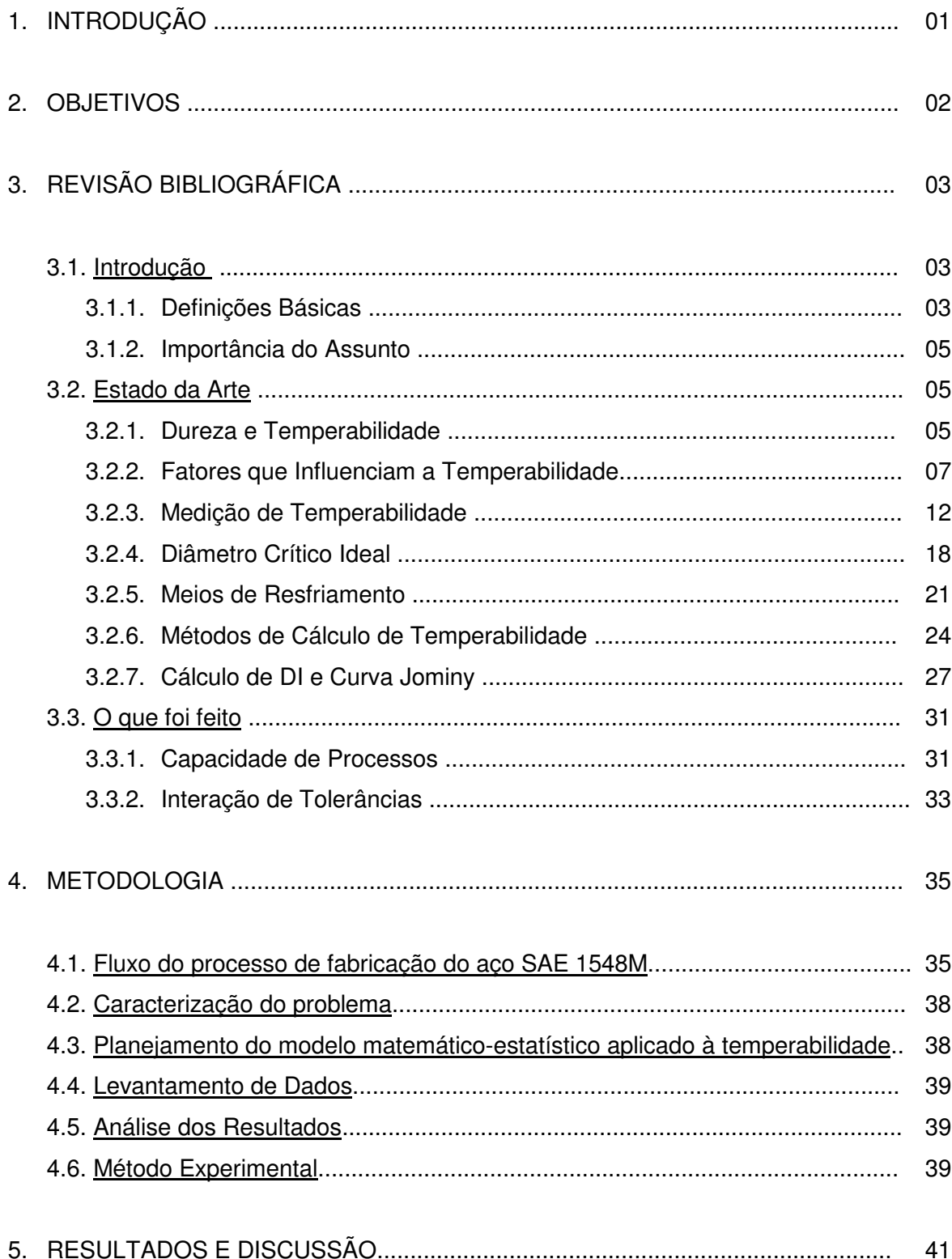

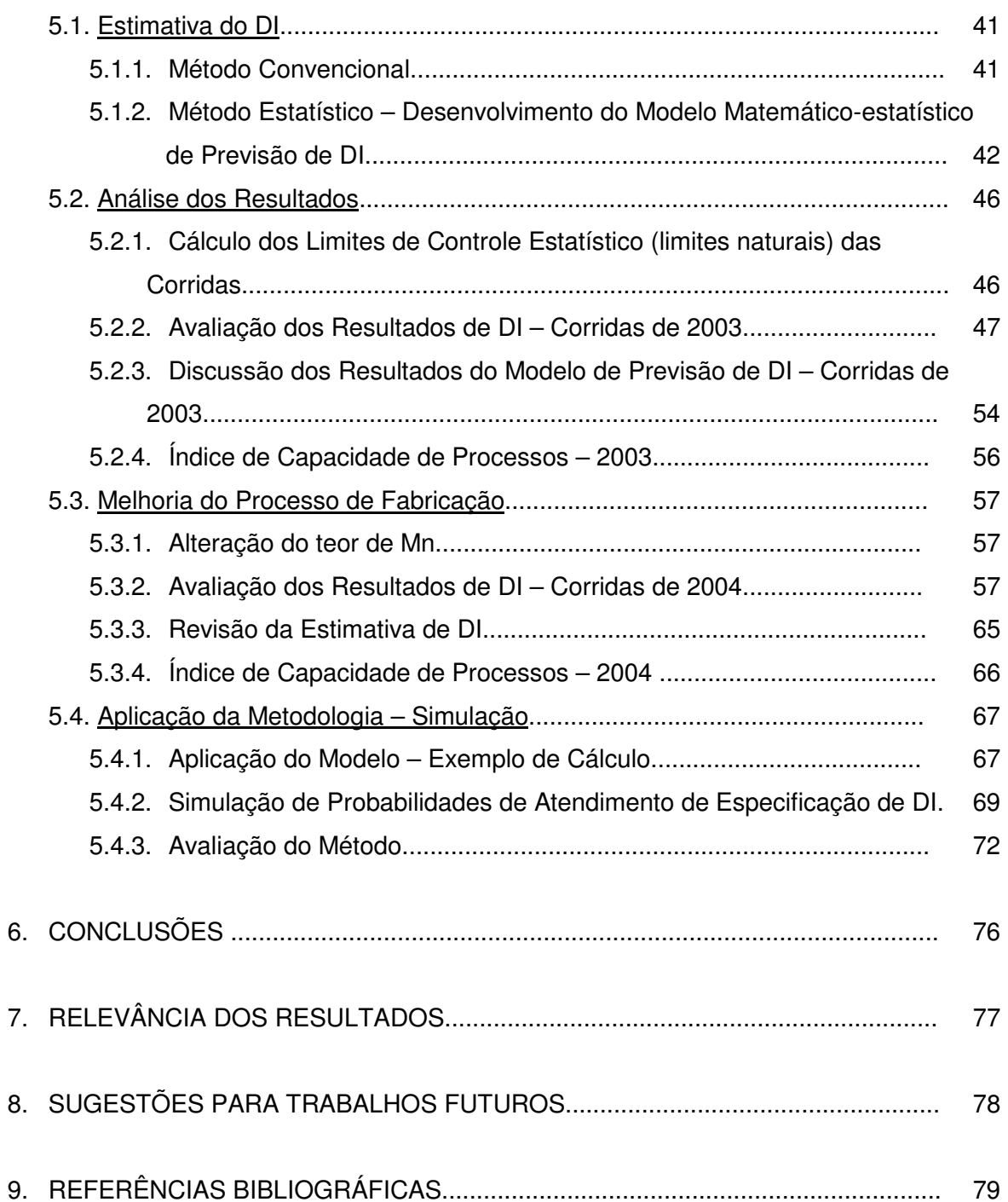

# **LISTA DE FIGURAS:**

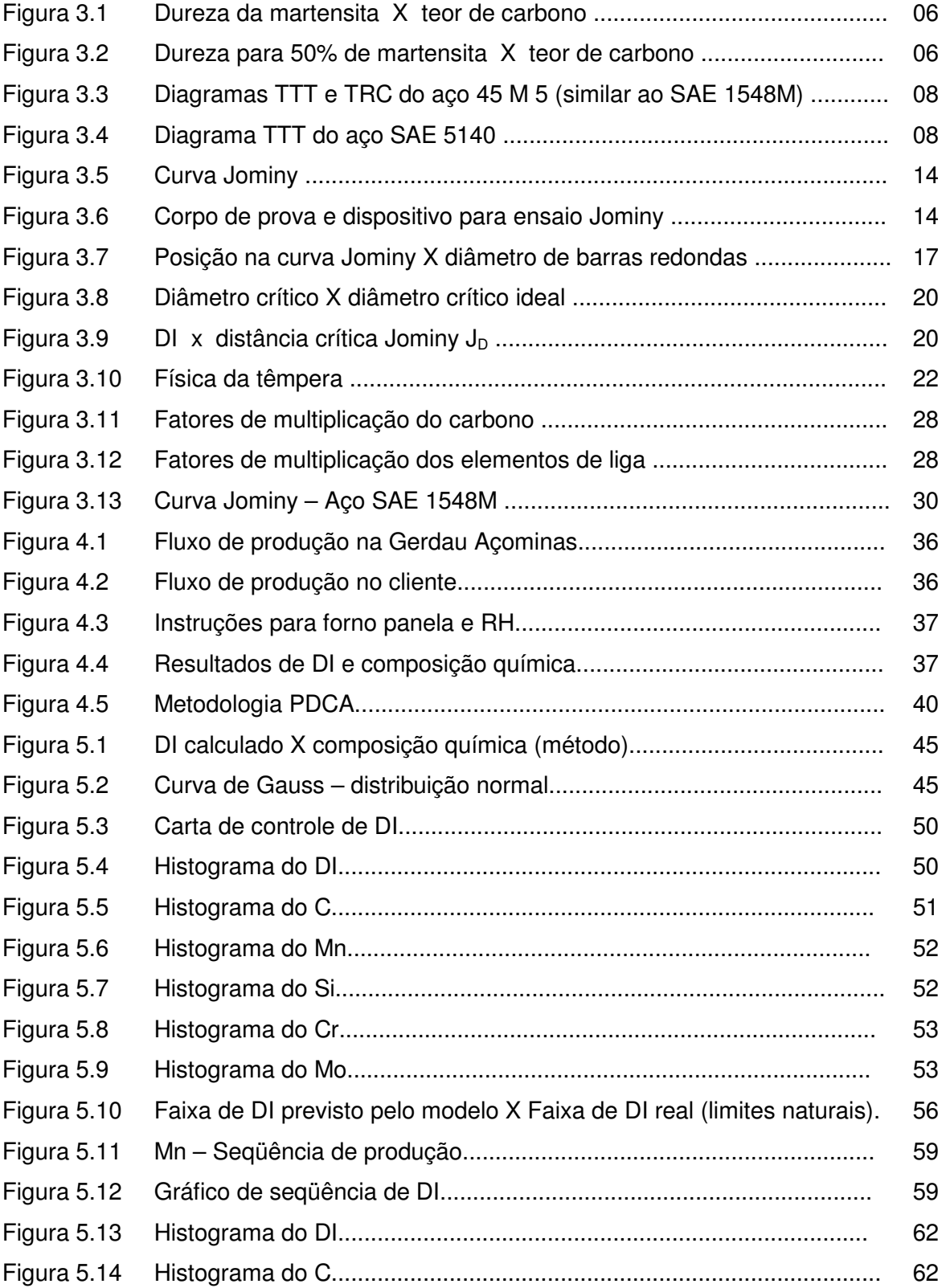

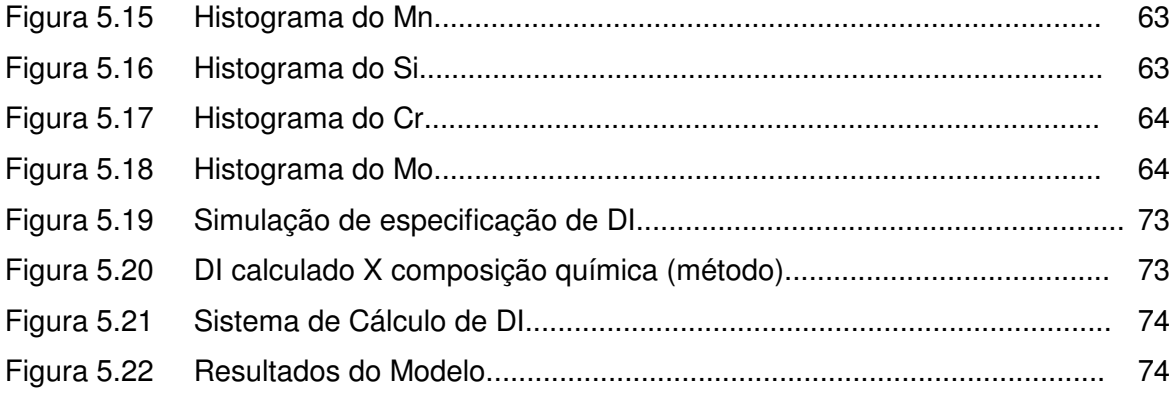

# **LISTA DE TABELAS**:

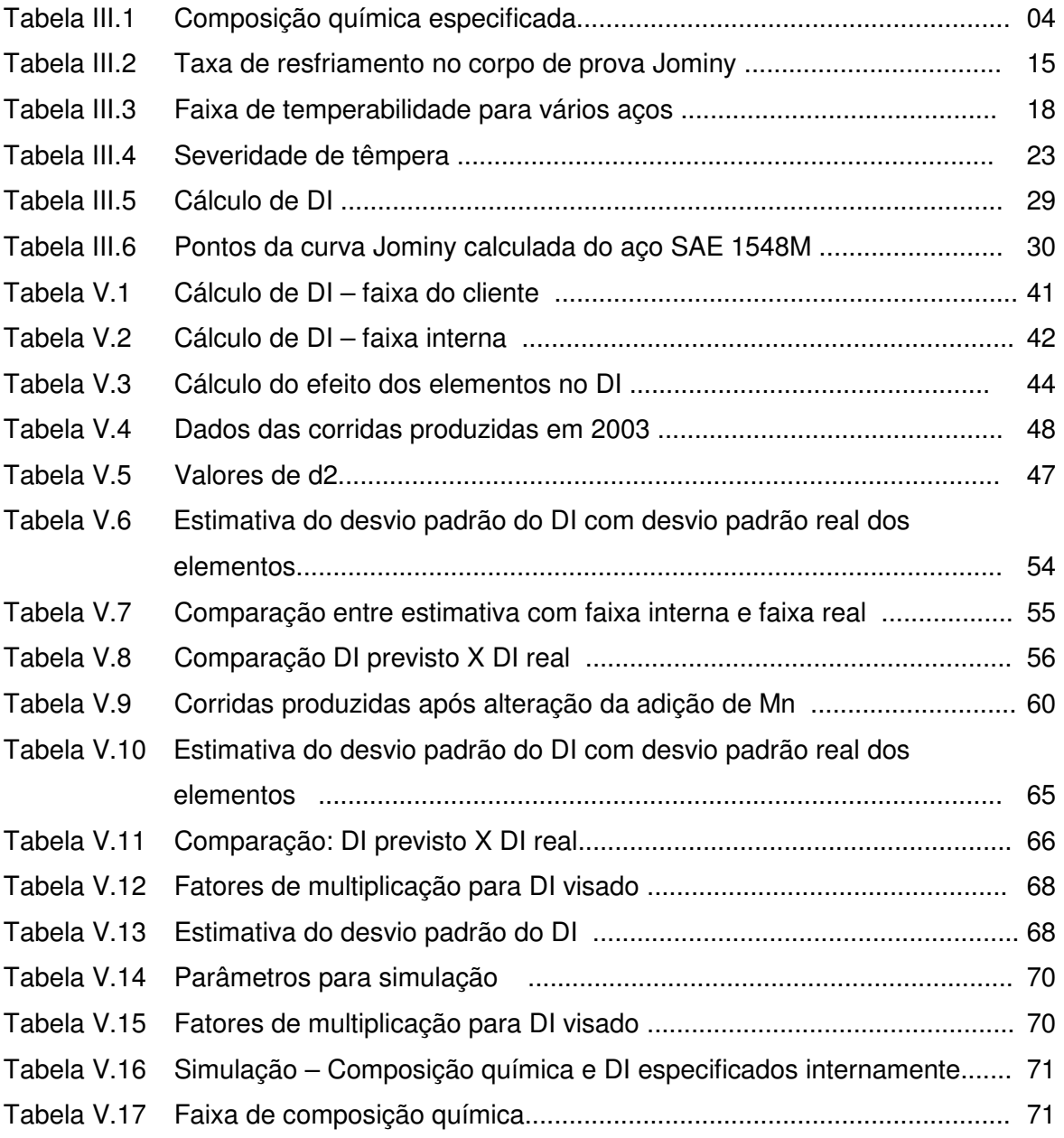

# **LISTA DE NOTAÇÕES**

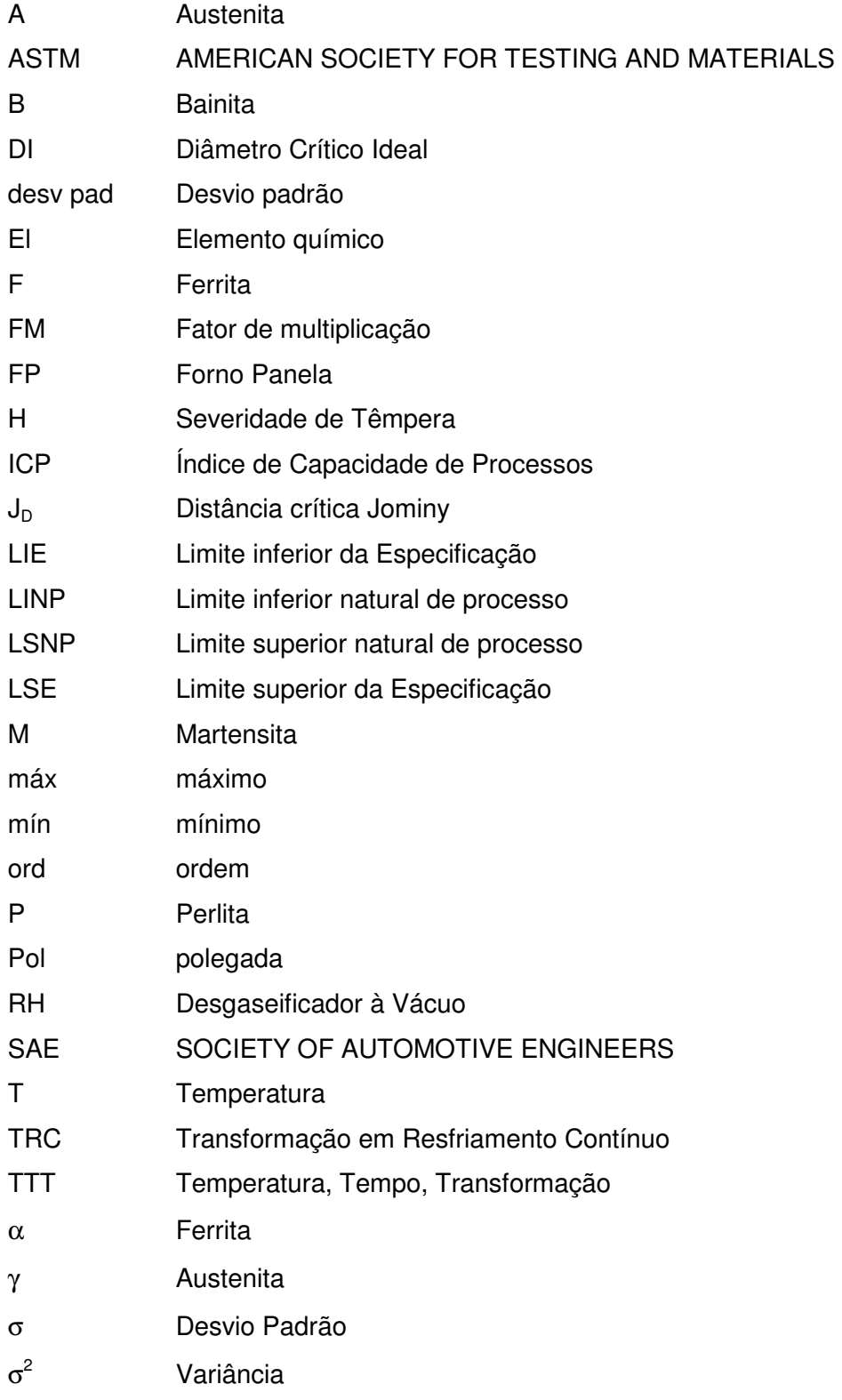

#### **RESUMO**

Este trabalho foi desenvolvido para avaliação da capacidade do processo de produção do aço SAE 1548M que tem requisito de atendimento de diâmetro crítico ideal (DI), calculado conforme a norma ASTM A 255. Através da propriedade de adição de variâncias foi desenvolvido um modelo matemático-estatístico para previsão de DI com base na composição química das corridas. Comparou-se o resultado da simulação com os resultados reais de corridas produzidas.

Constatou-se que a previsão do modelo estatístico foi confirmada pelos dados reais mostrando-se bastante eficiente, contribuindo para que o processo de fabricação fosse capaz de atender as especificações. Foram identificados os elementos mais importantes no controle da variabilidade do DI: o Mn e o Cr. Uma alteração no processo de adição de Mn resultou em melhoria significativa dos resultados.

Verificou-se que o método pode ser estendido para outros aços, inclusive na estimativa de outros parâmetros que dependem da composição química tais como carbono equivalente e propriedades mecânicas.

## **ABSTRACT**

This work was developed to evaluate the process capability of the SAE 1548M that has the requirement of Ideal Diameter (DI), calculated according to ASTM A 255 standard. Through the additive law of variances, a statistics mathematics model was developed in order to estimate the DI by using the chemical composition of the heats.

The simulation results were checked against real results, showing good efficiency, helping the production process to be able to fulfil the specifications. The most important chemical elements in the variability control of the DI were identified: the Mn and Cr. A process change in the Mn addition has achieved great improvements.

It was shown that the method can be applied to other steels, not only to estimate the DI, but other parameters that are linked to the chemical composition such as equivalent carbon and mechanical properties.

#### **1. INTRODUÇÃO**

A Gerdau Açominas produz atualmente cerca de 10.000 t/mês de aços carbono e baixa liga em barras de seção transversal quadrada destinadas a forjarias. Os principais produtos fabricados com estes aços são eixos, pontas de eixo, virabrequins, bielas e engrenagens. Grande parte desses materiais tem exigências de controle de temperabilidade mediante especificação de DI (Diâmetro Crítico Ideal) ou especificação de ensaio Jominy.

Estes aços são tradicionalmente produzidos através de lingotamento convencional ou via lingotamento contínuo de blocos devido à necessidade de redução de área mínima na laminação. A exigência de redução entre o material bruto de fusão até a barra laminada varia de 5:1 até 15:1, dependendo da peça a ser forjada. Na Gerdau Açominas a rota utilizada é: Convertedor → Forno Panela → Desgaseificação a vácuo → Lingotamento convencional.

Para atender a especificação de DI é necessário definir a composição química visada para atingir o meio da faixa especificada de DI. A principal dificuldade está em determinar a real capacidade do processo de fabricação do aço em atender o DI na faixa especificada. Torna-se necessário avaliar a capacidade deste processo em atender à especificação dos clientes e identificar oportunidades de melhoria, com atuação nos principais fatores que contribuem para redução da variabilidade dos resultados de DI.

Este trabalho foi realizado com a utilização de dados de corridas produzidas no desenvolvimento de um modelo matemático-estatístico de previsão da capacidade de atendimento de temperabilidade. O modelo foi aplicado em produção em escala industrial e os resultados reais comparados com a previsão. O efeito da variabilidade dos elementos de liga na variabilidade do DI é estudado utilizando metodologia estatística.

## **2. OBJETIVOS**

Desenvolver um modelo matemático-estatístico de previsão de faixa de DI (diâmetro crítico ideal) que possa ser utilizado durante o processo de fabricação para ajustes de composição química no forno panela e RH.

Avaliar a capacidade do processo de fabricação de aço em atender a especificação de DI para o aço SAE 1548M.

Identificar oportunidades de melhoria de atendimento a especificações de temperabilidade com atuação em parâmetros de processo que mais influenciam no DI e na variabilidade do DI.

Revisar especificações internas de DI para atender a temperabilidade (curva Jominy).

# **3. REVISÃO BIBLIOGRÁFICA**

#### **3.1 Introdução**

As propriedades mecânicas dos aços dependem de sua microestrutura. A velocidade de resfriamento, microestrutura e dureza estão intimamente relacionadas. Esse relacionamento pode ser avaliado pela temperabilidade, que é um critério para seleção de aços para construção mecânica.

#### **3.1.1 Definições Básicas**

#### **Temperabilidade**

A seguir são apresentados três conceitos de temperabilidade:

Temperabilidade é a capacidade do aço se transformar parcialmente ou completamente de austenita para alguma porcentagem de martensita a uma dada profundidade quando resfriado sob uma dada condição (SIEBERT et al., 1977).

Temperabilidade é a propriedade que determina a profundidade e distribuição de dureza induzida pela têmpera (MELLOY, 1977a).

Temperabilidade é medida pela profundidade na qual se pode obter uma microestrutura de 50% de martensita e uma dureza correspondente a ela para o teor de carbono do aço (CHUEN, 1979).

#### **Capacidade de Processos**

Envolve a comparação do resultado de um processo com as especificações do produto. Mede a capacidade de um processo em atender determinada especificação. É medido pelo ICP (Índice de Capacidade de Processos).

#### **DI (Diâmetro Crítico Ideal)**

Diâmetro crítico ideal é o diâmetro da barra redonda que quando resfriada em meio com severidade de têmpera  $H = \infty$  (têmpera ideal) terá 50% de martensita no centro.

#### **Severidade de Têmpera**

É a capacidade do meio refrigerante em extrair calor rapidamente a partir da superfície do aço. Toma-se como referência a água a 18ºC, cuja severidade é definida como H = 1. A severidade de têmpera é muito influenciada pela de agitação do meio.

#### **Aço SAE 1548M**

A especificação de composição química é conforme tabela III.1.

Aplicação: forjaria (virabrequim) – Norma do cliente NK: 1.19.16 folha 01 - Revisão 15. Especificação de DI (Diâmetro Crítico Ideal): 45,72 mm mínimo (1,80 polegadas). O objetivo a ser atingido é 45,72 a 50,80 mm (1,80 a 2,00 polegadas).

| Cliente/                                | COMPOSIÇÃO QUÍMICA - análise de panela (%) |      |      |      |      |      |      |                          |                          |       |       |
|-----------------------------------------|--------------------------------------------|------|------|------|------|------|------|--------------------------|--------------------------|-------|-------|
| Acominas                                | <b>Faixas</b>                              | С    | Mn   | Si   | cr   | Ni   | Mo   | Cu                       | P                        | S     | Al    |
| Especificação do                        | Mínimo                                     | 0,44 | 1,10 | 0,15 | 0,20 | 0,25 | 0,06 | 0,25                     | 0,025                    | 0,025 | 0,045 |
| <b>Cliente</b>                          | Máximo                                     | 0.53 | 1,40 | 0,35 | máx  | máx  | máx  | máx                      | máx                      | máx   | máx   |
|                                         | Mínimo                                     | 0.44 | 1,16 | 0,17 | 0,12 | 0,10 | 0,01 | 0,10                     | 0,025                    | 0,018 | 0,015 |
| Especificação<br><b>Gerdau Açominas</b> | Máximo                                     | 0.48 | 1,31 | 0,27 | 0,18 | máx  | 0,06 | máx                      | máx                      | 0,025 | 0,035 |
|                                         | Visado                                     | 0,46 | 1,24 | 0,22 | 0.15 | -    | 0,03 | $\overline{\phantom{0}}$ | $\overline{\phantom{a}}$ | 0.021 | 0,025 |

Tabela III.1 – Composição química especificada

#### **3.1.2 Importância do Assunto**

A Gerdau Açominas produz atualmente cerca de 10.000 t/mês de aços carbono e baixa liga em barras de seção quadrada destinadas a forjarias. Grande parte destes materiais tem exigências de controle de temperabilidade mediante especificação de DI (Diâmetro Crítico Ideal calculado pelo método padronizado nas normas ASTM A-255 e SAE J406) ou especificação de ensaio Jominy.

Para atender a especificação de DI é necessário definir a composição química a ser visada para atender o meio da faixa especificada de DI. O principal problema está em determinar a capacidade do processo de realmente obter o DI na faixa especificada.

## **3.2 O Estado da Arte**

## **3.2.1 Dureza e Temperabilidade**

Temperabilidade não deve ser confundida com dureza ou dureza máxima. A dureza máxima depende do teor de C enquanto a temperabilidade depende também de outros fatores. A figura 3.1 apresenta um gráfico de dureza da martensita em função do teor de carbono.

A figura 3.2 apresenta a correlação entre %C X dureza para microestrutura com 50% de martensita. A variação no tipo de microestrutura não martensítica contribui para a variabilidade de dureza. Esta microestrutura pode ser ferrita, perlita, bainita ou misturas dessas.

Segundo GROSSMANN & BAIN (1972), a penetração do endurecimento (distribuição de dureza) produzido pela formação de martensita em um aço temperado depende de 3 fatores:

- Sua temperabilidade (composição química e tamanho de grão austenítico);
- Severidade do meio de têmpera;
- Tamanho da peça.

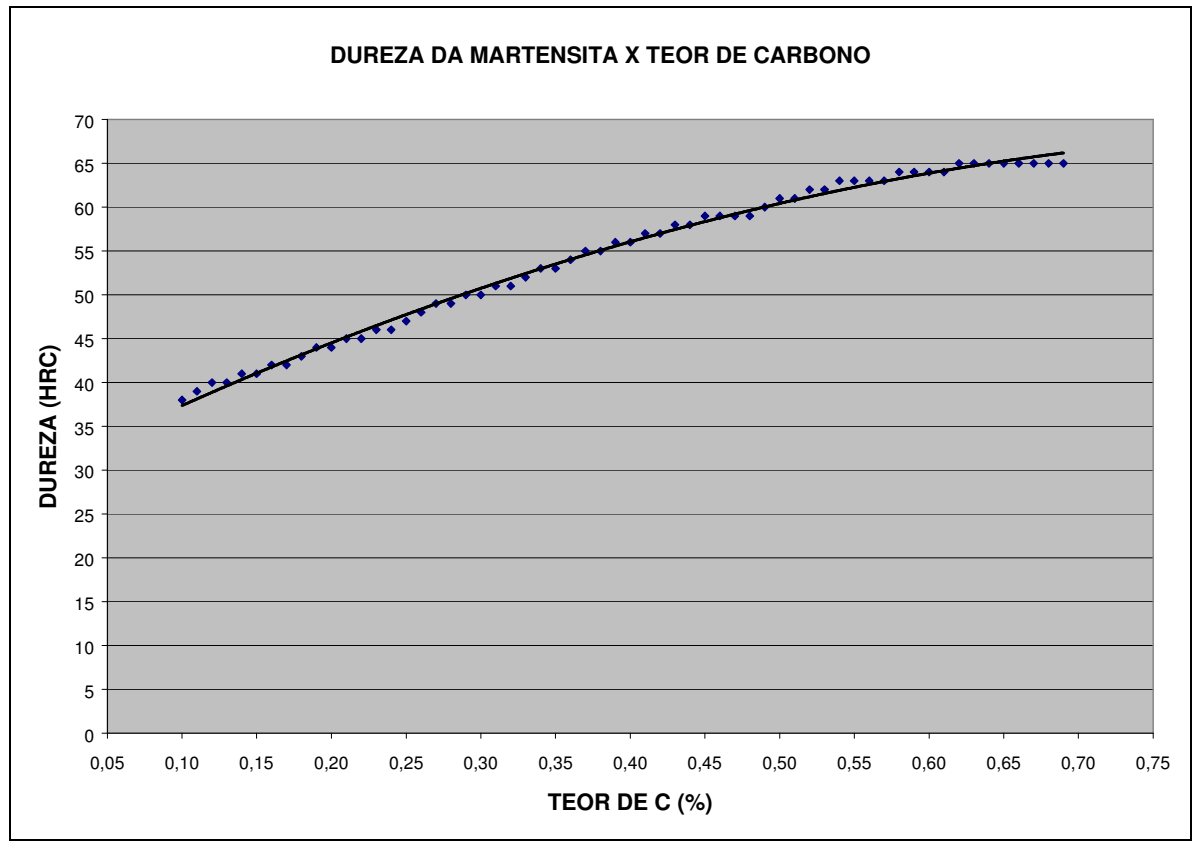

Fig. 3.1 Dureza da martensita X teor de carbono (ASTM A 255, 1989).

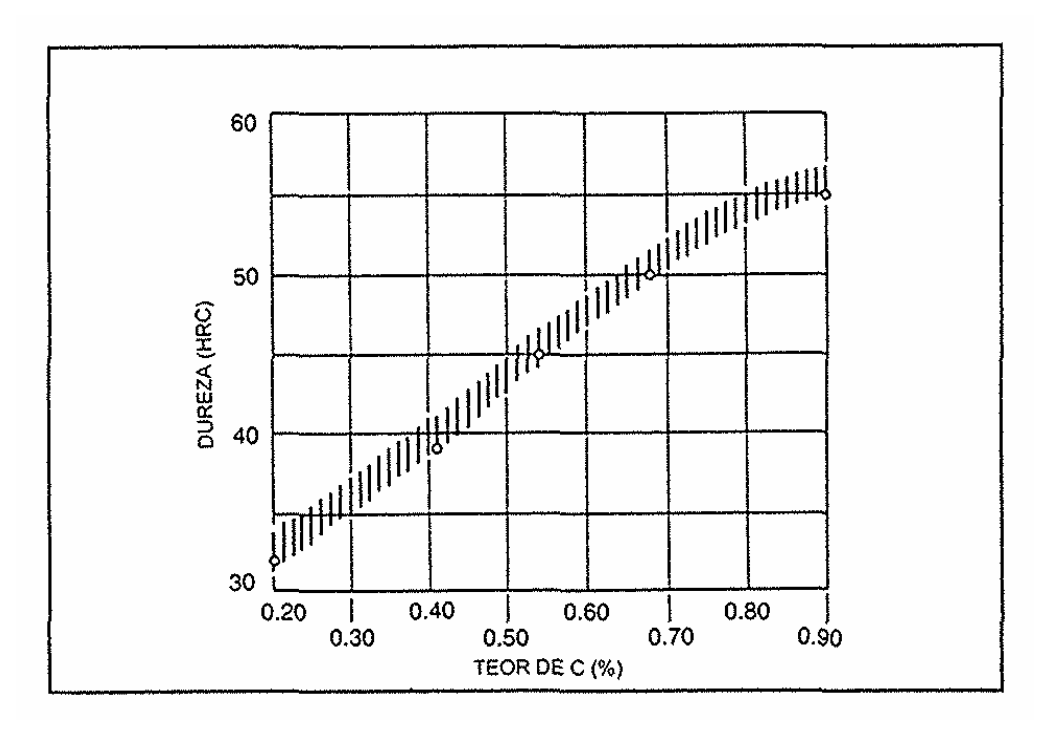

Fig. 3.2 Dureza para 50% de martensita X %C (KRAUSS, 1990).

A expressão quantitativa da temperabilidade depende do método de ensaio utilizado para sua determinação e está vinculada à severidade do meio de têmpera empregado.

# **3.2.2 Fatores que Influenciam a Temperabilidade**

A temperabilidade do aço é influenciada pelos fatores que modificam a taxa de nucleação e crescimento de fases não martensíticas, sendo os principais:

- tamanho de grão austenítico;
- composição química da austenita;
- homogeneidade da austenita;
- inclusões não metálicas;
- carbonetos não solubilizados.

O efeito dos elementos na taxa de resfriamento pode ser verificado pelos diagramas TTT e TRC, que mostram curvas de início e fim de transformação da austenita (gráfico de temperatura de transformação versus tempo em escala logarítmica na abscissa). Esses diagramas podem ser usados para selecionar aços visando uma especificação definida. As figuras 3.3 e 3.4 mostram exemplos desses diagramas.

Em resfriamento contínuo (curva TRC) é necessário um maior tempo para haver a transformação da austenita em ferrita + carboneto que em resfriamento isotérmico (curva TTT). O motivo para isto é que o corpo de prova antes do início da transformação estará em temperatura superior à prevista pela transformação isotérmica. Como em resfriamento contínuo um aumento de tempo significa queda de temperatura, o ponto onde a transformação da austenita começa estará localizado à direita e abaixo em relação à curva TTT (REED-HILL & ABBASCHIAN, 1994; HÖMBERG, 1996).

A transformação austenita→ferrita + carboneto (cementita) é controlada pela difusão de átomos de carbono, processo dependente do tempo e irreversível. A transformação austenita→martensita não envolve difusão e é dependente da temperatura de tal maneira que a fração volumétrica de martensita só aumenta durante o estágio não isotérmico do processo de resfriamento, não se alterando durante o estágio isotérmico. Para aumentar a temperabilidade do aço é necessário mover o "nariz" da curva TTT ou TRC para a direita.

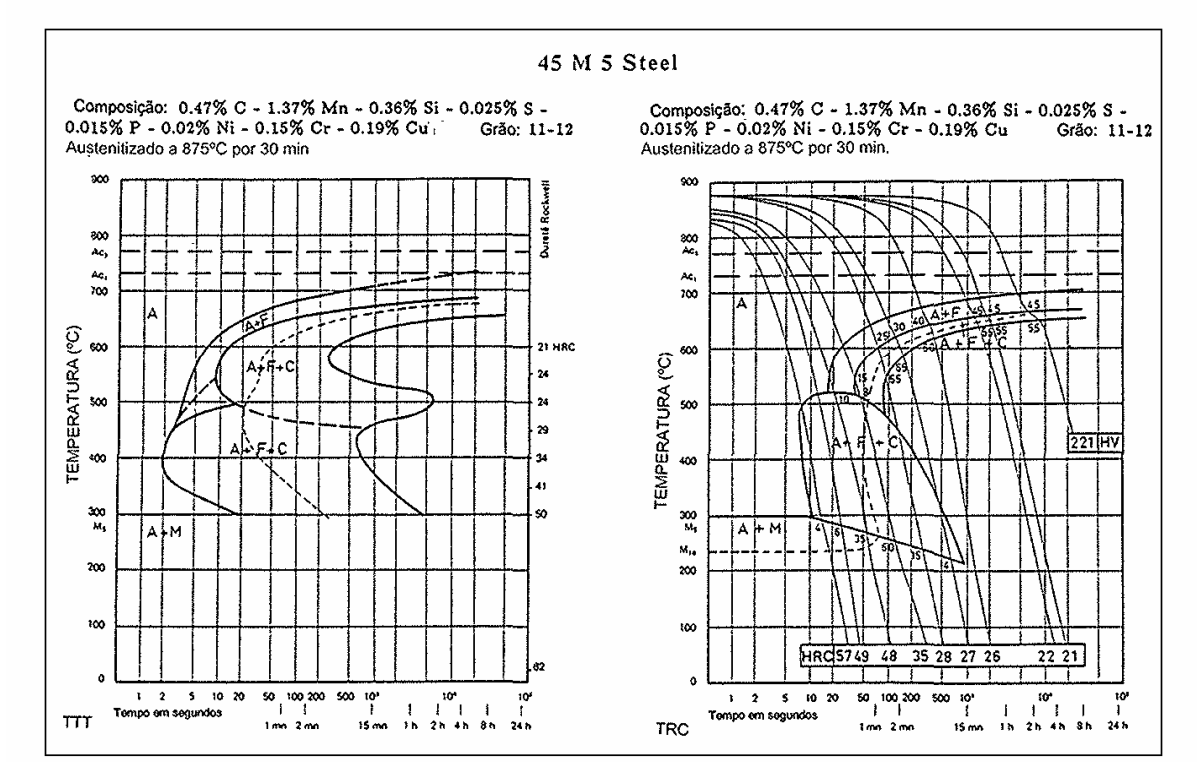

Fig. 3.3 – Diagramas TTT e TRC do aço 45 M 5, similar ao SAE 1548M (VOORT, 1991).

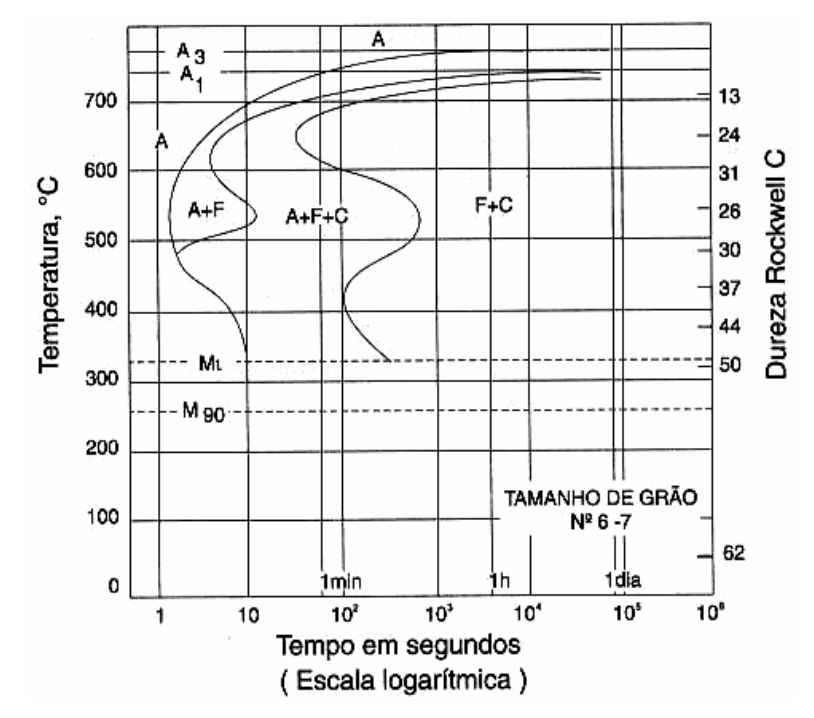

Fig. 3.4: Diagrama TTT do SAE 5140 com 0,43%C, 0,68%Mn e 0,93%Cr (ROSSI, 2003).

#### **Tamanho de Grão Austenítico**

A temperabilidade aumenta com o aumento do tamanho de grão austenítico. Quando não há perigo de trincas na têmpera e onde considerações de engenharia permitem, pode ser mais prático usar aços com grão grosso do que aços ligados (mais caros) para obter maior temperabilidade. Este método de aumentar a temperabilidade raramente é usado, pois reduz a tenacidade e ductilidade do aço.

A transformação austenita→ferrita + cementita é uma reação que ocorre por nucleação e crescimento. A nucleação da ferrita e da cementita ocorre em sítios de nucleação heterogêneos tais como os contornos de grão. A velocidade de nucleação será tanto maior quanto mais fino for o grão austenítico, pois maior superfície total estará disponível para nucleação de ferrita. A velocidade de crescimento da perlita não é sensivelmente modificada pelo tamanho de grão austenítico (KRAUSS, 1990).

#### **Teor de Carbono**

 É o elemento químico mais importante na temperabilidade. Aumenta a temperabilidade do aço retardando a formação da ferrita e perlita. Níveis elevados de carbono reduzem a temperatura de formação de martensita e a transformação de austenita para martensita pode ser incompleta, levando a austenita retida. Nessa microestrutura, composta de martensita e austenita, há uma queda na dureza, embora a dureza da fase martensítica seja elevada.

#### **Elementos de Liga**

A mais importante função dos elementos de liga em aços para tratamento térmico é aumentar a temperabilidade, o que torna possível o endurecimento de seções maiores e possibilita também o uso de têmpera em óleo para reduzir distorção e trincas de têmpera. Esses deslocam a curva TRC para a direita, atrasando, assim, a transformação austenita→ferrita + perlita e/ou bainita, o que permite a formação de mais martensita para uma taxa particular de resfriamento.

#### Manganês, Silício, Cromo, Níquel, Molibdênio e Vanádio

Esses elementos retardam a transformação de fase da austenita para ferrita e perlita, sendo que os mais usados são Mn, Cr e Mo. O atraso é devido à necessidade dos elementos de liga se redistribuírem durante a transformação de fase difusional da austenita para ferrita e cementita. Existem interações complexas entre os diferentes elementos, os quais também afetam as temperaturas de transformação de fases e a microestrutura resultante.

Mo é mais efetivo que o Cr devido sua completa dissolução na austenita, mas acima de 0,50% tem seu efeito reduzido ao precipitar o C, formando o carboneto de Mo (CHUEN, 1979).

Si, Ni e Cu: tem fraca influência no aumento da temperabilidade.

Mn e Ni: Estabilizam a austenita e retardam o início de formação da perlita. Deslocam o nariz da curva TRC para a direita, mas não modificam a curva. O Mn é mais efetivo.

Cr, Mo e V: São fortes formadores de ferrita. Causam distorções na rede cristalina do ferro. A interação dos campos de tensões mantém os átomos de C afastados uns dos outros em solução sólida, impedindo sua precipitação. Ao se resfriar o aço, as condições se tornam desfavoráveis para migração do C para formação de carbonetos. Isto quer dizer que o tempo necessário para formação da perlita é aumentado (CHUEN, 1979).

V: Aumenta a temperabilidade. É tão efetivo quanto o Mn ou Mo quando em solução na austenita. Segundo alguns autores (CRAFT & LAMONT,1944 apud ASTM A 255; BROWNRIGG & PRIOR, 2002; ROSSI & CASTRO, 2003), o V tem um comportamento duplo: até 0,05% aumenta a temperabilidade e acima desse valor reduz a temperabilidade pela sua característica de refinar o grão austenítico.

P e S: O P aumenta a temperabilidade e o S diminui.

Co: Diminui a temperabilidade. A presença de cobalto no aço aumenta tanto a velocidade de nucleação quanto a velocidade de crescimento da perlita.

Boro**:** É um elemento muito potente, sendo que 20 a 30 ppm de B apresenta um efeito equivalente a 0,50% de Mo e é mais efetivo em aços com baixo teor de C. Tem grande afinidade por nitrogênio e no estado combinado forma BN e não atua na temperabilidade. Torna-se necessário adicionar Ti para fixar o N formando TiN, e assim deixando o B livre para atuar na temperabilidade. A prática usual é manter a relação Ti/N>=3,42 para precipitar qualquer N disponível (SHEN & HANSEN, 1997).

Esse elemento somente afeta a temperabilidade do aço se estiver em solução sólida. É um átomo grande para formação de solução sólida intersticial e muito pequeno para formação de solução sólida substitucional. Os átomos de boro são atraídos para as irregularidades do reticulado que existem nos contornos de grão e baixam a energia nessas regiões, reduzindo a taxa de nucleação e retardando a decomposição da austenita. A concentração ótima do elemento B situa-se entre 10 e 30 ppm.

#### **Austenitização/ Homogeneidade da austenita**

A composição química da austenita no momento da têmpera pode não ser necessariamente a mesma revelada pela análise química do aço devido à presença de carbonetos não dissolvidos. Com isso nem o elemento de liga e nem o carbono deste carboneto contribuem para a temperabilidade. Uma boa homogeneidade pode ser conseguida através de um aquecimento adequado a uma temperatura ligeiramente acima da temperatura de transformação (SIEBERT et al., 1977)..

#### Temperatura e tempo de austenitização

Temperatura: Alta temperatura de austenitização resulta em austenita mais homogênea, o que reduz os sítios de nucleação para transformação austenita →ferrita + carboneto, assim aumentando a temperabilidade. Um aumento na temperatura de austenitização aumenta o tamanho de grão. Como os constituintes nucleiam-se no contorno de grão, haverá um aumento na temperabilidade, mas redução de tenacidade após a têmpera (LARSSON et al., 1990; MELLOY, 1977b).

Quanto mais alta a T de austenitização, maior a quantidade de calor a ser extraído na têmpera e, assim, haverá redução na temperabilidade (SIEBERT et al., 1977).

O efeito positivo da homogeneidade e do aumento do TG é maior que o efeito negativo da diminuição da taxa de resfriamento (LARSSON et al., 1990).

Tempo: O maior tempo de permanência na temperatura de austenitização influencia a temperabilidade, primeiramente porque é necessário tempo para adquirir homogeneidade da austenita. Por esta razão, a microestrutura prévia da parte a ser endurecida é importante: aços de médio teor de C recozidos são constituídos de ferrita e perlita (distribuição não homogênea de C) enquanto que no estado temperado e revenido tem-se uma distribuição uniforme de finos carbonetos na ferrita, o que leva a tempos diferentes para difusão do C. Regra prática: Aquecer durante 1 hora/polegada de espessura da peça na temperatura de austenitização é o tempo suficiente (MELLOY, 1977b).

Inclusões não metálicas, nitretos e carbonetos não solubilizados: uma dispersão fina de partículas promove nucleação de ferrita e carbonetos durante a transformação, o que leva à diminuição da temperabilidade.

#### **3.2.3 Medição de Temperabilidade**

A temperabilidade pode ser medida pela profundidade de endurecimento que a peça atinge quando temperada. A quantidade de 50% de martensita como microestrutura de referência para medida de temperabilidade foi escolhida devido sua fácil identificação (GROSSMANN & BAIN, 1972). Técnicas metalográficas mostram que há uma queda abrupta de dureza na região correspondente a uma microestrutura de 50% de martensita.

Para reprodução dos resultados será necessário efetuar o ensaio de temperabilidade sob condições padronizadas. Também é desejável ser capaz de traduzir resultados de um tipo de ensaio para outro tipo, isto é, outros tamanhos e outros meios de têmpera. O ensaio Jominy é o mais usado para medição de temperabilidade.

#### **Ensaio Jominy**

O primeiro passo (MELLOY, 1977a) no desenvolvimento do teste Jominy ocorreu em 1938 por Jominy e Boegehold. Tornou-se um ensaio de emprego universal para aços com DI entre 1 a 6 polegadas e que pode ser convertida para diâmetro de barra redonda em diferentes meios de têmpera.

O ensaio Jominy pode ser usado para medir a temperabilidade dos aços e para estudar os efeitos de elementos de liga e de parâmetros do processo de fabricação na temperabilidade. O resultado é mostrado numa curva de dureza X distância da extremidade temperada (Fig. 3.5), conhecida como curva Jominy. Este ensaio é muito usado nas especificações de produtos destinados a forjarias.

Ensaio: Conforme mostrado na figura 3.6, o corpo de prova é cilíndrico, diâmetro 25,40 mm e comprimento 101,60 mm. Numa das extremidades há um flange de apoio. O corpo de prova é normalizado (para eliminar diferenças em microestrutura) e então austenitizado em temperaturas entre 800 e 900ºC. A amostra é transferida rapidamente para um dispositivo (tempo máximo de 5 segundos) e recebe um jato de água na extremidade inferior. O tempo de resfriamento com água deve ser no mínimo 10 minutos. A taxa de resfriamento varia ao longo do comprimento da amostra: de forma muito rápida na extremidade que recebe o jato de água até taxas equivalentes a resfriamento ao ar na outra extremidade. Assim, ao longo do comprimento do corpo de prova tem-se uma variedade de tratamentos térmicos equivalentes, desde têmpera até normalização, resultando em microestruturas distintas. A amostra é então retificada ao longo de seu comprimento até uma profundidade de 0,38 mm para remover a descarbonetação. Esta preparação do corpo de prova deve ser feita com cuidado para evitar aquecimento, o que afeta os resultados. A dureza é medida em intervalos de 1,6 mm (1/16 da polegada) a partir da extremidade temperada. O ensaio Jominy está padronizado nas normas ASTM A 255 e SAE J 406.

Conforme MELLOY (1977a), ocorrem dois efeitos: têmpera por água numa extremidade  $\alpha$  (equivale à severidade de têmpera  $H = 2,33$ ) e resfriamento ao ar pela superfície do corpo de prova (H = 0,022). Até 50 mm o resfriamento predominante é pela água, sendo desprezível o resfriamento pelo ar (FONG, 1993). Acima de 50mm o resfriamento pelo ar já é mensurável.

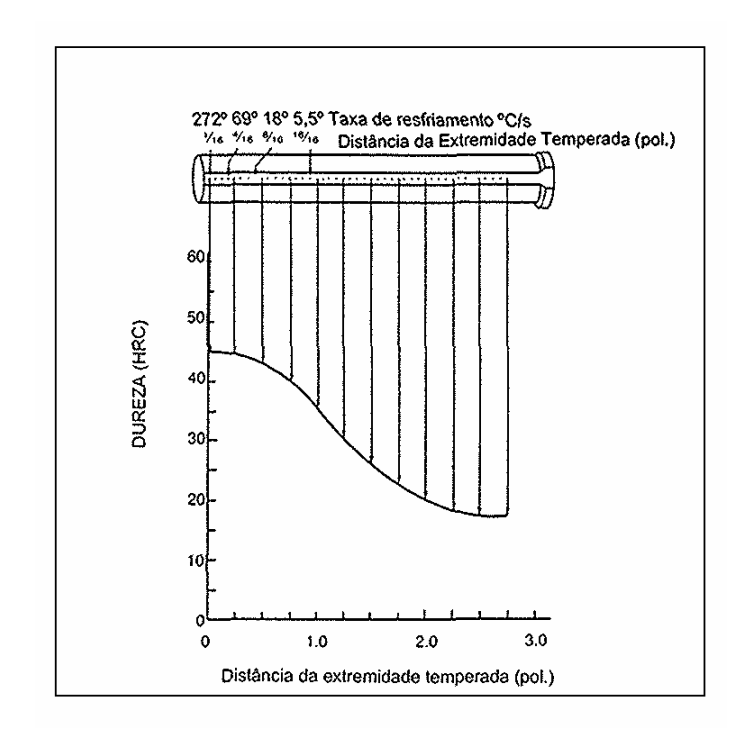

Fig. 3.5 – Curva Jominy (REED-HILL & ABBASCHIAN, 1994).

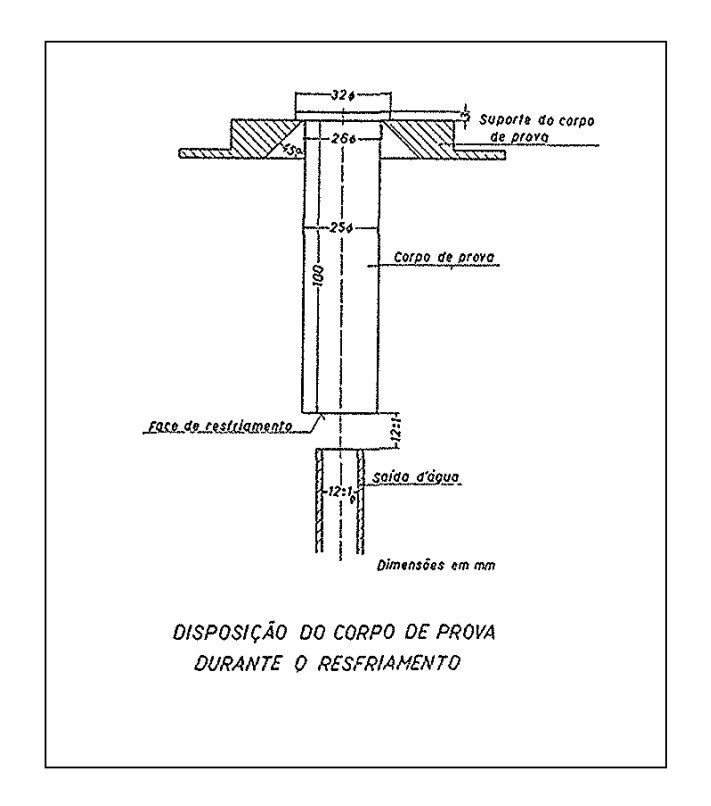

Fig. 3.6 – Corpo de prova e dispositivo para ensaio Jominy.

A grande vantagem do ensaio Jominy é a de se obter em uma única barra diferentes velocidades de resfriamento, que produzirão diferentes durezas ao longo do eixo do corpo de prova. Cada posição da barra Jominy tem uma taxa de resfriamento conhecida e independe do tipo de aço (Tab. III.2).

| DISTÂNCIA "J" (1/16 da pol.)   1 |     | $\overline{2}$      | 3   | 4  | 5  | 6   |    | 8  | 9  | 10 |
|----------------------------------|-----|---------------------|-----|----|----|-----|----|----|----|----|
| $\mathrm{C/s}$                   | 272 | $\vert$ 170 $\vert$ | 108 | 69 | 43 | 31  | 23 | 18 | 14 | 12 |
| DISTÂNCIA "J" (1/16 da pol.)  11 |     | $ 12\rangle$        | 13  | 14 | 15 | 16  | 20 | 24 | 28 | 32 |
| $\mathrm{C/s}$                   |     | 9                   | 8   |    | 6  | 5,5 | 4  | 3  | 2  | 2  |

Tabela III.2: Taxa de resfriamento no corpo de prova Jominy (MELLOY, 1977a)

A taxa de resfriamento foi determinada a 704ºC, porque nesta temperatura não há transformação de fases e, assim, não haverá influência da evolução de calor devido à transformação.

É a taxa de resfriamento que determina a quantidade de martensita e, assim, o grau de dureza em cada ponto do corpo de prova Jominy. Dureza alta ocorre onde alta fração volumétrica de martensita se desenvolve. Baixa dureza indica transformação em ferrita e perlita e/ou bainita. Na extremidade temperada (ponto J1/16) a dureza só é função do teor de C.

## **Aplicação do ensaio Jominy**

Dados de um ensaio Jominy podem ser usados para determinar se um aço pode ser suficientemente endurecido em diferentes meios para diferentes diâmetros. Como exemplos de aplicação podem ser citados:

#### Profundidade de endurecimento de barras redondas

- Para um dado teor de C tem-se a dureza prevista para microestrutura de 50% de martensita (Fig. 3.2).
- Na curva Jominy obtém-se a distância crítica  $J_D$  para aquela dureza (equivale ao ponto de inflexão da curva). É fundamental conhecer a distância crítica Jominy, pois, a partir

de  $J_D$  e a severidade (H) do meio de têmpera pode-se prever a profundidade de endurecimento de barras de qualquer seção (Fig. 3.7).

• Na figura 3.7 o diâmetro da barra redonda indicado na ordenada terá no centro a mesma estrutura e dureza que a do ponto correspondente na curva Jominy (GROSSMANN & BAIN, 1972; SIEBERT et al., 1977).

#### Dureza das peças

Se a taxa de resfriamento de uma peça é conhecida, é possível usar a curva Jominy para estimar a dureza em cada ponto. É possível correlacionar as diferentes velocidades de resfriamento ao longo do corpo de prova Jominy com as velocidades nos centros de barras com diferentes diâmetros críticos ideais (DI). Assim de posse destes dados podese especificar limites de dureza em ùm ponto da curva Jominy que será equivalente à dureza desejada na barra.

#### Projeto de componentes estruturais tratados termicamente

O uso da curva Jominy permite prever a dureza da barra temperada em um meio de determinada severidade de têmpera H. Basta identificar a dimensão da barra na ordenada da figura 3.7 e pela curva de severidade de têmpera do meio utilizado obtém-se o ponto da curva Jominy equivalente. A dureza no centro da barra será a mesma do ponto da curva Permite também identificar o meio de têmpera adequado para se obter a dureza desejada.

#### Seleção do aço de acordo com o meio de têmpera:

Quanto mais severa for a têmpera, maior a mudança dimensional (distorção) resultante, exceto se reduzido por técnicas especiais. Por causa desta distorção e o perigo de trincas na têmpera, o aço selecionado deve ter uma temperabilidade mínima não maior que a requerida pelo meio de têmpera selecionado. Quando a dimensão de uma peça aumenta, a taxa de resfriamento na superfície e interior da mesma diminui. O normal e mais econômico é selecionar o aço de mais baixo teor de carbono que produzirá a dureza indicada, usando o meio de têmpera indicado.

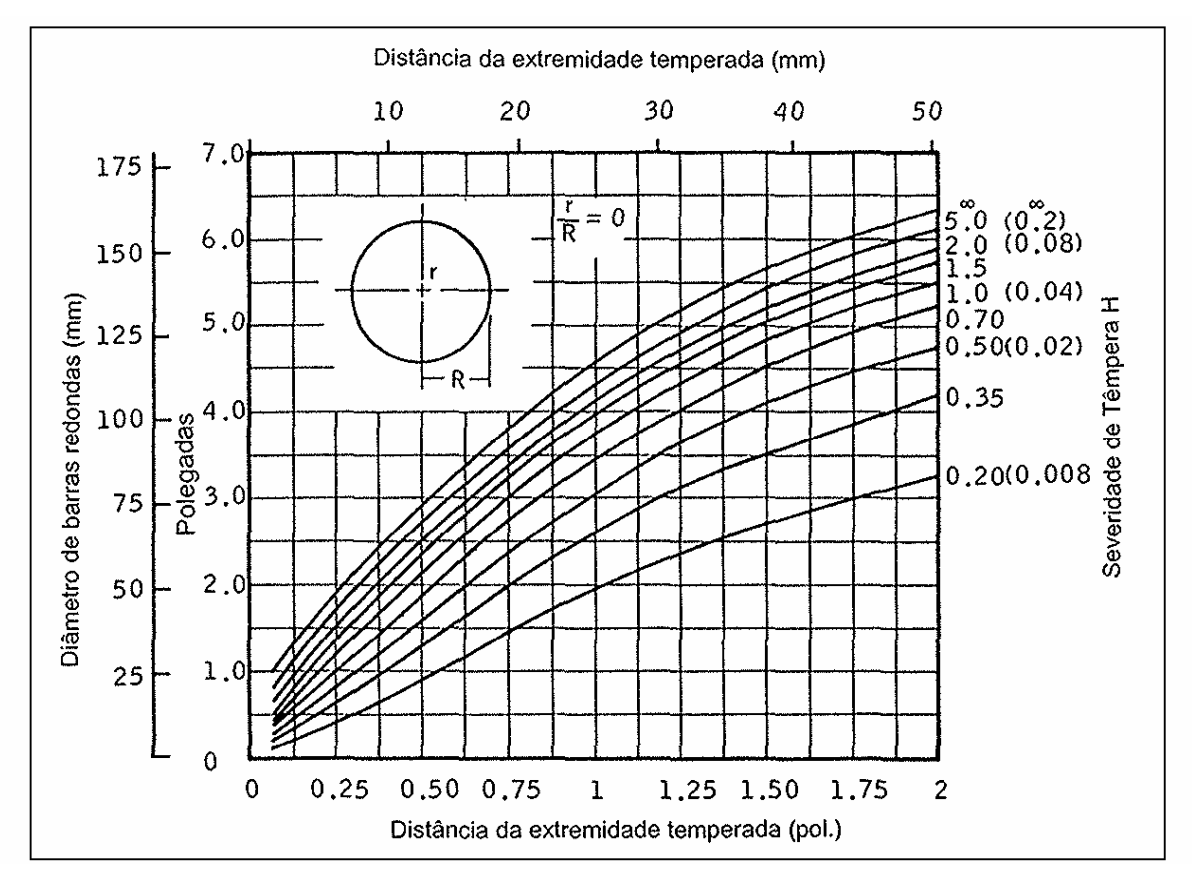

Fig. 3.7 – Posição na curva Jominy X diâmetro de barras redondas nos diversos meios de resfriamento (SIEBERT et al., 1977).

#### **Aços com faixa de temperabilidade padronizada**

O resultado de numerosas determinações de temperabilidade realizadas através de ensaios Jominy foi padronizado, tendo como exemplo os aços faixa H da norma SAE 1268. Estes aços tiveram a faixa de temperabilidade definida mediante cálculo estatístico de corridas, utilizando média  $\pm 2\sigma$  (σ = desvio padrão), e contém 95,44% dos dados. A tabela III.3 apresenta a faixa de DI para vários aços SAE faixa H.

| <b>AÇO</b> | DI (pol)    | <b>AÇO</b> | DI (pol) | <b>AÇO</b> | DI (pol)  |
|------------|-------------|------------|----------|------------|-----------|
| 1045H      | 0,9a1,3     | 4340H      | 4,6a6,0  | 8620H      | 1,6a2,3   |
| 1330H      | 1,9a2,7     | 4620H      | 1,5a2,2  | 8720H      | 1,8a2,4   |
| 4037H      | 1,7 a $2,4$ | 4815H      | 1,8a2,8  | 8630H      | 2,1 a 2,8 |
| 4130H      | 1,8a2,6     | 5120H      | 1,2a1,9  | 8640H      | 2,7a3,7   |
| 4140H      | 3,1 a 4,7   | 5160H      | 2,8a4,0  | 8740H      | 2,7a3,7   |
| 4320H      | 1,8 a 2,6   | 6150H      | 2,8a3,9  | 9260H      | 2,0a3,3   |

TABELA III.3: Faixa de temperabilidade para vários aços

A temperabilidade pode ser especificada da seguinte maneira:

- a- DI (diâmetro crítico ideal): faixa de valores, ou valor mínimo ou valor máximo.
- b- A curva Jominy inteira.
- c- Limites para alguns pontos da curva.

Outras normas tais como DIN e JIS também especificam temperabilidade para diversos aços.

#### **3.2.4 Diâmetro Crítico Ideal**

Diâmetro crítico: é uma medida da capacidade do aço responder a um tratamento térmico de têmpera, ou seja, é uma medida de sua temperabilidade. É o diâmetro de uma dada barra que temperada em meio de severidade de têmpera definida terá 50% de martensita no centro. O diâmetro crítico real varia com o meio de têmpera (cada meio de

resfriamento produz um diâmetro crítico diferente). Quanto maior a severidade da têmpera, maior será o diâmetro crítico.

Para eliminar a influência desta variável (severidade de têmpera), costuma-se freqüentemente referir todas as medidas de temperabilidade a um meio de resfriamento padrão, chamado de meio de têmpera ideal. O diâmetro correspondente a esse meio de têmpera ideal é chamado de Diâmetro Crítico Ideal. A figura 3.8 mostra a correlação entre diâmetro crítico e diâmetro crítico ideal.

Diâmetro crítico Ideal (DI): Diâmetro da barra redonda que quando resfriada em meio com severidade de têmpera  $H = \infty$  (têmpera ideal) terá 50% de martensita no centro. Essa têmpera ideal produz o máximo de profundidade de têmpera, e esse "diâmetro ideal" nunca será excedido.

A têmpera ideal é aquela em que a transferência de calor da superfície da barra para o meio de têmpera é infinitamente rápida de tal maneira que a temperatura da superfície da barra é diminuída instantaneamente para a temperatura do meio de têmpera e mantida naquela temperatura durante a têmpera (MELLOY, 1977a). Meio ideal é aquele que retira calor da superfície do corpo com a mesma velocidade com que o calor flui do interior do mesmo.

O DI pode ser identificado quando se conhece a distância crítica Jominy J<sub>D,</sub> que corresponde à distância da extremidade temperada cuja estrutura apresenta 50% de martensita. A figura 3.9 mostra a correlação entre DI e  $J<sub>D</sub>$ . De acordo com ASTM A 255 (1989), a equação dessa curva é a seguinte:

• DI(mm) = 0,35 + 8,262J<sub>D</sub> - 0,231J<sub>D</sub><sup>2</sup> + 0,00405J<sub>D</sub><sup>3</sup> - 0,000029J<sub>D</sub><sup>4</sup> (3.1)  $J_D$  = distância crítica jominy em mm

Vários pesquisadores utilizaram essa relação para determinar os fatores de multiplicação para o cálculo de temperabilidade. O método de cálculo de DI com a utilização de fatores de multiplicação está comentado no item 3.2.7 deste trabalho.

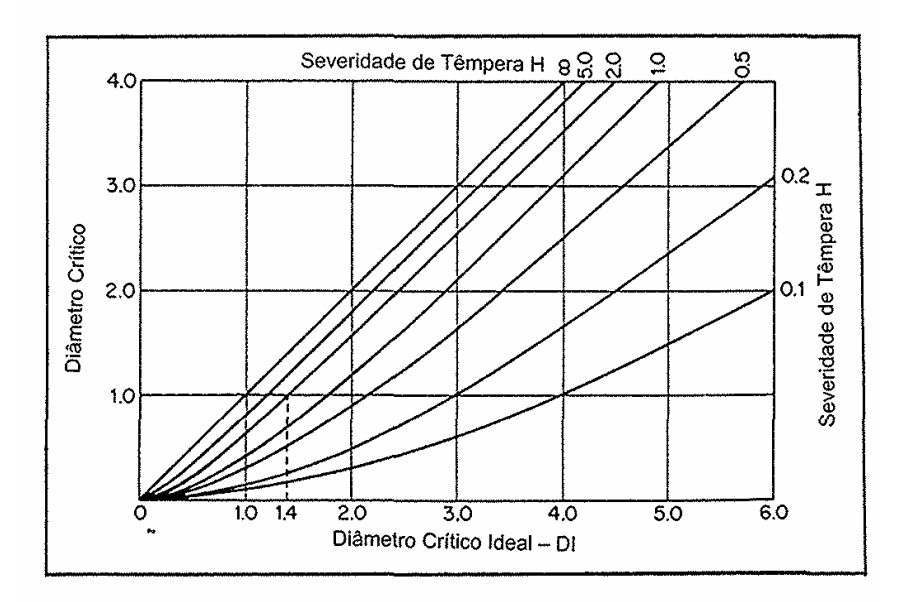

Figura 3.8 – Diâmetro crítico D X diâmetro crítico ideal DI para várias taxas de resfriamento (REED-HILL & ABBASCHIAN, 1994).

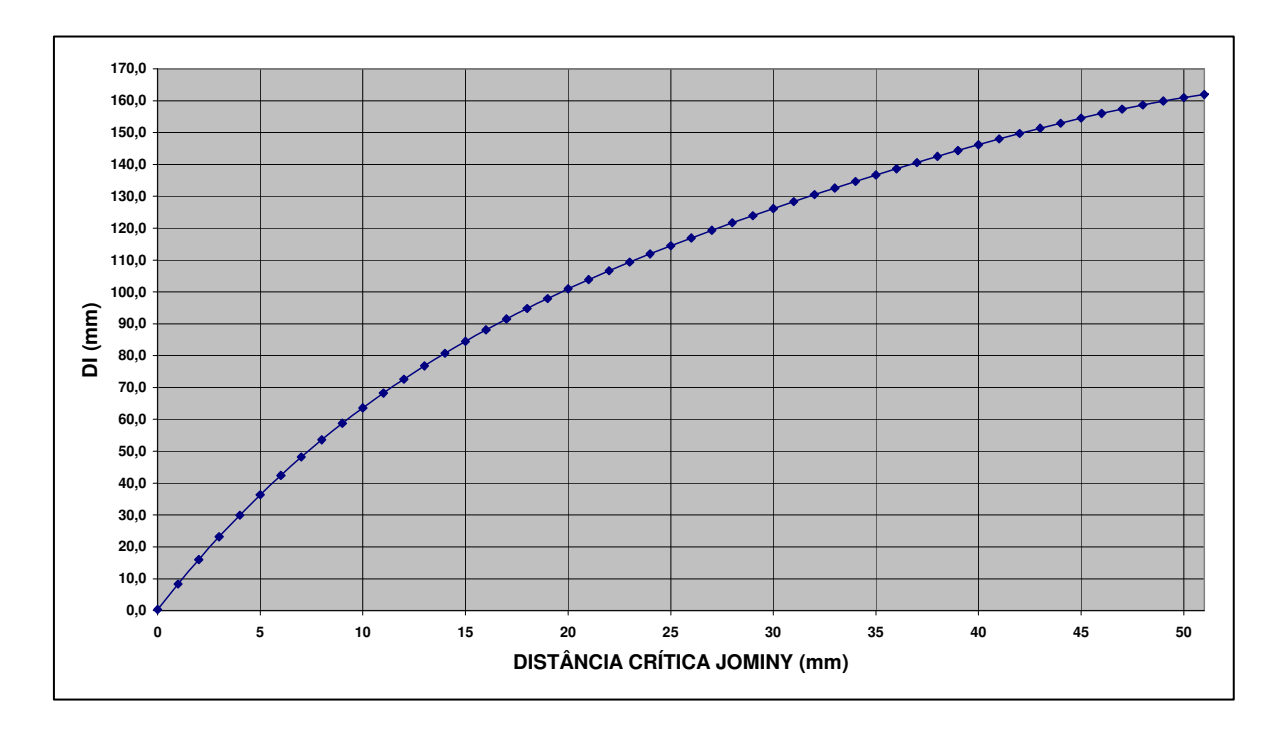

Fig.  $3.9 - DI$  (mm) x distância crítica Jominy J<sub>D</sub> (ASTM - 1989).

#### **3.2.5 Meios de Resfriamento**

A velocidade real de resfriamento de uma peça depende de sua dimensão, da posição considerada, de sua forma geométrica, do meio de resfriamento e do estado de agitação do meio. A agitação remove as bolhas da superfície da peça e aumenta a taxa de resfriamento. Sal, água e óleo resfriam em ordem decrescente. O banho de sal promove uma série de pequenas explosões e ajuda na agitação.

Como resultado de transmissão de calor não uniforme e alterações de volume na transformação, uma mudança na forma ou distorção das peças sempre ocorrerá quando aços são tratados termicamente.

Física da têmpera (MELLOY, 1977b; CHUEN, 1979): A figura 3.10 ilustra as três etapas no resfriamento de um cilindro pela água (liga de níquel de 13mm temperado em água).

- Etapa A: O resfriamento é muito lento devido a uma camada de vapor que paira sobre a superfície: a água é impedida de entrar em contato com a superfície da peça e o calor é retirado através de pequenas "explosões" das bolhas e através de radiação.
- Etapa  $\underline{B}$ : É a de maior resfriamento. O calor é retirado pelas bolhas de vapor (superior em quantidade e agitação que na etapa A), pois a temperatura é baixa o suficiente para permitir um contato momentâneo entre o líquido e a peça. Uma corrente convectiva é criada no líquido.
- Etapa C: O terceiro estágio é caracterizado pela baixa taxa de resfriamento. Não há vaporização e o calor é retirado por condução e convecção do líquido.

Se a baixa taxa da etapa A resulta em formação de ferrita e perlita, deve-se esforçar para aumentar a taxa de resfriamento nesse estágio. A agitação da peça ou do meio de resfriamento ou o uso de soluções de salmoura são efetivos na redução da duração do primeiro estágio.

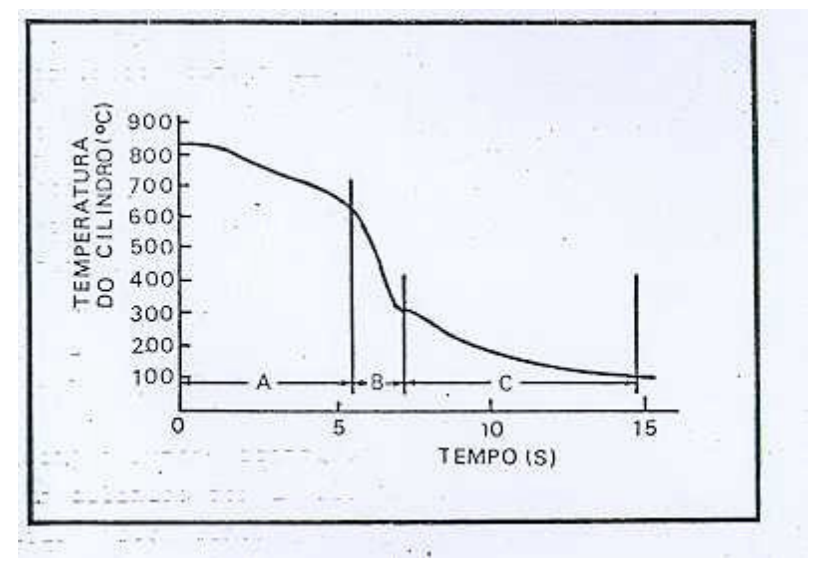

Fig. 3.10 – Física da têmpera (CHUEN, 1979).

#### Fatores que afetam a taxa de resfriamento

- Difusividade do calor do interior do aço para a superfície.
- Habilidade do meio de têmpera de remover o calor da superfície da peça e é medida pelo parâmetro "severidade de têmpera".

## **Severidade de têmpera**

É o poder de resfriamento ou capacidade de extração de calor, determinado experimentalmente pela têmpera de uma série de barras redondas de um dado aço.

A severidade de têmpera "H" é definida como a capacidade do meio refrigerante em extrair calor da peça rapidamente. Toma-se como referência a água a  $18^{\circ}$ C, cuja severidade é definida como  $H = 1$ . A severidade de têmpera é ainda muito influenciada pela agitação do meio. A tabela III.4 a seguir lista a severidade de têmpera para diversos meios de resfriamento. A temperatura e viscosidade do meio são fatores importantes e afetam consideravelmente os resultados.

Grossmann estudou as severidades de têmpera reais e as extrapolou para uma têmpera ideal (H =  $\infty$ ).

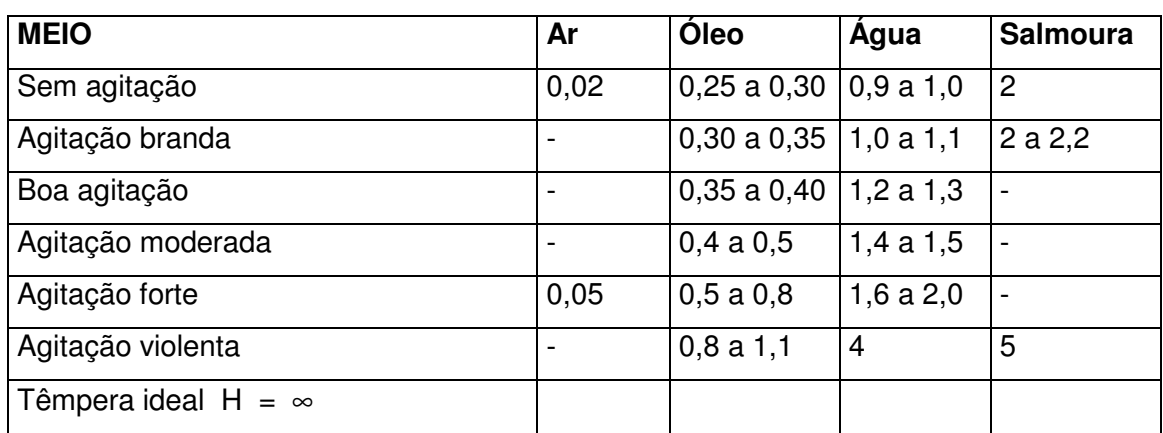

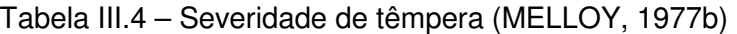

#### **3.2.6 Métodos de Cálculo de Temperabilidade**

Na produção de aços com especificação de temperabilidade torna-se necessário o controle e ajuste de composição química. Para isto, existem métodos de cálculo de DI e curva Jominy que auxiliam durante a fabricação do aço: as adições iniciais de ferro-ligas objetivam composição química no limite inferior de DI e depois ajustes finais são realizados para o DI visado (SIEBERT et al., 1977). Pode-se também objetivar custo mínimo do aço: elemento mais caro no limite inferior da faixa e o mais barato no limite superior para uma dada especificação de temperabilidade. A faixa de composição química visada para atender uma especificação de temperabilidade restrita é estreitada para prevenção sobre a incerteza dos resultados experimentais (ensaio Jominy).

Aços de alta temperabilidade não são muito afetados por ligeiras variações no ensaio, pois possuem curva TRC deslocada para a direita. Por outro lado, o aço ABNT 1045, por exemplo, depende do ensaio, pois em taxa de resfriamento mais baixa a incerteza é maior e como sua curva TRC é mais para a esquerda, qualquer variação no resfriamento afetará a dureza.

A estimativa das curvas Jominy pode ser feita em função da composição química e do tamanho de grão austenítico.

#### Métodos:

#### A: Método Creusot-Loire (LARSSON et al., 1990):

- Prevê microestruturas obtidas em várias taxas de resfriamento com o uso de diagrama TRC e então calcula dureza, limite de escoamento e limite de resistência esperados das microestruturas M, B, e/ou F-P nas condições de têmpera e têmpera + revenimento.
- 341 diagramas TRC experimentais foram usados para obter fórmulas para a taxa crítica de resfriamento a 700ºC.
- A dureza é obtida pela regra da mistura de dureza de diferentes microconstituintes.
- C, Mn, Si, Ni, Cr, Mo e V foram considerados.
B: Banco de dados (THOMAS et al., 1992): Usa dados de composição química e temperabilidade de várias corridas. Comparando-se os valores de DI do aço desejado e das corridas do banco de dados pode-se modificar as curvas Jominy adequando a composição química a ser especificada.

• Ex: para uma composição química visada, o método seleciona corridas do banco de dados que são similares em termos de composição química e DI. Em geral 10 corridas, sendo 5 com DI mais alto e 5 com DI mais baixo. O método ajusta os resultados calculados pela norma ASTM A 255 aos dados reais e define a nova faixa usando fatores de correção.

C: Redes neurais: Conforme DOBRZANSKI & SITEK (1999a), o uso de redes neurais para avaliar o efeito da composição química na temperabilidade apresenta melhores resultados que os métodos até então existentes.

D: Método de Boyd Field (CHUEN, 1979): É baseado no Diâmetro Crítico Ideal (SAE J 406 e ASTM A255).

- Dureza inicial x teor de C e a dureza a uma distância qualquer é função do DI.
- O DI é calculado pelos fatores de multiplicação para cada elemento químico.

E: Método de Crafts & Lamont: Consiste na adição de unidades de dureza, R<sub>C</sub> proporcionalmente ao %C, tamanho de grão austenítico e elementos de liga (MOTTER e ESTEVES, 1973; CHEN, 1979).

# F**:** Análise de Regressão

Utiliza 30 ~100 corridas para derivar equações de regressão para um dado aço e cada fórmula será válida para uma faixa estreita de composição química (THOMAS et al., 1992).

• Just: Determinam-se as equações para uso de análise química para calcular a dureza em várias distâncias Jominy para os aços SAE. Usou a composição química média e a banda média de temperabilidade (JUST apud CHUEN, 1979).

• J(0 a ½ pol) = J(0 a 6 mm) = 
$$
60C^{1/2}
$$
 + 20HRC (3.2)  
HRC = dureza em Rockwell C

- $J(1/4 a 2pol) = J(6-80mm) = 95C^{1/2} 0.0028S^2C^{1/2} + 20Cr + 38Mo$ + 14Mn + 6Ni + 6Si + 39V + 96P  $-$  0.8K  $-$  12S<sup>1/2</sup> + 0,95S − 13HRC (3.3)
	- $\bullet$  S = distância Jominy em mm;
	- K = tamanho de grão austenítico ASTM.
- CHUEN (1979): Para o aço SAE 8620, usando 120 corridas, foi determinado uma equação para cada ponto da curva Jominy de J1/16 a J10/16. O efeito relativo de cada elemento C, Mn, Si, Cr, Ni, Mo, S e P foi determinado.
	- No J1/16 o C exerce mais de 80% da influência.
	- Os elementos de maior influência são C, Mn, Cr e Mo. Somente o Mn é comparável ao C.
	- Mn: a sua importância cresce rapidamente no intervalo de 2/16 a 5/16. Por ser um elemento gamagêneo (estabilizador de austenita), sua ação se limita a regiões onde existe austenita. Quando começam a aparecer fases que não austenita ou martensita, a influência de Mn decresce.
	- Cr e Mo: suas influências começam a manifestar-se quando as influências do C e Mn se apresentam em declínio. Provavelmente, se deve ao fato de os dois serem formadores de carbonetos e estabilizadores da ferrita. As suas ações só são evidenciadas mais claramente com o aparecimento da fase ferrita e de um aumento da quantidade de carboneto devido à transformação γ→α + carboneto. Observa-se que o aumento das influências do Cr e Mo coincide bem com o declínio da influência do Mn. Este ponto coincide com o diâmetro crítico do aço (equivale nesse caso a J6,4 mm).

Desempenho dos métodos**:** É avaliado mediante comparação entre curva Jominy calculada e experimental (DOBRZANSKI & SITEK,1997). A diferença de dureza prevista X dureza real é influenciada entre outros fatores por:

- Erro experimental do ensaio Jominy (aceitável até 2,5 HRC);
- Heterogeneidade química do aço;
- O próprio método de previsão.

### **3.2.7 Cálculo de DI e Curva Jominy**

- O método a seguir (CHUEN, 1979) foi desenvolvido por Grossmann e é baseado no conceito de que uma liga pura de Fe-C possui uma certa temperabilidade e que cada elemento adicional (Mn, Si, etc.) deve ser representado por um fator de multiplicação pelo qual o diâmetro básico (D<sub>base</sub>) deve ser multiplicado.
- Estes fatores de multiplicação foram determinados com os resultados de corridas experimentais em que se variou a composição química dos elementos de liga ordenadamente.
- Boyd e Field reuniram os melhores dados disponíveis e prepararam uma tabela de fatores de multiplicação. A representação gráfica dos fatores é mostrada nas figuras 3.11 e 3.12.

• 
$$
DI = D_{base} \cdot \Pi_i f_i
$$
 (3.4)

- $DI = D_{base} \times f_{Min} \times f_{Si} \times f_{Cr} \times f_{Ni} \times ...$  (3.5)
	- $\bullet$  DI = diâmetro crítico ideal
	- Dbase = diâmetro básico de multiplicação. Depende do teor de C e do tamanho de grão austenítico.
	- $\bullet$   $\Pi_i$  = produtório
	- $\bullet$  f<sub>i</sub> = fatores de multiplicação dos elementos de liga.
	- $\bullet$  f<sub>Mn, Si...</sub> = fator de multiplicação do Mn, Si, etc.

Padronizado pelas normas ASTM A 255 e SAE J406.

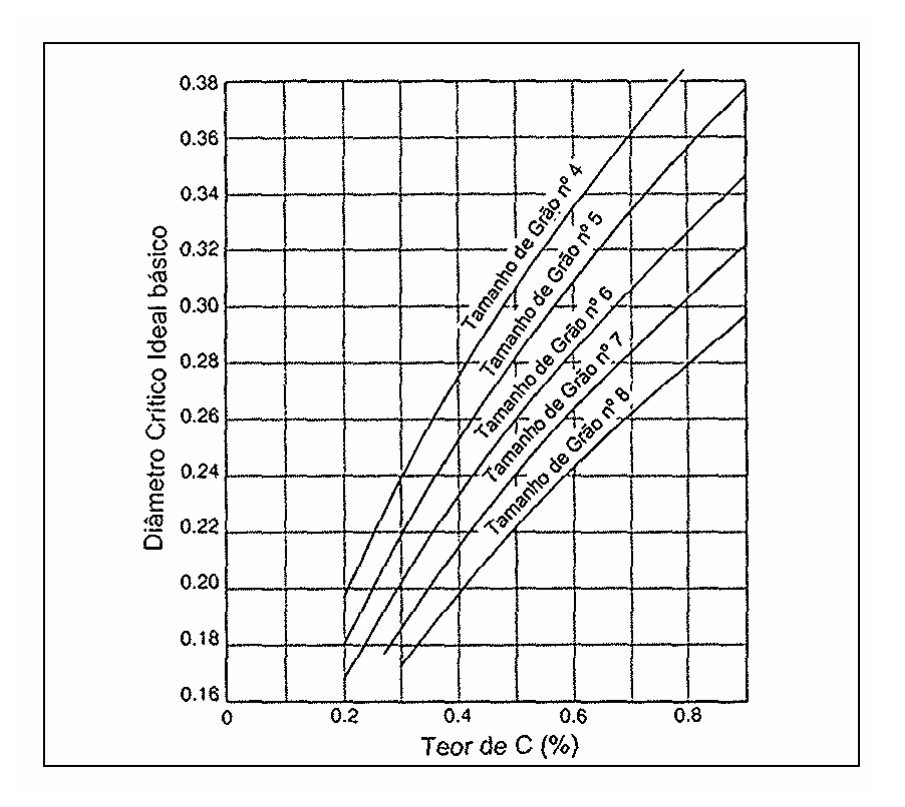

Fig. 3.11 – Fatores de multiplicação para o C (KRAUSS, 1990).

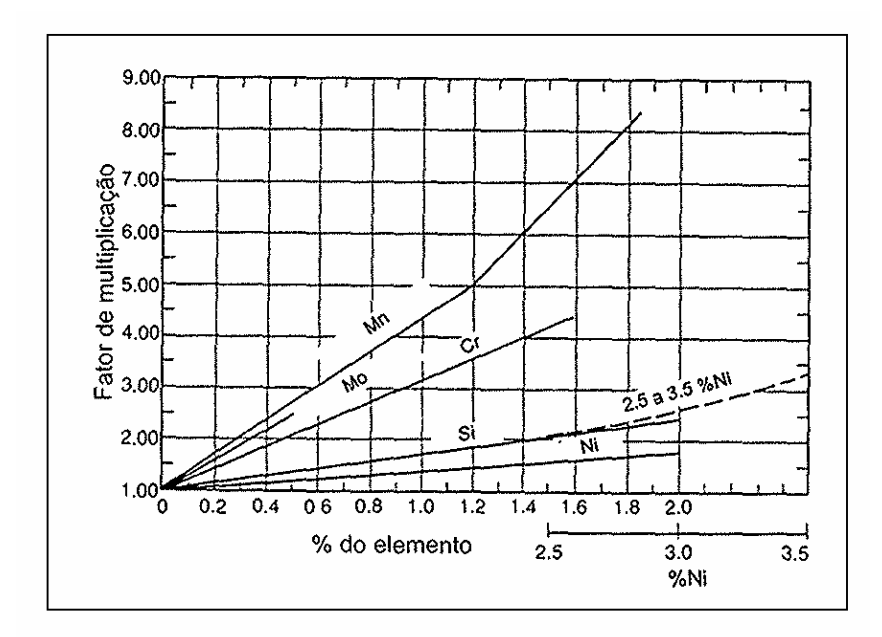

Fig. 3.12 – Fatores de multiplicação dos elementos de liga (KRAUSS, 1990).

# **Cálculo de Curva Jominy**

• O método padronizado na norma ASTM A 255 pode ser usado para aços baixa liga destinados a construção mecânica.

### Método:

- Primeiro passo: calcular o DI.
- A dureza na extremidade de têmpera, denominada dureza inicial, é função exclusiva do teor de C (Fig. 3.1).
- Para um dado teor de C, a dureza num ponto intermediário (qualquer distância da extremidade de têmpera) é função do valor de DI.
- A razão entre a dureza inicial e a dureza em um dado ponto para qualquer teor de C é uma constante (denominada "constante de divisão") para cada diâmetro crítico ideal. Mudando-se a composição química, mas mantendo-se o DI, as constantes de divisão permanecem as mesmas.

Exemplo de cálculo: Para o aço SAE 1548M o cálculo de DI é mostrado na tabela III.5.

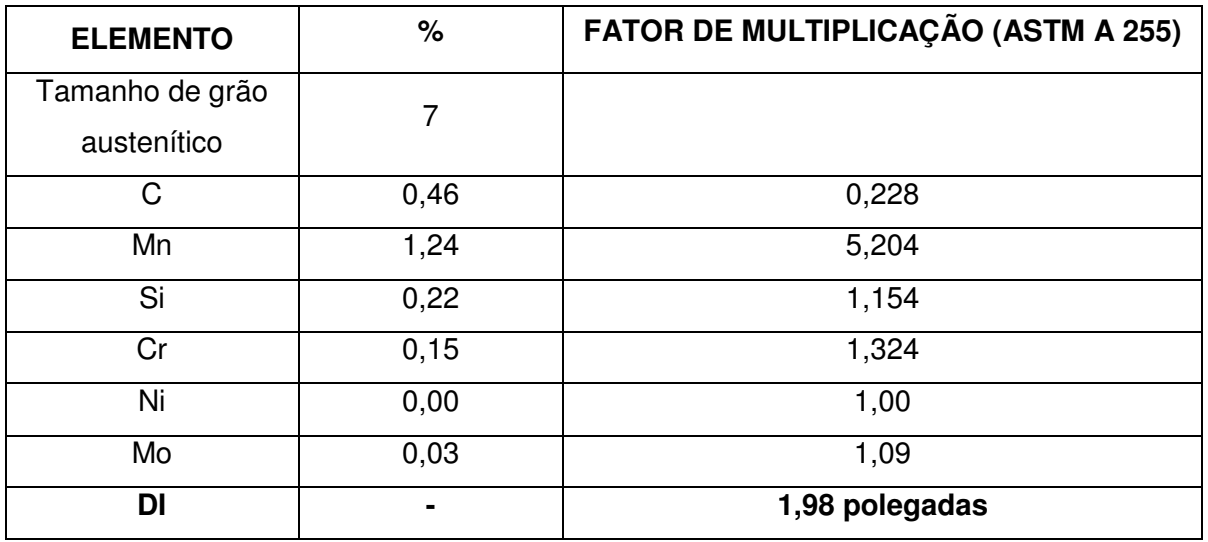

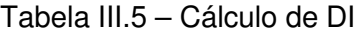

A tabela III.6 mostra a dureza calculada para cada ponto e na figura 3.13 pode ser vista a representação gráfica da curva Jominy.

| <b>PONTO</b> | <b>Constante</b> | <b>DUREZA</b> | <b>PONTO</b> | <b>Constante</b> | <b>DUREZA</b> |
|--------------|------------------|---------------|--------------|------------------|---------------|
| (pol.)       | de divisão       | (HRC)         | (pol.)       | de divisão       | (HRC)         |
| J1/16        | 1,00             | 59            | J9/16        | 2,03             | 29            |
| J2/16        | 1,01             | 58            | J10/16       | 2,12             | 28            |
| J3/16        | 1,08             | 55            | J12/16       | 2,35             | 25            |
| J4/16        | 1,29             | 46            | J14/16       | 2,45             | 24            |
| J5/16        | 1,54             | 38            | J16/16       | 2,55             | 23            |
| J6/16        | 1,78             | 33            | J18/16       | 2,65             | 22            |
| J7/16        | 1,87             | 32            | J20/16       | 2,74             | 21            |
| J8/16        | 1,95             | 30            | J24/16       | 2,94             | 20            |

Tabela III.6 – Pontos da curva Jominy calculada do aço SAE 1548M.

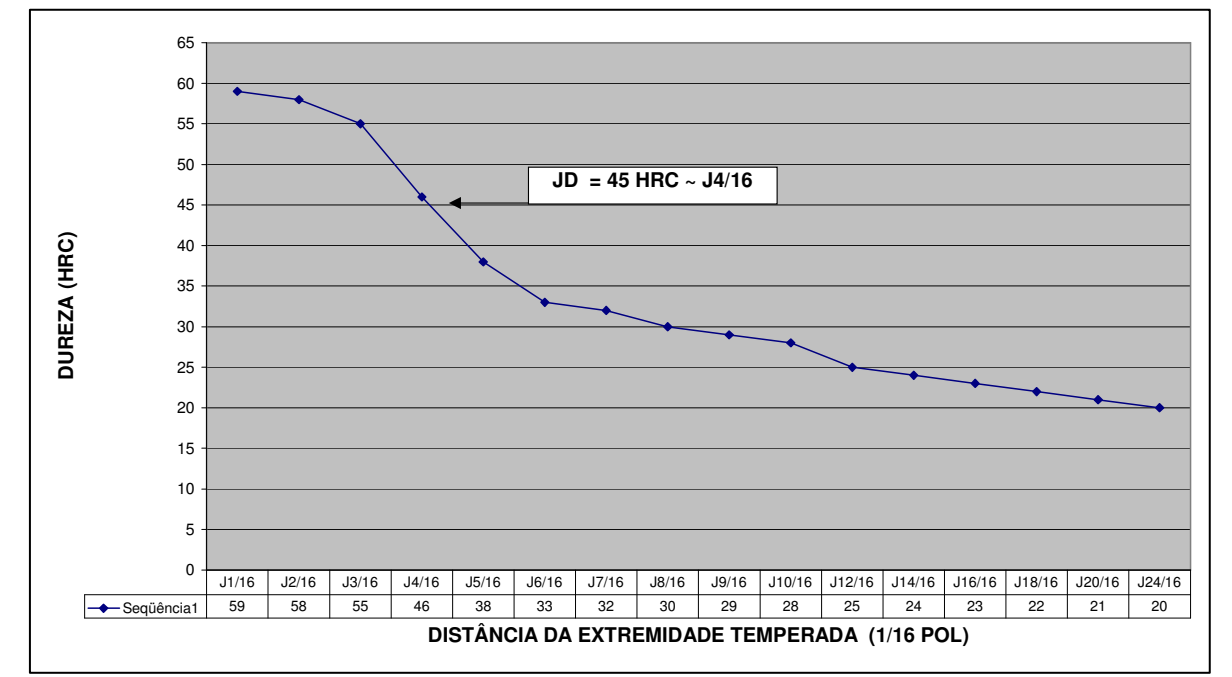

Figura 3.13 Curva Jominy – Aço SAE 1548M.

### **3.3 O que foi feito**

O processo de fabricação de aço foi avaliado estatisticamente para verificar se é capaz de atender as especificações. A análise de capacidade de processos estabelece a faixa em que se espera a variabilidade de um processo e permite ajuste do processo para que os produtos atendam às especificações.

#### **3.3.1 Capacidade de Processos**

Processo é a combinação de equipamentos, métodos, materiais e pessoas gerando um produto ou resultado. Capacidade é usada no sentido de competência, com base em desempenho testado para atingir resultados mensuráveis. Capacidade de processos é uma medida da reprodutibilidade inerente de um processo, ou seja, uniformidade do produto resultante de um processo em estado de controle estatístico. A avaliação da capacidade de um processo envolve a comparação do resultado do processo (limites naturais do processo) com as especificações do produto.

Os limites de especificação representam aquilo que se exige no projeto para que o produto possa atender a finalidade para a qual se destina. A variação total permissível de uma característica = LSE − LIE (limite superior da especificação – limite inferior da especificação). Os limites naturais do processo representam o intervalo para o qual pode ser estabelecido com um dado nível de confiança que ele contém no mínimo uma proporção da população (ex: 99,73%). Representam o resultado do processo empregado (equipamentos, operadores, métodos, materiais) e refletem aquilo que o processo é capaz de alcançar, desde que esteja sob controle.

A avaliação da capacidade do processo só poderá ser feita se o mesmo estiver em estado de controle estatístico. Processo sob controle estatístico significa que é estável e previsível, mas não produz necessariamente produtos aceitáveis. Se o processo estiver fora de controle, os limites naturais não exprimirão todas as possibilidades do processo, nem permitirão decidir se o processo é ou não capaz de atender as especificações.

Na prática industrial para avaliar a capacidade do processo retira-se uma amostra de tamanho n, calcula-se a média da característica e os limites de controle estatístico (média  $\pm$  3 unidades de desvio padrão estimado de valores individuais, ou seja, cobrindo 99,73% da probabilidade de ocorrência) e organizam-se os dados em um histograma, comparando-se estes dados com os limites de especificação. Há 4 passos envolvidos na análise de capacidade de processos:

- 1. Avaliar o estado de controle do processo mediante cartas de controle dos dados de DI.
- 2. Construir um histograma com os dados do processo.
- 3. Estimar o desvio padrão σ do processo mediante técnicas estatísticas: σ = *R* /d2.
- 4. Se LSE LIE > 6σ então o processo é capaz de atender as especificações: largura da especificação versus largura do processo.

Processo capaz significa que tem o potencial de gerar produtos dentro das especificações. A centralização do histograma mede se o valor objetivado está sendo atendido e a largura mede a variabilidade em relação a este valor. Para a maioria das características é esperado um histograma com distribuição normal em forma de sino. Os parâmetros que permitem avaliar a capacidade de um processo são:

 $C_p$  = capacidade de processos =  $6\sigma$  = largura do processo.

ICP = índice de capacidade de processos. Mede a centralização e a capacidade do processo.

$$
ICP = \min_{X} \left[ \frac{\overline{X}}{X} - \text{LIE} / 3\sigma \right]; \quad (3.6)
$$

 $X =$  média dos valores individuais de um parâmetro do processo sob controle estatístico;

σ = desvio padrão desses valores individuais da característica.

O ICP leva em conta a dispersão do processo e seu deslocamento em relação ao centro. Regra prática (WORTMAN, 1993):

- ICP > 1,33 Processo capaz
- ICP =  $1,00 \sim 1,33$  Processo capaz com controle adequado
- ICP < 1,00 Processo incapaz.

Um valor de ICP abaixo de 1 significa que alguma corrida fora de especificação estará sendo produzida. Para se melhorar a qualidade de um produto deve-se reduzir a variabilidade de suas características e centralizá-las em relação às especificações. O conhecimento da capacidade do processo é extremamente importante para decisões sobre melhorias a serem introduzidas no atual método de fabricação de aço, para alteração de especificações inadequadas ou para especificações de DI para novos produtos. Ou seja, permitirá revisar tolerâncias de DI com base na variabilidade inerente do processo. O mais óbvio uso de dados de capacidade de processos durante planejamento da fabricação é para estimar se as tolerâncias de projeto podem ser atendidas com o processo disponível.

### **3.3.2 Interação de Tolerâncias**

Para dimensões que se unem às outras para criar um resultado final (tal como numa montagem de peças) existe um tratamento estatístico que reconhece a interação entre as tolerâncias de cada elemento. Pode-se então fazer analogia com o DI, que resulta dos fatores de multiplicação dos elementos químicos C, Mn, Si, etc. Cada elemento químico tem sua própria tolerância e, assim, a variabilidade do todo (DI) estará relacionada com a variabilidade de cada elemento individual. Há duas abordagens deste tópico, comentadas a seguir:

### **Método convencional**

Usa a adição simples das tolerâncias. Ao se medir o efeito de cada elemento na variabilidade do DI deve-se utilizar 100% de combinação entre os elementos químicos. Este método adota os teores mínimos e máximos da especificação de composição química. É um método matematicamente correto, mas muito conservador e, assim, o resultado é uma faixa especificada de DI muito ampla.

### **Método estatístico**

Parte do conhecimento de que de, acordo com as leis da probabilidade, é improvável que todos os extremos de composição química acontecerão ao mesmo tempo. Tomando-se como exemplo 5 elementos químicos de uma corrida tais como C, Mn, Si, Cr e Mo: se a probabilidade de ocorrência de um elemento no mínimo da faixa especificada for de 1%, tem-se 1 corrida em 100 com este valor. A probabilidade de ocorrência na mesma corrida dos 5 elementos no mínimo da faixa será:

$$
(1/100)x(1/100)x(1/100)x(1/100)x(1/100) = 1/10^{10}
$$

Utilizando este conceito, tolerâncias mais abertas podem ser estabelecidas para cada elemento sem aumentar significativamente a variabilidade do DI. O problema de se determinar qual é a faixa estimada de DI e a probabilidade de ocorrência de corridas fora da faixa especificada de DI pode ser solucionado utilizando a lei de adição de variâncias (GRYNA et al., 1988):

$$
\sigma^{2}T = \sigma^{2}A + \sigma^{2}B + \sigma^{2}C
$$
\nOnde

\nA, B, C = C, Mn, Si, etc.

\n
$$
\sigma^{2}T = \text{variância do DI}
$$
\n
$$
\sigma^{2}A = \text{contribuição da variância do teor de A na variância do DI}
$$

Portanto, conhecendo-se o desvio padrão de cada elemento químico, pode-se prever o desvio padrão esperado para o DI. Premissas para a aplicação do método estatístico:

- As variáveis (composição química) são independentes e aleatórias.
- A distribuição é normal. A distribuição normal é um modelo teórico; é pouco provável que a população real o siga perfeitamente, mas há vários testes estatísticos para se avaliar a proximidade de uma distribuição da curva normal tais como o teste de Anderson-Darling, o gráfico de probabilidade normal ou até mesmo a avaliação visual do histograma dos dados (GRYNA et al., 1988). Neste trabalho foi usado o método de avaliação visual.
- O resultado médio das variáveis é igual ao valor nominal visado. É importante para controlar os limites naturais do processo em relação à especificação.

### **4. METODOLOGIA**

Todo o trabalho foi realizado em escala industrial utilizando os recursos da Gerdau Açominas.

### **4.1 Fluxo do Processo de Fabricação do Aço SAE 1548M**

A produção das corridas na aciaria segue a seguinte rota: Convertedor → Forno Panela  $\rightarrow$  Desgaseificação a vácuo  $\rightarrow$  Lingotamento convencional, sendo que a figura 4.1 apresenta o fluxo completo. O atendimento à especificação de DI é fundamental para atender as propriedades requeridas após o processamento no cliente (Fig. 4.2).

Os principais fatores críticos de sucesso na produção de aços com garantia de temperabilidade são: especificação de composição química interna a ser visada e procedimentos de ajustes de composição química durante a fabricação. A figura 4.3 mostra a instrução de fabricação utilizada pela aciaria. Durante o processamento da corrida o cálculo do DI parcial é efetuado pelo sistema de produção da Gerdau Açominas e acompanhado pelo operador (Fig. 4.4) para efetuar as correções necessárias. O processo de produção segue as seguintes etapas:

- a) As adições iniciais de ferro-ligas objetivam a composição química no limite inferior de DI.
- b) Depois ajustes intermediários (forno panela) são realizados para valores próximos ao DI visado.
- c) Ajustes finais (RH) em um elemento químico específico na corrida, se necessário, procurando atender o DI visado (indicado na figura 4.3).

O primeiro resultado de DI é fornecido junto com a análise química na panela logo após a adição dos ferro-ligas no vazamento do convertedor (APA1). Em seqüência estão as etapas do forno panela (AFP0 e AFP1), RH (AV0 e AV1) e finalmente a análise final da corrida no lingotamento (L1).

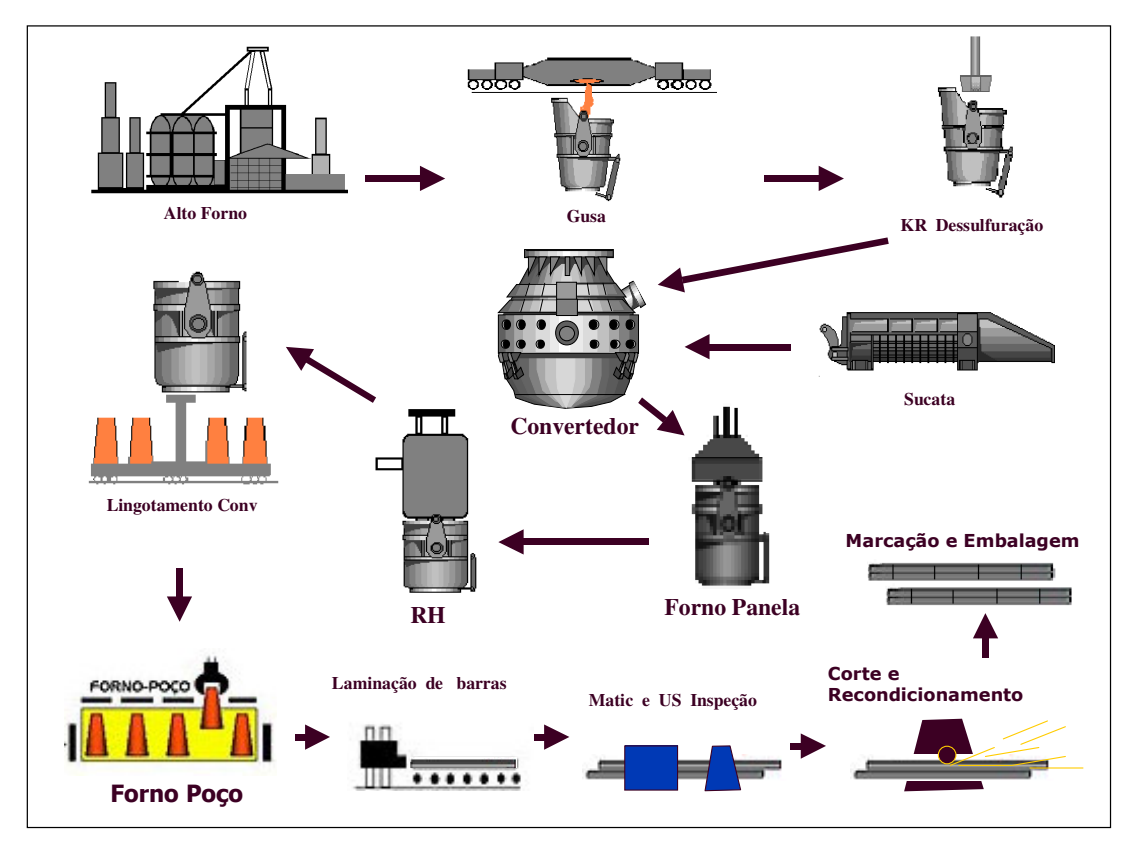

Figura 4.1 – Fluxo de produção na Gerdau Açominas.

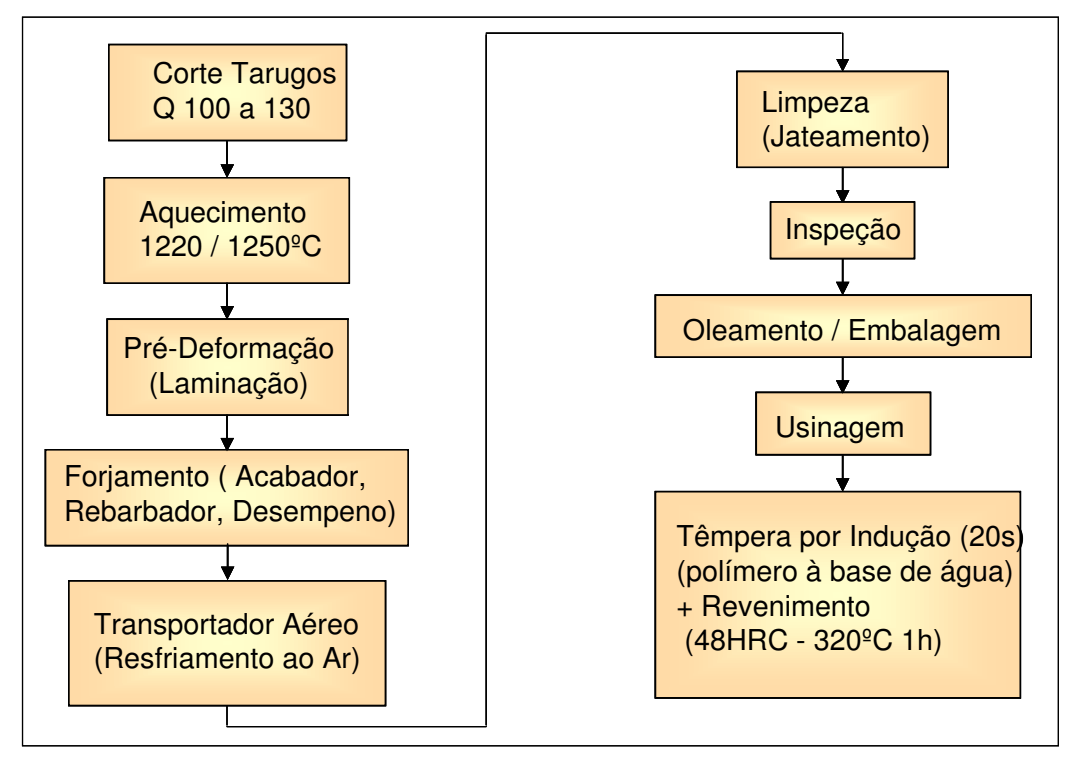

Figura 4.2 – Fluxo de produção no cliente.

|                | PAC013 - SIGLA                                            |                                     |        |           |                |            |                            |
|----------------|-----------------------------------------------------------|-------------------------------------|--------|-----------|----------------|------------|----------------------------|
| К              | 汐<br>$\Box$<br>$\blacktriangleright$<br>$\Box$<br>Ú<br>-6 | 4<br>₫å ∣                           |        | Suspensão |                | Canc.Susp. | Aprovação                  |
| Sigla:         | K46124B3IG                                                | Descrição : ACO ACALMADO AO AL E SI |        |           |                |            |                            |
|                | Material SAP: HK46124B3IG                                 | Situação :                          | IA.    |           |                |            |                            |
|                | Controle Segregação Negativa:<br>$C$ Sim<br>$\circ$ Não   | -65                                 |        |           |                |            |                            |
| Elem.          | Nome                                                      | MIN.                                | MAX.   | VIS.      | <b>TIPO</b>    | Isom.      | Unidade                    |
| 'DІ            | Diâmetro Ideal                                            | 1,80                                | 2,20   | 1,98      |                | N          | POLEGADA                   |
| Ċ              | Carbono                                                   | 0,440                               | 0,480  | 0.460     | 1              | N          | $\boldsymbol{\mathsf{z}}$  |
| Mn             | Manganês                                                  | 1,16                                | 1,31   | 1,24      | 1              | N          | $\rm \approx$              |
| Si             | Silício                                                   | 0,1700                              | 0,2700 | 0,2200    | 1              | N          | $\!\! \%$                  |
| P              | Fósforo                                                   |                                     | 0,025  | 0,025     | 1              | N          | $\rm \approx$              |
| S              | Enxofre                                                   | 0,018                               | 0.025  | 0.021     | 1              | N          | $\boldsymbol{\mathcal{Z}}$ |
| Alt            | Alumínio Total                                            | 0,015                               | 0,035  | 0.025     | $\overline{2}$ | N          | $\rm \approx$              |
| Cr.            | Cromo                                                     | 0,12                                | 0,18   | 0.15      | $\overline{c}$ | N          | $\rm{z}$                   |
| Mo             | Molibdênio                                                | 0.01                                | 0.06   | 0.03      | $\overline{c}$ | N          | $\boldsymbol{\mathsf{z}}$  |
| Cu             | Cobre                                                     |                                     | 0.10   |           | 3              | N          | $\!\!$                     |
|                | Hidrogênio                                                |                                     | 2,5    |           | 3              | N          | ppm                        |
| H <sub>2</sub> |                                                           |                                     |        |           | 3              | N          | $\!\!{\scriptstyle\chi}$   |

Figura 4.3 – Instruções para forno panela e RH

| PACO55 - Consulta Corrida |       |                              |                       |       | Sigla: K46124B3IG             |       |                       | Data início vazamento: |                                                                       |                              | 25/06/2004 10:27 |                       |      | Rota prevista: CV-FP-RH-IC                                                                                                    |                |                    | $\Box$         |
|---------------------------|-------|------------------------------|-----------------------|-------|-------------------------------|-------|-----------------------|------------------------|-----------------------------------------------------------------------|------------------------------|------------------|-----------------------|------|----------------------------------------------------------------------------------------------------|----------------|--------------------|----------------|
| Corrida: 4234332          |       |                              | OP Acab.              |       |                               |       |                       |                        | OP ACO: 000000493759 Apropriação SAP:S Material Lingote (K46124B3IG2) |                              |                  |                       |      | Rota real:                                                                                                    |                | <b>CV-FP-RH-IC</b> | $\P^\star$     |
| Observações               |       |                              | Temperaturas/Sublança |       |                               |       | Análise Carro Torpedo |                        |                                                                       | Análise química Forno Panela |                  |                       |      | Dados Forno Panela                                                                                                    |                |                    | Dados KR       |
|                           |       | Resultado Cálculo - Carga    |                       |       | Resultado Cálculo - Sopro     |       |                       |                        | Resultado Cálculo - Ajuste                                            |                              |                  |                       |      | Resultado Cálculo - Ferro-Ligas                                                                                                    |                | Borbulhamento      |                |
|                           |       |                              |                       |       |                               |       |                       |                        |                                                                       |                              |                  |                       |      | Carga Metálica/Lingotamento Sopro   Oxigênio, Gás e Lanca   Adições de Ferro-Ligas-Panela   Adições no RH   Eventos   Informações Gerais   Análises Químicas |                |                    |                |
| Form. CEQ: CEQ            |       |                              |                       |       |                               |       |                       |                        |                                                                       |                              |                  |                       |      |                                                                                                    | Especif. QMSAP |                    |                |
|                           |       | Situação Análise Química: 00 |                       |       | NORMAL                        |       |                       |                        |                                                                       |                              |                  |                       |      | Reexecutar a análise química                                                                                                    |                |                    |                |
| OP Lingote: 493761        |       |                              |                       |       | Material Lingote: K46124B3IG2 |       |                       |                        |                                                                       |                              |                  | Lote Controle: 117909 |      |                                                                                                    |                |                    |                |
| Análise Química           |       |                              |                       |       |                               |       |                       |                        |                                                                       |                              |                  |                       |      |                                                                                                    |                |                    |                |
| Amostra <sub>C</sub>      |       | Mn                           | Si                    | P     | S                             | Alt   | B                     | Cu                     | lcr                                                                   | H <sub>2</sub>               | Mo.              | N <sub>b</sub>        | Ni   | Als                                                                                                    | CEQ            | IЫ                 | $\overline{N}$ |
| T12                       |       | 56,00                        | 24.00                 | 88,00 | 21,00                         |       |                       |                        |                                                                       |                              |                  |                       |      |                                                                                                    |                |                    |                |
| PP <sub>1</sub>           |       | 55.00                        | 27.00                 | 89.00 | 22.00                         |       |                       |                        |                                                                       |                              |                  |                       |      |                                                                                                    |                |                    |                |
| ASL1                      | 17,28 | 30,67                        | 0.00                  | 34.76 | 14.51                         |       |                       | 0.00                   | 3.13                                                                  |                              | 0.00             | 2,08                  | 0,65 |                                                                                                    |                |                    |                |
| <b>AFS</b>                | 3.09  | 14.70                        | 0.00                  | 16.76 | 12.11                         |       |                       | 0.00                   | 2.27                                                                  |                              | 0.00             | 1.07                  | 0.76 |                                                                                                    |                |                    |                |
| APA1                      | 41,90 | 109, 17                      | 20,00                 | 17,50 | 13,60                         | 4,30  | 3.00                  | 0.40                   | 11,00                                                                 |                              | 3,70             | 2.00                  | 1.00 | 2,40                                                                                                    |                | 1,60               |                |
| CPAN                      |       |                              |                       |       |                               |       |                       |                        |                                                                       |                              |                  |                       |      |                                                                                                    |                |                    |                |
| AFP <sub>0</sub>          | 43,80 | 109.41                       | 20,10                 | 19,00 | 14,20                         | 4,50  | 3.00                  | 0.50                   | 11,30                                                                 |                              | 3.80             | 2.80                  | 1.00 | 2,10                                                                                                    |                | 1,67               |                |
| AFP1                      | 45.90 | 118.01                       | 21.60                 | 19.90 | 13.50                         | 3,50  | 3.00                  | 0.50                   | 15.60                                                                 |                              | 3.80             | 2.90                  | 1.10 | 3.00                                                                                                    |                | 1.94               |                |
| AV <sub>0</sub>           | 46,40 | 121,75                       | 19,20                 | 20,90 | 13,60                         | 3,40  | 3.00                  | 0.50                   | 16,00                                                                 |                              | 3,90             | 3.60                  | 1.10 | 2,70                                                                                                    |                | 2,00               |                |
| AV1                       | 45.70 | 122.22                       | 22.80                 | 20.60 | 25,20                         | 30.90 | 3.00                  | 0.60                   | 15.90                                                                 |                              | 3.90             | 2.90                  | 1.10 | 29.40                                                                                                    |                | 2.04               |                |
| L1.                       | 46.00 | 121.00                       | 23,00                 | 20,00 | 25,00                         | 26,00 | 3.00                  | 10.00                  | 16,00                                                                 | 2.4000                       | 4.00             | 1.60                  | 1,00 | 25.80                                                                                                    | 71.00          | 202                |                |
| $\left  \cdot \right $    |       |                              |                       |       |                               |       |                       |                        |                                                                       |                              |                  |                       |      |                                                                                                    |                |                    |                |
|                           |       |                              |                       |       |                               |       |                       |                        |                                                                       |                              |                  |                       |      |                                                                                                    |                |                    |                |
|                           |       | Análise Química de Escória   |                       |       |                               |       |                       |                        |                                                                       |                              |                  |                       |      |                                                                                                    |                |                    |                |
| Amostre                   |       |                              |                       |       |                               |       |                       |                        |                                                                       |                              |                  |                       |      |                                                                                                    |                |                    |                |
|                           |       |                              |                       |       |                               |       |                       |                        |                                                                       |                              |                  |                       |      |                                                                                                    |                |                    |                |
|                           |       |                              |                       |       |                               |       |                       |                        |                                                                       |                              |                  |                       |      |                                                                                                    |                |                    |                |
|                           |       |                              |                       |       |                               |       |                       |                        |                                                                       |                              |                  |                       |      |                                                                                                    |                |                    |                |
|                           |       |                              |                       |       |                               |       |                       |                        |                                                                       |                              |                  |                       |      |                                                                                                    |                |                    |                |

Figura 4.4 – Resultados de DI e composição química

### **4.2 Caracterização do Problema**

O problema maior está no desconhecimento da capacidade do processo de fabricação de garantir atendimento da faixa de DI especificada pelo cliente. As conseqüências deste problema podem ser:

- Atendimento do pedido com grande número de corridas não conformes;
- Renegociação da especificação do cliente sem base científica;
- Atender o pedido com alto custo de adição de ligas;
- Não aceitar o pedido do cliente.

### **4.3 Planejamento do Modelo Matemático-estatístico aplicado a Temperabilidade**

Foi desenvolvido um modelo utilizando a propriedade de adição de variâncias comentada no item 3.3.2 para estimar a variância do DI. A equação 4.1, a seguir, é uma adaptação da equação 3.7 ao caso específico de cálculo de variância do DI como função da variância de cada elemento:

$$
\sigma_{D1}^{2} = f(\sigma_{C}^{2} + \sigma_{Mn}^{2} + \sigma_{Si}^{2} + \sigma_{Cr}^{2} + \sigma_{Ni}^{2} + \sigma_{Mo}^{2} + \sigma_{Cu}^{2})
$$
(4.1)

 $\sigma^2$ <sub>DI</sub> = variância calculada do DI

 $\sigma^2$ <sub>C</sub> = contribuição da variância do teor de C na variância do DI

Foi calculado o desvio padrão esperado de DI, e aplicando os conceitos mencionados em 3.3.1, determinou-se uma faixa estimada (limites de predição estatísticos). Este modelo foi utilizado no processo de produção industrial e o resultado da predição foi comparado com o resultado de DI das corridas produzidas. O modelo fornece:

- A faixa de DI possível de ser atendida;
- Os elementos que mais contribuem para a variabilidade do DI;
- A probabilidade de ocorrência de corridas fora da faixa especificada de DI.

### **4.4 Levantamento de Dados**

Foram coletados dados de composição química e o DI de cada corrida foi calculado, conforme norma ASTM A 255 (vide exemplo no item 3.2.7). Foi objetivada a coleta de no mínimo 50 corridas para permitir um tratamento estatístico adequado.

# **4.5 Análise dos Resultados**

Nesta etapa, os resultados planejados (estimativa de DI) foram comparados com os dados reais das corridas produzidas. Foram utilizadas as seguintes ferramentas estatísticas:

- 1. Cartas de controle de valores individuais de DI. É um gráfico de comparação de dados do desempenho do processo com limites de controle estatístico e não com limites de especificação.
- 2. Histogramas de DI e composição química, sendo que centralização em relação à especificação avalia a meta do processo e a largura avalia a variabilidade.
- 3. Metodologia estatística de estimativa de DI.
- 4. Cálculo da capacidade de processos.

# **4.6 Método Experimental**

O desenvolvimento do trabalho seguiu a metodologia PDCA (Planejamento-Execução-Verificação-Ação) e a figura 4.5 esclarece as 4 etapas deste método. As principais etapas são as seguintes:

- 1. Simulação do método de interação de tolerâncias.
- 2. Produção das corridas (escala industrial): faixa interna calculada utilizando o modelo com base na lei de adição de variâncias.
- 3. Análise química: C e S foram analisados no instrumento Leco e os demais elementos no espectrômetro óptico.
- 4. Cálculo do DI para cada corrida.
- 5. Avaliação estatística das corridas.
- 6. Incorporação das melhorias ao modelo.

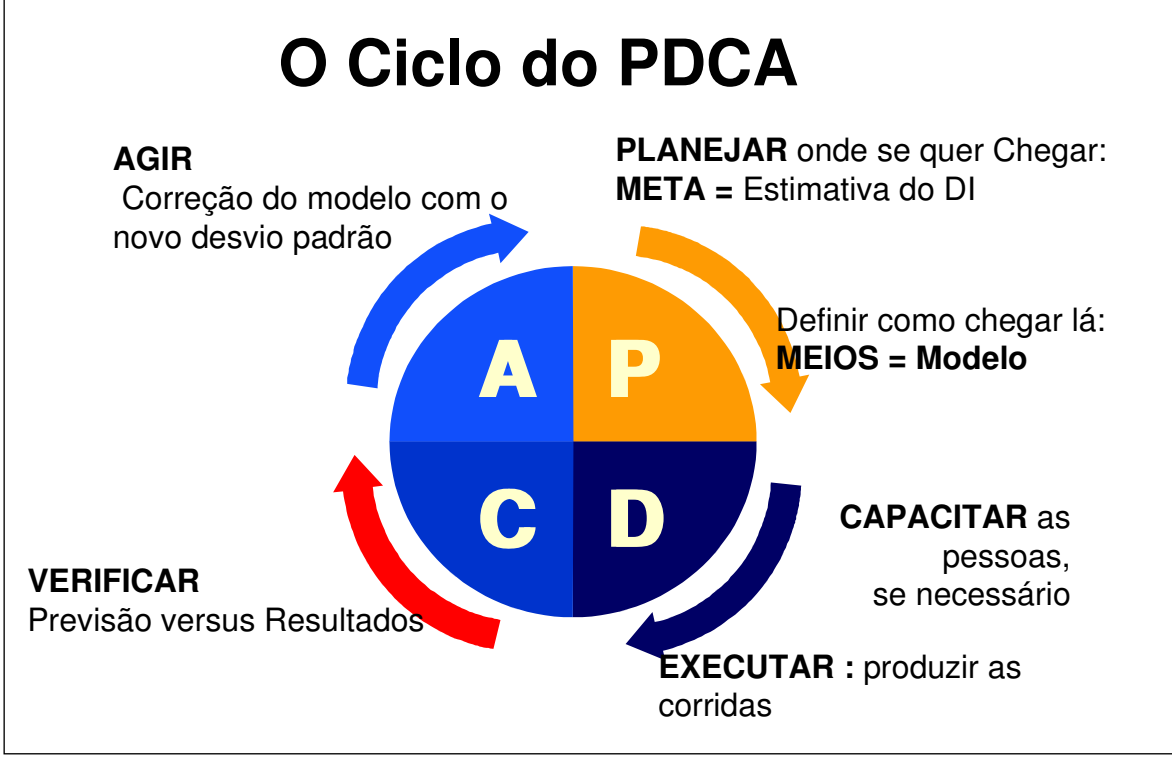

Figura – 4.5 – Metodologia PDCA

# **5. RESULTADOS E DISCUSSÃO**

#### **5.1 Estimativa do DI**

### **5.1.1 Método Convencional**

Considerando a especificação do cliente mencionada no item 3.1.1 e na tabela III.1, o DI especificado de 1,80 polegadas mínimo deverá ser calculado de acordo com norma ASTM A 255. Utilizando os limites inferior e superior (método convencional) de cada elemento teremos o cálculo conforme tabela V.1 a seguir:

| <b>ELEMENTO</b> |       | <b>COMPOSIÇÃO QUÍMICA</b> |            | <b>FATOR DE MULTIPLICAÇÃO</b> |
|-----------------|-------|---------------------------|------------|-------------------------------|
|                 | Min   | <b>Máx</b>                | Mín        | <b>Máx</b>                    |
| C               | 0,44  | 0,53                      | 0,223      | 0,246                         |
| Mn              | 1,10  | 1,40                      | 4,667      | 6,020                         |
| Si              | 0, 15 | 0,35                      | 1,105      | 1,245                         |
| Cr              | 0,00  | 0,20                      | 1          | 1,432                         |
| Ni              | 0,00  | 0,25                      | 1          | 1,091                         |
| Mo              | 0,00  | 0,06                      | 1          | 1,18                          |
| Cu              | 0,00  | 0,25                      | 1          | 1,09                          |
| DI              |       |                           | $1,15$ pol | 3,70 pol                      |

Tabela V.1 – Cálculo de DI – faixa do cliente

O tamanho de grão considerado nos cálculos foi igual a 7, conforme sugerido pela ASTM A 255, pois representa a média da maioria das corridas.

A produção do aço na especificação de composição química do cliente estima um DI de 1,15 a 3,70 polegadas, portanto não garante o atendimento de 1,80 polegadas mínimo. Assim, torna-se necessário uma especificação interna de composição química mais restritiva objetivando este atendimento. Devido a restrições de processo da Gerdau Acominas a composição química interna que pode ser atendida juntamente com os respectivos cálculos de DI são mostrados na tabela V.2:

| <b>ELEMENTO</b> |      | <b>COMPOSIÇÃO QUÍMICA</b> |            |          | <b>FATOR DE MULTIPLICAÇÃO</b> |            |  |  |  |  |
|-----------------|------|---------------------------|------------|----------|-------------------------------|------------|--|--|--|--|
|                 | Mín  | <b>Máx</b>                | <b>Vis</b> | Mín      | <b>Máx</b>                    | <b>Vis</b> |  |  |  |  |
| C               | 0.44 | 0.48                      | 0,46       | 0,223    | 0,233                         | 0,228      |  |  |  |  |
| Mn              | 1,16 | 1,31                      | 1,24       | 4,667    | 5,561                         | 5,204      |  |  |  |  |
| Si              | 0,17 | 0,27                      | 0,22       | 1,105    | 1,189                         | 1,154      |  |  |  |  |
| Cr              | 0,12 | 0,18                      | 0, 15      | 1,00     | 1,389                         | 1,324      |  |  |  |  |
| Ni              | 0,00 | 0,10                      | 0,00       | 1,00     | 1,036                         | 1,00       |  |  |  |  |
| Mo              | 0,01 | 0,06                      | 0,03       | 1,00     | 1,18                          | 1,09       |  |  |  |  |
| Cu              | 0,00 | 0, 10                     | 0,00       | 1,00     | 1,04                          | 1,00       |  |  |  |  |
| DI              | ۰    |                           |            | 1,57 pol | 2,72 pol                      | 1,98 pol   |  |  |  |  |

Tabela V.2 – Cálculo de DI – faixa interna

O teor de C deverá ser o mais baixo possível para favorecer a usinabilidade dos virabrequins (acerto com o cliente). Mesmo com a produção do aço na especificação de composição química interna não há garantia de atendimento do DI de 1,80 polegadas mínimo. Se o teor mínimo dos elementos for alterado para atender esta especificação, haverá movimentação da faixa de atendimento de DI para valores mais altos, prejudicando outro ponto importante no atendimento deste produto que se refere à faixa de resultados de DI: o cliente prefere os resultados os mais próximos possíveis do valor mínimo especificado. A amplitude da faixa obtida do DI com a composição química acima foi de 1,15 polegadas (1,57 a 2,72 pol), o que é muito ampla.

# **5.1.2 Método Estatístico – Desenvolvimento do Modelo Matemático-estatístico de previsão de DI**

Conforme comentado em 3.3.2 (método estatístico), é improvável que todos os elementos de uma corrida caiam no teor mínimo ou máximo ao mesmo tempo, o que pode ser avaliado utilizando o conhecimento estatístico de interação de tolerâncias com a aplicação da propriedade de adição de variâncias.

Utilizando esta ferramenta para previsão dos resultados de DI, calcula-se o desvio padrão estimado do DI através da equação 4.1. Segundo Gryna et al. (1988), os limites de predição estatísticos podem ser calculados pela média do  $DI \pm 3$  unidades de desvio padrão. Com a aplicação deste conceito tem-se uma previsão de 99,73% das corridas dentro da faixa especificada (ou 0,27% fora, que equivale a apenas 1 corrida em 370). Este cálculo segue os seguintes passos:

1. Considera-se a faixa de cada elemento químico com distribuição normal e como atendendo à capacidade de processo = 6σ. Para o C a faixa =  $0,44$ -0,48%. Desvio padrão do carbono é igual a (0,48-0,44)/6 = 0,0067%.

2. O efeito de cada elemento no DI visado (1,98 conforme tabela V.2) será devido aos fatores de multiplicação (ASTM A 255) do elemento no teor mínimo e no teor máximo. Para o C os fatores de multiplicação 0,223 (C=0,44%) e 0,233 (C=0,48%) promovem uma variação no DI de 1,93 a 2,02 polegadas. Os elementos Cu e Ni não entraram nos cálculos, pois seus teores são da ordem de 0,01% ou menores, praticamente não afetando o resultado de DI.

3. Calcula-se a variação do DI devido ao elemento C: 2,02 – 1,93 = 0,09 polegadas.

4. Considera-se esta variação como sendo 6σ, calcula-se o σ, obtendo-se 0,014 pol para o C (cálculo sem os arredondamentos =  $0.0867/6 = 0.0144$ ).

5. Calcula-se a variância =  $\sigma^2$  = 0,00021. Esta é a contribuição do C para a variância total do DI.

6. Repete-se o cálculo para todos os elementos e com a aplicação da equação 4.1 obtémse:

 $\sigma_{\text{DI}}^2$  = 0,00021<sup>2</sup> + 0,00193<sup>2</sup> + 0,00040<sup>2</sup> + 0,00105<sup>2</sup> + 0,00205<sup>2</sup>  $\sigma_{DI} = 0.075$  pol.

A tabela V.3 representa os passos seguidos na planilha Excel utilizada para efetuar os cálculos. O cálculo foi realizado sem arredondamentos intermediários para evitar propagação de erros e por isto cálculos diretos podem apresentar divergências.

|                 |               |           |              |           | EFEITO DOS ELEMENTOS NO DI VISADO - FAIXA GERDAU ACOMINAS |                    |            |           |
|-----------------|---------------|-----------|--------------|-----------|-----------------------------------------------------------|--------------------|------------|-----------|
| <b>Elemento</b> | <b>Visado</b> | <b>FM</b> | <b>Faixa</b> | <b>FM</b> | efeito no DI                                              | 6desv pad desv pad |            | variância |
| C               | 0,46          | 0,228     | 0,44         | 0,223     | 1,93                                                      |                    |            |           |
|                 |               |           | 0,48         | 0,233     | 2,02                                                      | 0,09               | 0,014      | 0,00021   |
| Mn              | 1,24          | 5,204     | 1,16         | 4,867     | 1,85                                                      |                    |            |           |
|                 |               |           | 1,31         | 5,561     | 2,11                                                      | 0,26               | 0,044      | 0,00193   |
| Si              | 0,22          | 1,154     | 0,17         | 1,119     | 1,92                                                      |                    |            |           |
|                 |               |           | 0,27         | 1,189     | 2,04                                                      | 0,12               | 0,020      | 0,00040   |
| Cr              | 0,15          | 1,324     | 0,12         | 1,259     | 1,88                                                      |                    |            |           |
|                 |               |           | 0,18         | 1,389     | 2,07                                                      | 0,19               | 0,032      | 0,00105   |
| Mo              | 0,03          | 1,09      | 0,01         | 1,03      | 1,87                                                      |                    |            |           |
|                 |               |           | 0,06         | 1,18      | 2,14                                                      | 0,27               | 0,045      | 0,00205   |
| DI visado       |               | 1,98      |              |           |                                                           | soma               |            | 0,00564   |
|                 |               |           |              |           |                                                           |                    | desy total | 0,075     |

Tabela V.3 – Cálculo do efeito dos elementos no DI

Aplicando-se o cálculo dos limites de predição estatístico:

 $DI = média ± 3$  unidades de desvio padrão estimado DI mínimo = 1,98 − 3x0,075 = 1,75 polegadas. DI máximo =  $1,98 + 3x0,075 = 2,20$  polegadas. Amplitude do DI =  $2,20 - 1,75 = 0,45$  polegadas.

Considerando o atendimento ao DI médio = 1,98, a probabilidade é de que 0,135% das corridas estarão com DI abaixo de 1,75 ou 1 corrida em 740. A figura 5.1 mostra graficamente estes valores previstos de DI, onde pode ser visto para a faixa interna da Gerdau Açominas que houve um estreitamento da amplitude do DI de 1,15 (método convencional) para 0,45 polegadas (método estatístico). A expectativa é de que a distribuição de resultados de DI seja conforme a figura 5.2, curva para uma distribuição normal.

A instrução de fabricação utilizada pela aciaria (figura 4.3) considera a especificação do cliente de 1,80 polegadas mínimo (a corrida não pode ser liberada para lingotamento com DI abaixo deste valor). Durante o processo de fabricação o cálculo do DI parcial é efetuado pelo sistema de produção da Gerdau Açominas e acompanhado pelo operador (Fig. 4.4) para efetuar as correções necessárias.

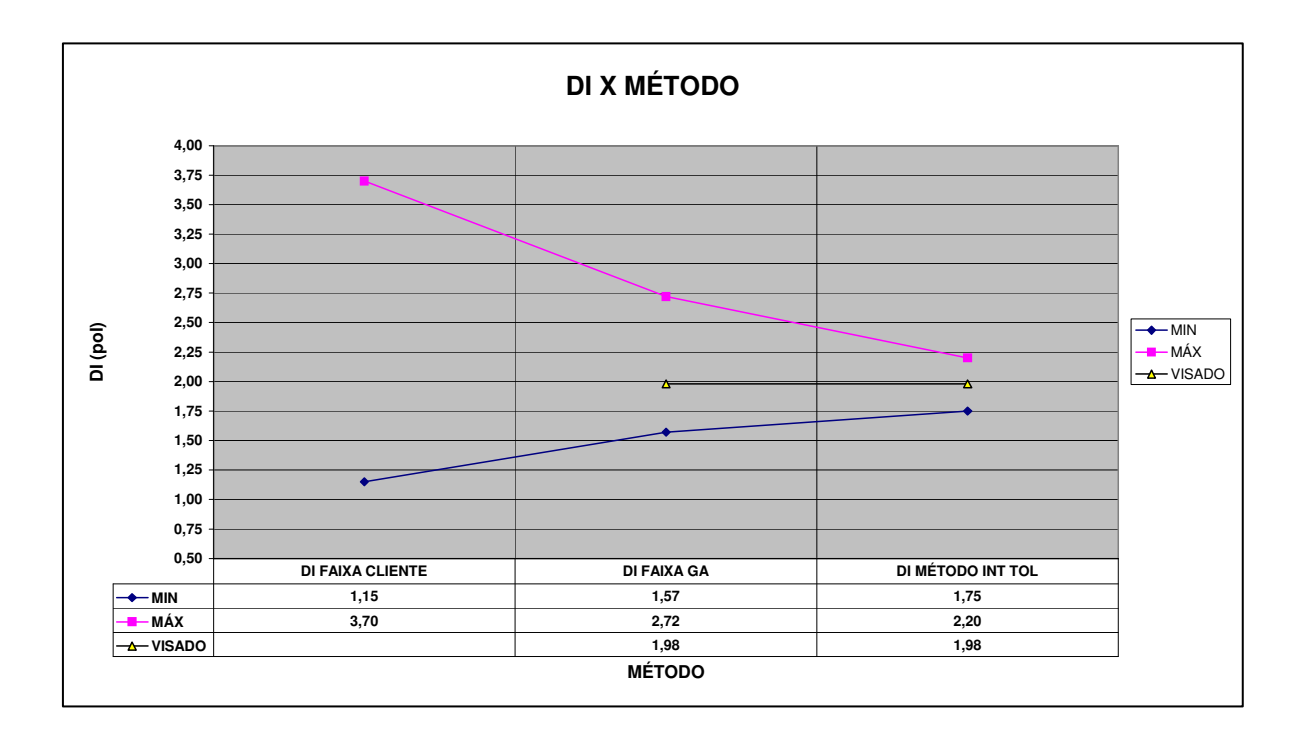

Figura 5.1 – DI calculado X composição química (método).

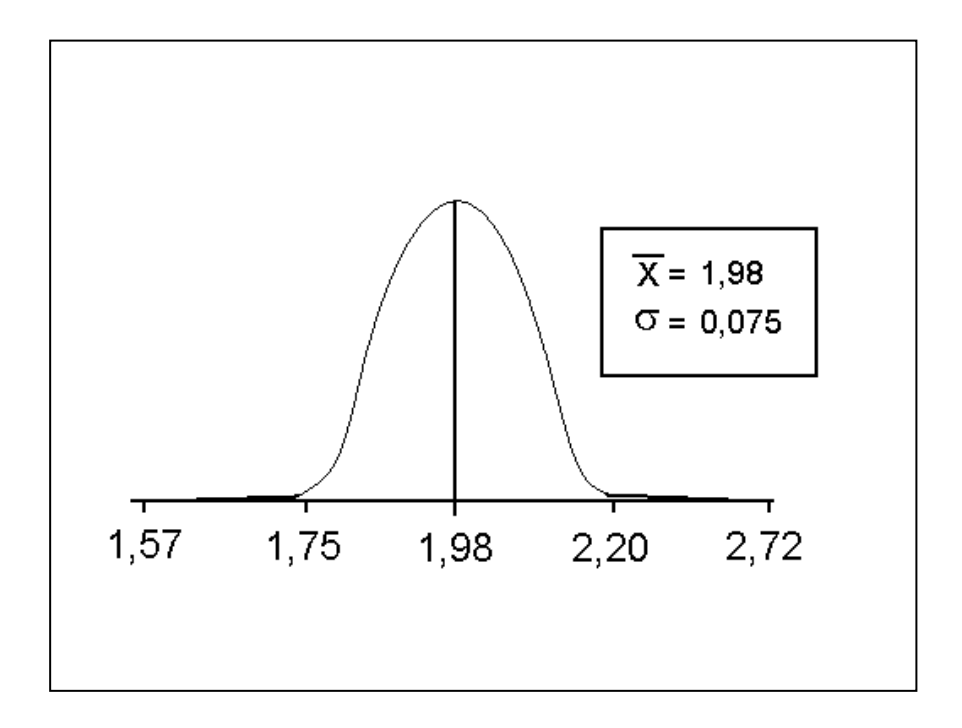

Figura 5.2 – Curva de Gauss – distribuição normal.

### **5.2 Análise dos Resultados**

### **5.2.1 Cálculo dos Limites de Controle Estatístico (limites naturais) das Corridas**

Na tabela V.4 são apresentados os dados de corridas produzidas no período janeiro a novembro/03 utilizados na análise do processo. No final da tabela foram calculados a média e o desvio padrão de cada elemento.

A carta de controle utilizada foi a de valores individuais de DI (resultado por corrida). O cálculo dos limites naturais de processo foi feito conforme WHEELER (1994), através da seguinte fórmula:

$$
Limitss Naturais = \overline{X} \pm 3 \text{ desvios padrão}
$$
\n
$$
LSNP = Limite superior natural de processo
$$
\n
$$
LINP = Limite inferior natural de processo
$$
\n
$$
\overline{X} = média da variável
$$
\n(5.1)

O cálculo do desvio padrão da população de corridas é realizado pela amplitude média das amostras, subgrupos de 2. A amplitude R é calculada na seqüência das corridas pelo valor absoluto de DI da  $2^{\underline{a}}$  corrida menos a  $1^{\underline{a}}$ ; a  $3^{\underline{a}}$  menos a  $2^{\underline{a}}$  e assim sucessivamente:

Ex: R1 = 2,16 - 2,02 = 0,14 (vide última coluna da tabela V.4).

A fórmulas utilizadas são as seguintes:

$$
LSNP = \overline{X} + 3(\overline{mR}/d2) \tag{5.2}
$$

$$
LINP = \overline{X} - 3(\overline{mR}/d2) \tag{5.3}
$$

 $\overline{X}$  = DI médio das corridas produzidas

 $mR =$  amplitude média com subgrupo  $n = 2$ ; 117 subgrupos (tabela V.4).  $d2 = 1,128 =$  fator de correção da amplitude para  $n = 2$  dados como parâmetro de estimativa do desvio padrão da população, conhecendo-se a amplitude média das amostras. O d2 está tabelado em Gryna et al., (1988) e apresenta os seguintes valores:

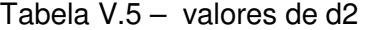

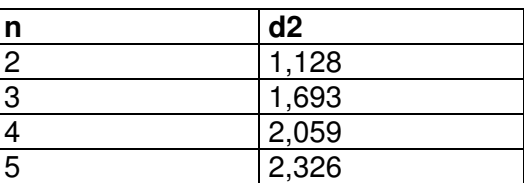

Assim:

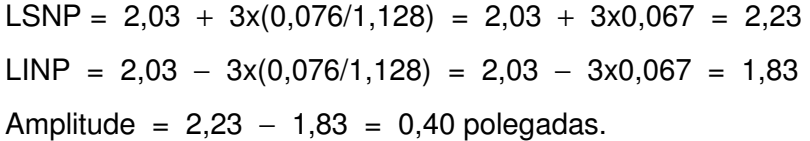

### **5.2.2 Avaliação dos Resultados de DI – Corridas de 2003**

A figura 5.3 mostra a carta de controle dos valores individuais de DI e o histograma é mostrado na figura 5.4. A oscilação em torno da média que o gráfico da figura 5.3 ilustra está de acordo com a maioria dos processos industriais (Gryna et al., 1988). Como todos os 118 resultados (menor valor = 1,85; maior valor = 2,21) estão dentro dos limites naturais de processo (1,83 a 2,23), considera-se que está em estado de controle estatístico. A forma da figura 5.4 é característica de uma distribuição normal. Observa-se que a média dos resultados (2,03) está acima da média visada (1,98) porque o resultado médio de alguns elementos está acima do teor visado.

As figuras 5.5 a 5.9 apresentam os histogramas de composição química para os elementos C, Mn, Si, Cr e Mo, todos com distribuição normal.

| Data DU                  | dAciAR     | FP       | Corrida            | ОP      |              | C Mn         | Si   |              |              | ALT  | СR    | CU   | H2   | MО           | NI           | DI   | R móvel      |
|--------------------------|------------|----------|--------------------|---------|--------------|--------------|------|--------------|--------------|------|-------|------|------|--------------|--------------|------|--------------|
| 12/01/2003               | 25/12/2002 | OK       | 2263101            | 0333435 | 0.48         | 1,29         | 0,22 | 0.02         | 0,02         | 0,03 | 0,14  | 0,01 | 1,30 | 0,04         | 0,02         | 2,16 |              |
| 18/01/2003               | 03/01/2003 | ОK       | 3200474            | 0333481 | 0,46         | 1,24         | 0,24 | 0.02         | 0.02         | 0.03 | 0.15  | 0,01 | 1,50 | 0.03         | 0.02         | 2,02 | 0,14         |
| 13/01/2003               | 04/01/2003 | OK       | 3200565            | 0344692 | 0.48         | 1,25         | 0,22 | 0,02         | 0.02         | 0.03 | 0.15  | 0,01 | 2,30 | 0.03         | 0.01         | 2,05 | 0,03         |
| 14/01/2003               | 05/01/2003 | OK       | 3200771            | 0336605 | 0.47         | 1,23         | 0.22 | 0.02         | 0.02         | 0.03 | 0, 16 | 0.01 | 2,30 | 0.04         | 0.01         | 2,08 | 0,03         |
| 16/01/2003               | 06/01/2003 | OK       | 3200979            | 0344696 | 0.47         | 1,26         | 0,22 | 0.02         | 0,02         | 0,03 | 0, 15 | 0.01 | 1.40 | 0.04         | 0,01         | 2.11 | 0,03         |
| 05/02/2003               | 24/01/2003 | ОK       | 3205721            | 0344684 | 0.46         | 1.22         | 0,23 | 0,02         | 0,02         | 0,03 | 0, 15 | 0.01 | 1,50 | 0,03         | 0.02         | 1,98 | 0, 13        |
| 13/02/2003               | 02/02/2003 | ОK       | 3105012            | 0352614 | 0,47         | 1,24         | 0,22 | 0,02         | 0,02         | 0,03 | 0.15  | 0,01 | 1,70 | 0,03         | 0,01         | 2,02 | 0,04         |
| 14/02/2003               | 04/02/2003 | ОK       | 3105533            | 0352473 | 0,46         | 1,25         | 0,22 | 0.02         | 0.02         | 0,03 | 0.15  | 0,00 | 2,00 | 0.03         | 0,01         | 2,01 | 0,01         |
| 12/02/2003               | 06/02/2003 | ОK       | 3106036            | 0352680 | 0,46         | 1,21         | 0,21 | 0.02         | 0.02         | 0,03 | 0,16  | 0,01 | 1,30 | 0.04         | 0.01         | 2,01 | 0,00         |
| 24/02/2003               | 07/02/2003 | ОK       | 3208675            | 0352961 | 0,45         | 1,22         | 0,21 | 0.02         | 0.02         | 0.03 | 0, 15 | 0,01 | 1,90 | 0.03         | 0.01         | 1,92 | 0,09         |
| 20/02/2003               | 12/02/2003 | ОK       | 3209574            | 0352622 | 0,45         | 1,24         | 0,22 | 0.02         | 0.02         | 0.03 | 0.15  | 0,01 | 2,30 | 0,03         | 0.01         | 1,97 | 0.05         |
| 14/03/2003               | 14/02/2003 | ОΚ       | 3210093            | 0352661 | 0,46         | 1,24         | 0,22 | 0.02         | 0.02         | 0,03 | 0.15  | 0,01 | 2,50 | 0.03         | 0,01         | 2,00 | 0,03         |
| 22/02/2003               | 15/02/2003 | ОK       | 3210325            | 0351877 | 0,45         |              |      | 0.03         | 0.02         | 0,02 | 0.15  | 0,01 | 1,80 | 0.05         | 0.02         | 2,06 | 0.06         |
|                          |            |          |                    |         |              | 1,22         | 0,23 |              |              |      |       |      |      |              |              |      |              |
| 25/02/2003               | 16/02/2003 | OK<br>ОK | 3210465            | 0351881 | 0,45<br>0.46 | 1,22<br>1.29 | 0,22 | 0.02         | 0.02         | 0.03 | 0,14  | 0,01 | 2,30 | 0.03<br>0.04 | 0.01         | 1,91 | 0, 15        |
| 02/03/2003               | 17/02/2003 | ОK       | 3210572            | 0352665 |              |              | 0,23 | 0.02<br>0.02 | 0.02<br>0.02 | 0,02 | 0, 16 | 0,01 | 1,90 |              | 0.02         | 2,21 | 0,30         |
| 06/03/2003<br>15/03/2003 | 24/02/2003 |          | 3212123<br>3212255 | 0352701 | 0.45         | 1.25<br>1.23 | 0.22 |              | 0.02         | 0.03 | 0.16  | 0.01 | 1,60 | 0.03<br>0.04 | 0.01<br>0.01 | 2,04 | 0,17<br>0.03 |
|                          | 25/02/2003 | ΟK       |                    | 0351889 | 0.45         |              | 0,24 | 0,02         |              | 0.03 | 0.14  | 0.01 | 2,20 |              |              | 2.01 |              |
| 13/03/2003               | 28/02/2003 | ОK       | 3110814            | 0352669 | 0,47         | 1,22         | 0,22 | 0,02         | 0,02         | 0.03 | 0.15  | 0,01 | 2,00 | 0.03         | 0,01         | 1,99 | 0,02         |
| 08/03/2003               | 01/03/2003 | OK       | 3111150            | 0353119 | 0,48         | 1,24         | 0,23 | 0,02         | 0,02         | 0,02 | 0.15  | 0,01 | 2,40 | 0.03         | 0.02         | 2,06 | 0.07         |
| 15/03/2003               | 02/03/2003 | OK       | 3213246            | 0362666 | 0,45         | 1,22         | 0,22 | 0.02         | 0,02         | 0,03 | 0.15  | 0,01 | 2,10 | 0,03         | 0,02         | 1,95 | 0,11         |
| 24/03/2003               | 02/03/2003 | ОK       | 3213352            | 0362823 | 0,45         | 1,26         | 0,22 | 0,02         | 0,02         | 0,02 | 0.15  | 0,01 | 3,00 | 0.03         | 0.01         | 2,02 | 0,07         |
| 19/03/2003               | 03/03/2003 | OK       | 3111507            | 0352653 | 0.45         | 1,25         | 0,22 | 0.03         | 0.02         | 0.03 | 0.14  | 0.00 | 1.70 | 0.03         | 0.01         | 1,96 | 0.06         |
| 22/03/2003               | 05/03/2003 | ОK       | 3112117            | 0353126 | 0.44         | 1,22         | 0.18 | 0.03         | 0.02         | 0.03 | 0, 16 | 0.01 | 1,50 | 0.03         | 0.01         | 1,90 | 0.06         |
| 18/03/2003               | 05/03/2003 | OK       | 3112224            | 0362654 | 0.47         | 1,23         | 0,22 | 0.02         | 0,02         | 0.03 | 0.15  | 0.01 | 2,00 | 0.03         | 0.01         | 2,01 | 0,11         |
| 25/03/2003               | 07/03/2003 | OK       | 3112521            | 0362603 | 0.46         | 1,22         | 0.22 | 0.03         | 0.02         | 0.03 | 0.15  | 0.00 | 1,80 | 0.04         | 0.02         | 2.02 | 0.01         |
| 08/04/2003               | 15/03/2003 | OK       | 3114428            | 0362680 | 0.47         | 1,22         | 0,21 | 0.03         | 0.02         | 0.02 | 0.18  | 0.01 | 1,60 | 0.03         | 0.01         | 2.07 | 0.05         |
| 30/03/2003               | 23/03/2003 | ΟK       | 3116217            | 0365612 | 0.47         | 1,28         | 0.22 | 0,03         | 0.02         | 0.03 | 0.18  | 0.01 | 1,50 | 0.03         | 0.01         | 2,20 | 0, 13        |
| 15/04/2003               | 28/03/2003 | ОK       | 3217593            | 0362619 | 0,46         | 1,21         | 0,20 | 0,02         | 0,02         | 0.03 | 0.15  | 0,01 | 1,70 | 0,04         | 0,02         | 1,98 | 0,22         |
| 12/04/2003               | 30/03/2003 | ОΚ       | 3117728            | 0362674 | 0,46         | 1,24         | 0,23 | 0.02         | 0,02         | 0.03 | 0.15  | 0,01 | 2,20 | 0,04         | 0.01         | 2,08 | 0,10         |
| 11/04/2003               | 30/03/2003 | ΟK       | 3117827            | 0369457 | 0,46         | 1,21         | 0,22 | 0.02         | 0,02         | 0.03 | 0.15  | 0,01 | 1,50 | 0,03         | 0,02         | 1,95 | 0, 13        |
| 13/04/2003               | 05/04/2003 | ОK       | 3119237            | 0369553 | 0.45         | 1,23         | 0,23 | 0.02         | 0.02         | 0.03 | 0, 18 | 0,01 | 2,10 | 0.04         | 0.01         | 2,13 | 0,18         |
| 10/04/2003               | 05/04/2003 | ОK       | 3119369            | 0362688 | 0,45         | 1,16         | 0,21 | 0.02         | 0.02         | 0.03 | 0.15  | 0,01 | 1,50 | 0.03         | 0,02         | 1,85 | 0,28         |
| 10/04/2003               | 06/04/2003 | OK       | 3119468            | 0369506 | 0,46         | 1,24         | 0,22 | 0.02         | 0.02         | 0.03 | 0,17  | 0,01 | 2,50 | 0,04         | 0,02         | 2,13 | 0,28         |
| 22/04/2003               | 15/04/2003 | ОK       | 3121175            | 0373252 | 0,45         | 1,21         | 0,21 | 0.02         | 0.02         | 0.03 | 0, 16 | 0,01 | 1,40 | 0.04         | 0.01         | 1,99 | 0, 14        |
| 23/04/2003               | 15/04/2003 | ОK       | 3220506            | 0375059 | 0,45         | 1,22         | 0,21 | 0.02         | 0.02         | 0.03 | 0.15  | 0,01 | 1,40 | 0.03         | 0,01         | 1,92 | 0.07         |
| 23/04/2003               | 17/04/2003 | OK       | 3121514            | 0369469 | 0,48         | 1,25         | 0,22 | 0.02         | 0.02         | 0.03 | 0.15  | 0,00 | 1,80 | 0.03         | 0.01         | 1,98 | 0.06         |
| 25/04/2003               | 17/04/2003 | OK       | 3220852            | 0369613 | 0.46         | 1,27         | 0.22 | 0.03         | 0,02         | 0.02 | 0,15  | 0.01 | 1,70 | 0.03         | 0.02         | 2,06 | 0,08         |
| 29/04/2003               | 18/04/2003 | ОK       | 3121712            | 0369543 | 0.46         | 1,22         | 0,22 | 0,02         | 0,02         | 0,03 | 0,14  | 0,01 | 1,60 | 0.04         | 0,02         | 1,99 | 0,07         |
| 04/05/2003               | 18/04/2003 | ОK       | 3221033            | 0369621 | 0,48         | 1,22         | 0,20 | 0,02         | 0,02         | 0,03 | 0, 14 | 0,01 | 1,60 | 0,04         | 0,02         | 2,01 | 0,02         |
| 28/04/2003               | 18/04/2003 | ОК       | 3221124            | 0369427 | 0,44         | 1,23         | 0,21 | 0,02         | 0,02         | 0,03 | 0, 15 | 0,01 | 1,50 | 0.04         | 0,01         | 1,98 | 0,03         |
| 01/05/2003               | 19/04/2003 | ОK       | 3122082            | 0369625 | 0,46         | 1,23         | 0,22 | 0,01         | 0,02         | 0,02 | 0,14  | 0,01 | 1,40 | 0.03         | 0,01         | 1,95 | 0,03         |
| 11/05/2003               | 01/05/2003 | ОK       | 3223229            | 0382091 | 0,46         | 1,22         | 0,22 | 0,02         | 0.02         | 0.03 | 0, 16 | 0,01 | 2,00 | 0.03         | 0,02         | 1,99 | 0,04         |
| 08/05/2003               | 02/05/2003 | OK       | 3124856            | 0378909 | 0,47         | 1,25         | 0,23 | 0,02         | 0,02         | 0.03 | 0, 15 | 0,01 | 3,00 | 0.04         | 0.02         | 2,11 | 0,12         |
| 09/05/2003               | 03/05/2003 | ОK       | 3125085            | 0378893 | 0,48         | 1,23         | 0,21 | 0,02         | 0.02         | 0,02 | 0.15  | 0,01 | 1,60 | 0.04         | 0,02         | 2,07 | 0,04         |
| 10/05/2003               | 04/05/2003 | OK       | 3223633            | 0378480 | 0.48         | 1,23         | 0.23 | 0.02         | 0.02         | 0.03 | 0.15  | 0.01 | 1,60 | 0.04         | 0.02         | 2,10 | 0.03         |
| 17/05/2003               | 12/05/2003 | ОK       | 3127024            | 0378749 | 0.45         | 1,20         | 0,22 | 0.02         | 0.02         | 0,02 | 0,14  | 0,01 | 1,60 | 0.04         | 0.02         | 1,93 | 0,17         |
| 16/05/2003               | 12/05/2003 | OK       | 3225091            | 0378982 | 0,45         | 1,21         | 0,21 | 0.03         | 0.02         | 0.03 | 0,14  | 0.01 | 2,50 | 0.03         | 0.01         | 1,87 | 0,06         |
| 28/05/2003               | 24/05/2003 | OK       | 3129210            | 0378952 | 0.47         | 1.28         | 0,22 | 0,03         | 0,02         | 0,03 | 0, 15 | 0.01 | 1,50 | 0,03         | 0.01         | 2.10 | 0,23         |
| 08/06/2003               | 26/05/2003 | ΟK       | 3129731            | 0384198 | 0,48         | 1,22         | 0,20 | 0,02         | 0,02         | 0.03 | 0,14  | 0,01 | 1,80 | 0,04         | 0,02         | 2,00 | 0, 10        |
| 31/05/2003               | 27/05/2003 | ОΚ       | 3129871            | 0378897 | 0,47         | 1,22         | 0,21 | 0,02         | 0,02         | 0.03 | 0.13  | 0,00 | 1,60 | 0.03         | 0.01         | 1,90 | 0,10         |
| 02/06/2003               | 27/05/2003 | ОK       | 3129947            | 0378901 | 0,46         | 1,22         | 0,22 | 0.02         | 0,02         | 0,03 | 0.15  | 0,01 | 1,80 | 0,04         | 0.02         | 2,02 | 0,12         |
| 02/06/2003               | 28/05/2003 | ОK       | 3227857            | 0378937 | 0,48         | 1,24         | 0,24 | 0,02         | 0,02         | 0,03 | 0, 14 | 0,01 | 2,80 | 0,03         | 0,01         | 2,04 | 0,02         |
| 09/06/2003               | 28/05/2003 | ОK       | 3227907            | 0379337 | 0.48         | 1,21         | 0,22 | 0,02         | 0,02         | 0.03 | 0,14  | 0,01 | 2,80 | 0,04         | 0.01         | 2,01 | 0.03         |
| 09/06/2003               | 03/06/2003 | ОΚ       | 3229036            | 0387091 | 0,48         | 1,24         | 0,21 | 0.02         | 0,02         | 0.03 | 0.15  | 0,00 | 2,40 | 0.03         | 0.01         | 2,01 | 0.00         |
| 30/06/2003               | 20/06/2003 | ОK       | 3134343            | 0389850 | 0,45         | 1,21         | 0,21 | 0.03         | 0,02         | 0.03 | 0.15  | 0,01 | 2,50 | 0,04         | 0.01         | 1,95 | 0,06         |
| 27/06/2003               | 21/06/2003 | ОK       | 3134459            | 0389900 | 0,45         | 1,22         | 0,20 | 0,02         | 0.02         | 0.03 | 0, 15 | 0,01 | 3,00 | 0.03         | 0.01         | 1,92 | 0,03         |
| 02/07/2003               | 21/06/2003 | ОK       | 3233087            | 0389904 | 0.47         | 1,25         | 0,24 | 0.02         | 0.03         | 0,02 | 0.15  | 0.01 | 1.90 | 0.03         | 0.01         | 2,07 | 0, 15        |
| 29/06/2003               | 22/06/2003 | ΟK       | 3233194            | 0392103 | 0.48         | 1,26         | 0.21 | 0.02         | 0,02         | 0.02 | 0, 16 | 0.01 | 1,80 | 0.03         | 0.01         | 2,10 | 0,03         |
| 04/07/2003               | 22/06/2003 | ΟK       | 3233277            | 0389883 | 0.47         | 1,23         | 0.23 | 0,03         | 0,02         | 0,03 | 0.15  | 0.01 | 1.40 | 0.03         | 0.01         | 2.01 | 0,09         |
|                          |            |          |                    |         |              |              |      |              |              |      |       |      |      |              |              |      |              |

Tabela V.4 – Dados das corridas produzidas em 2003

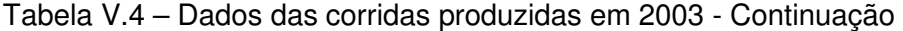

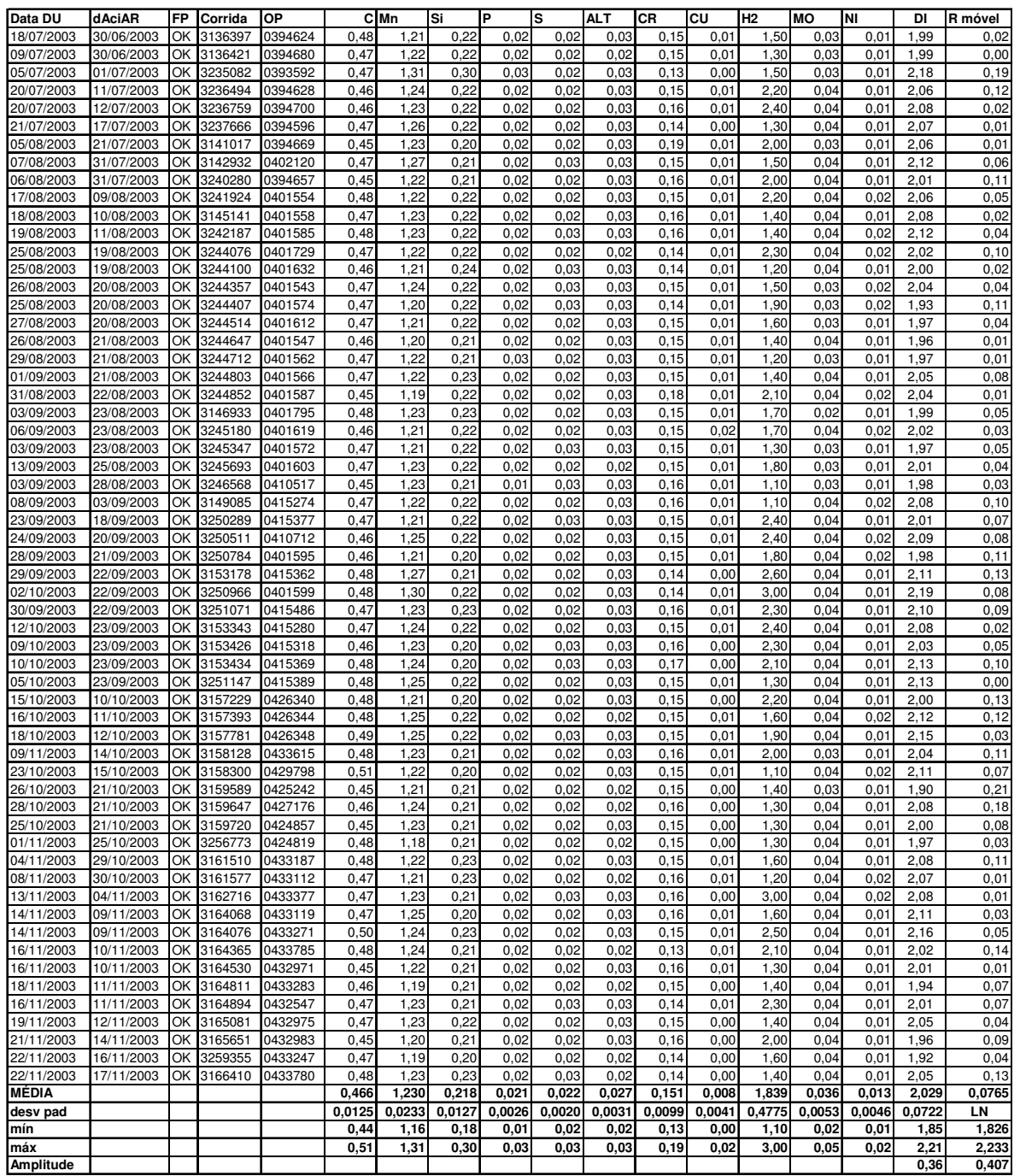

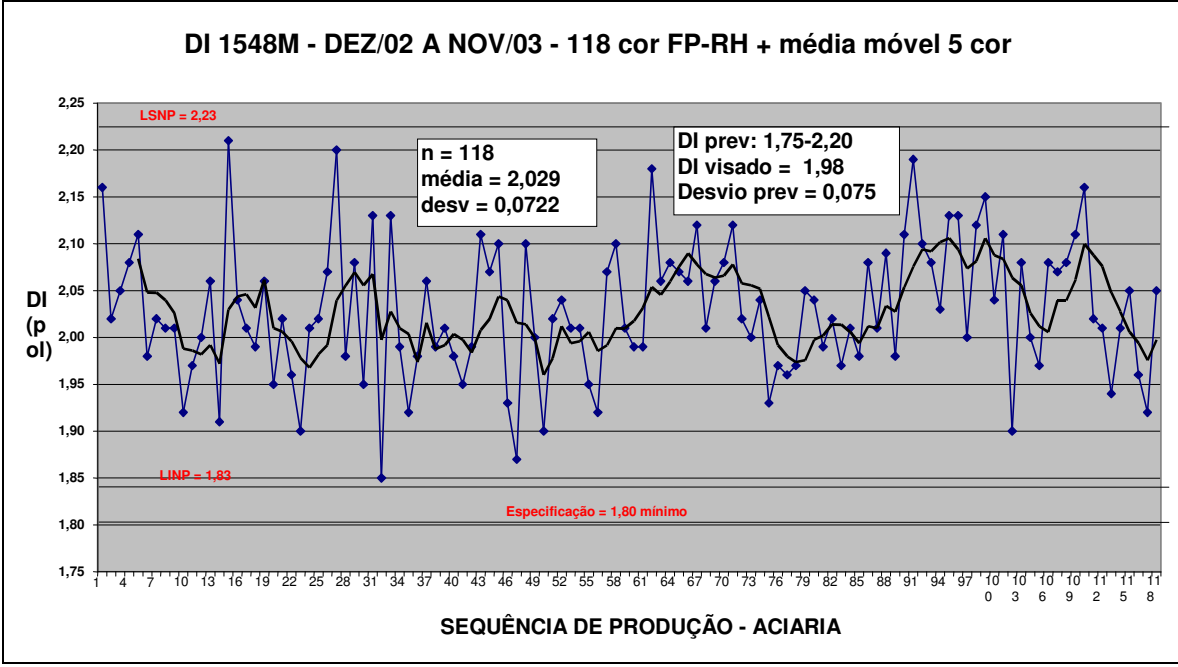

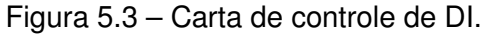

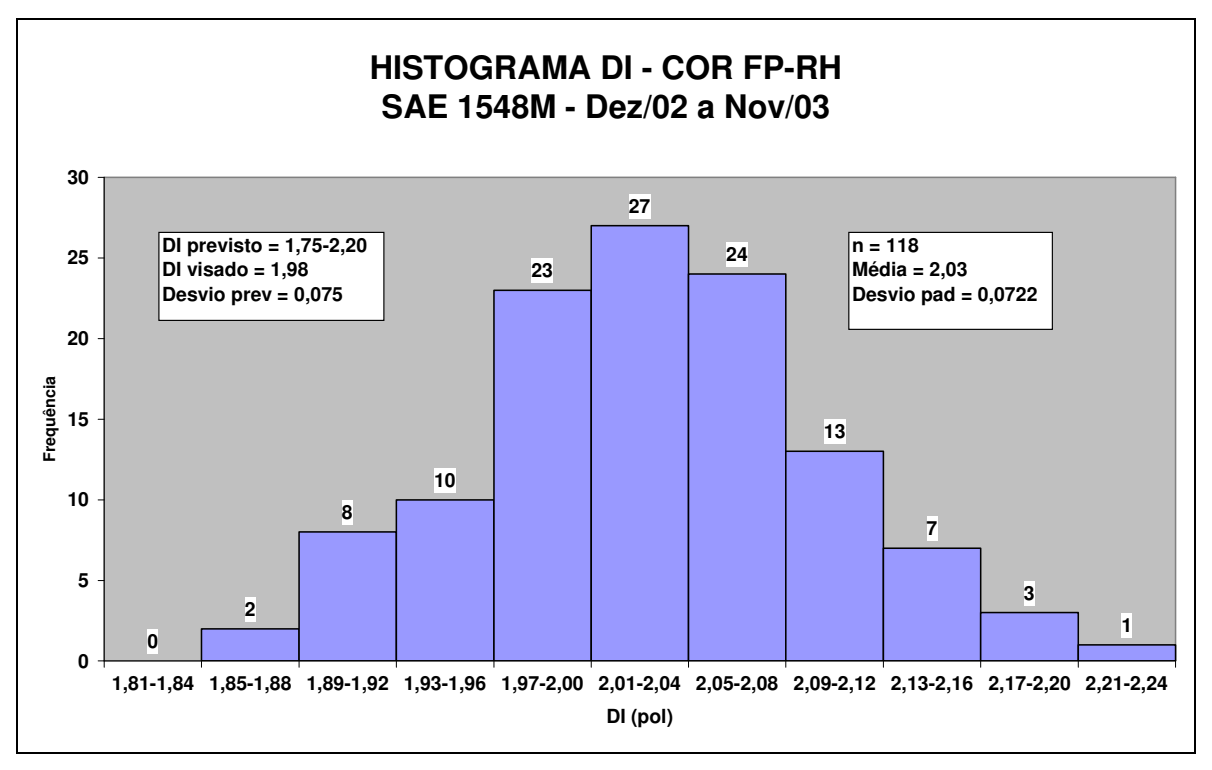

Figura 5.4 – Histograma do DI.

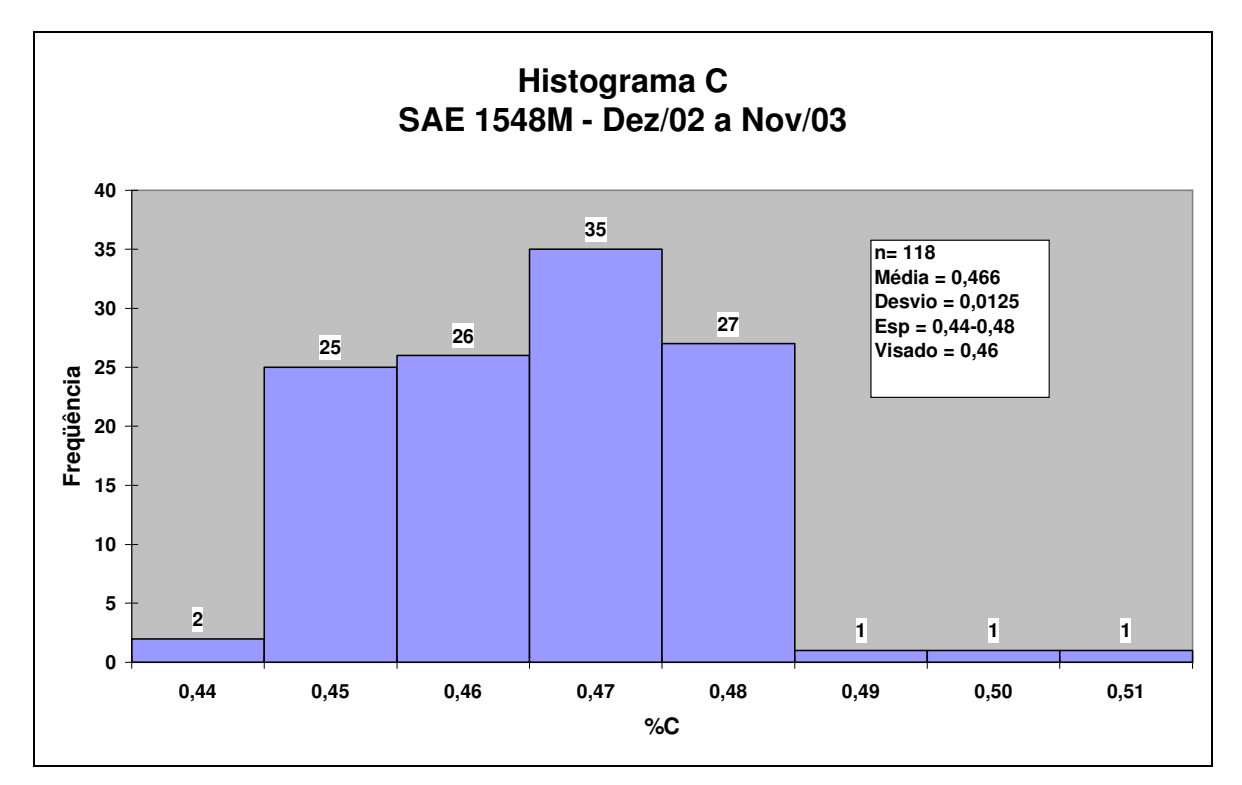

Figura 5.5 – Histograma do C.

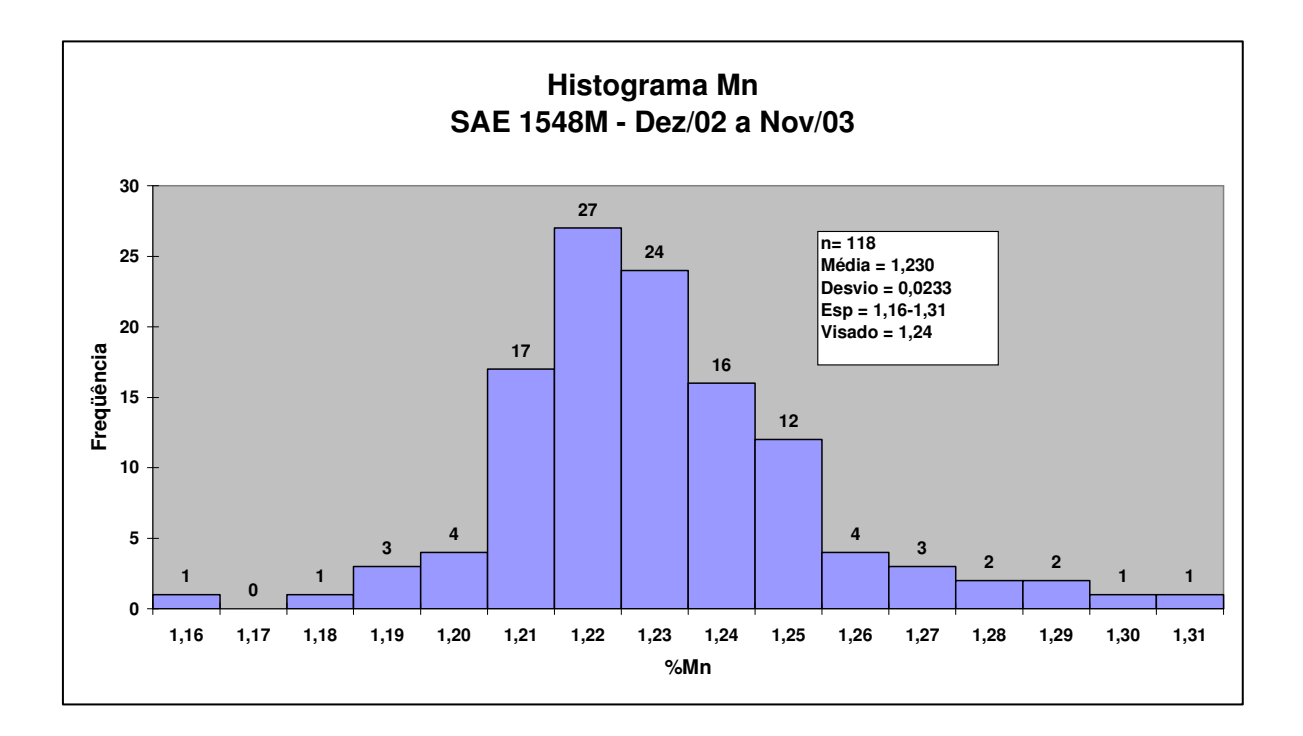

Figura 5.6 – Histograma do Mn

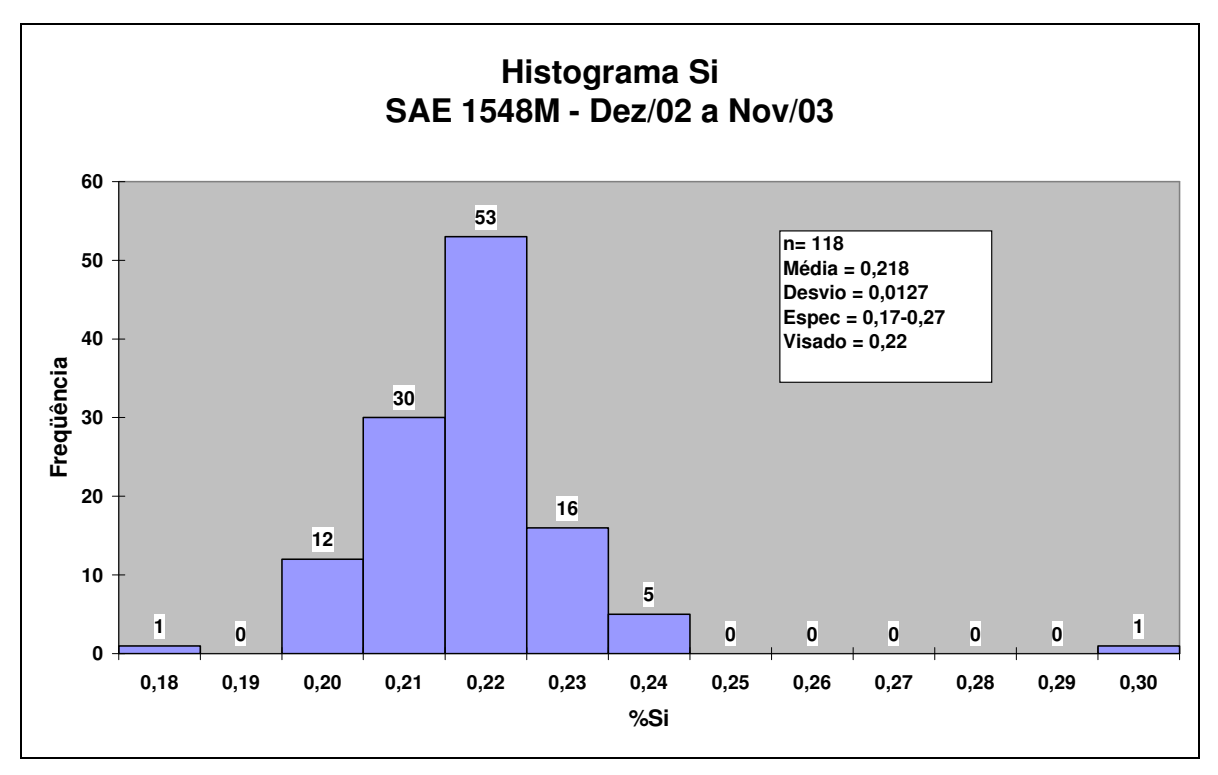

Figura 5.7 – Histograma do Si

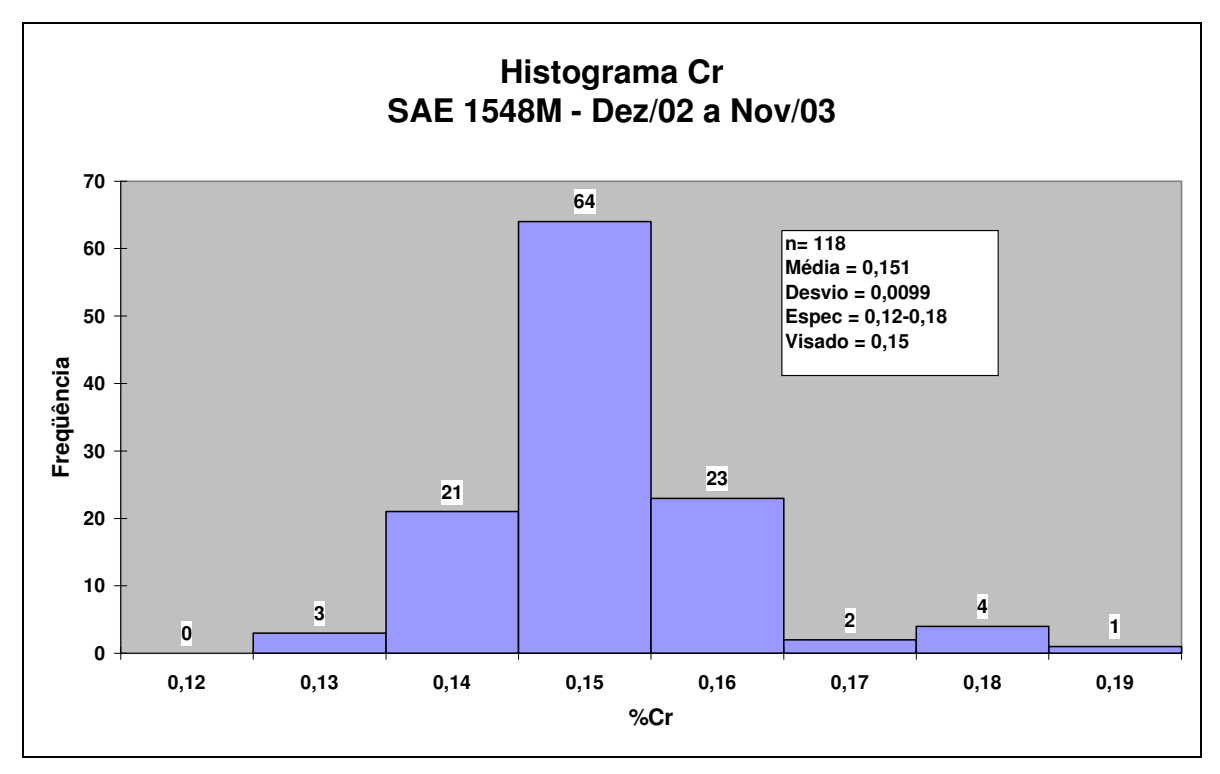

Figura 5.8 – Histograma do Cr

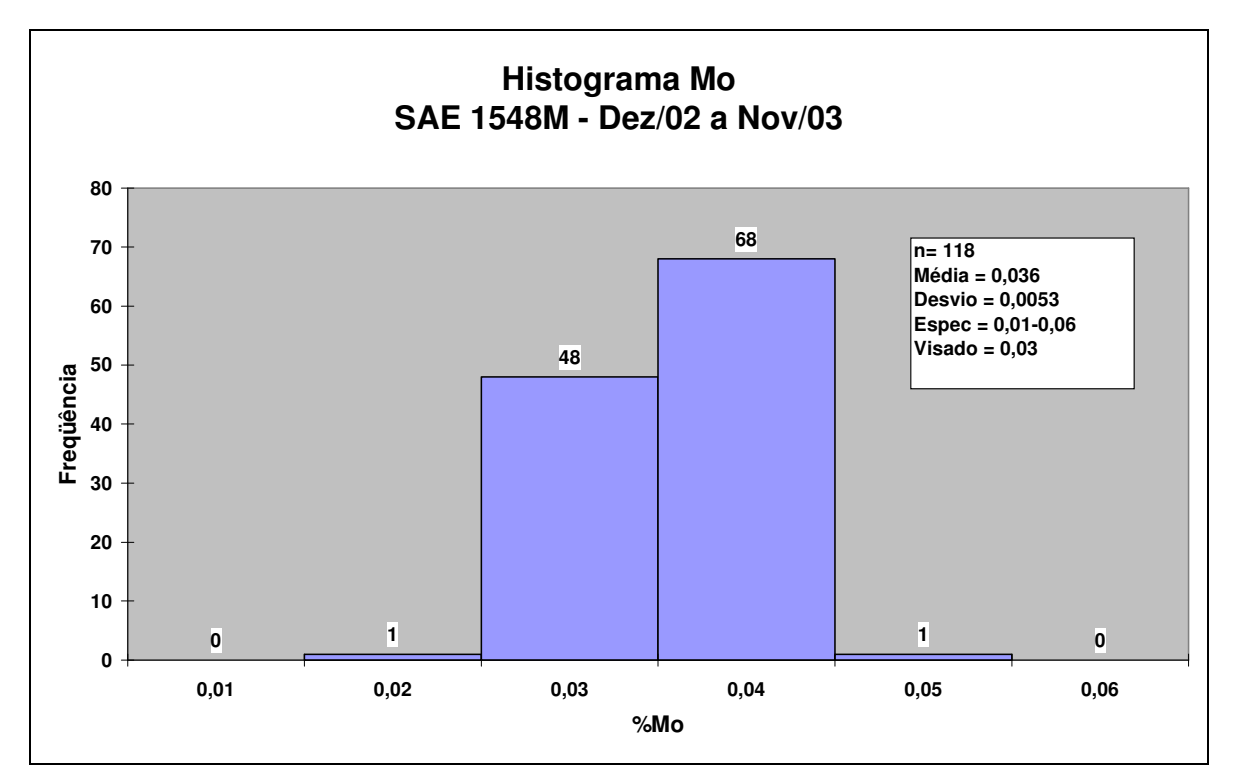

Figura 5.9 – Histograma do Mo

#### **5.2.3 - Discussão dos Resultados do Modelo de Previsão de DI – Corridas de 2003**

Conforme mencionado em 5.1.2, partiu-se da premissa de que a faixa interna especificada de cada elemento químico teria distribuição normal e com amplitude de 6σ. Aplicando a análise estatística aos resultados das 118 corridas de 2003 verifica-se que o desvio padrão para alguns elementos é diferente do proposto (ex:  $\sigma_c = 0.0125$ , mas foi calculado com  $\sigma_{\rm C}$  = 0,0067). Utilizando este novo desvio padrão e aplicando  $\pm 3$  desvios em relação aos teores visados obtém-se uma nova faixa de composição química (ex: C = 0,46±0,0125 = 0,42/0,50). Aplicando-se o mesmo método estatístico mencionado em 5.1.2 a esta nova faixa, obtém-se o desvio padrão do DI = 0,067 polegadas (Tab. V.6), exatamente o mesmo calculado com os dados reais das 118 corridas (calculado em 5.2.1 pela equação 5.1).

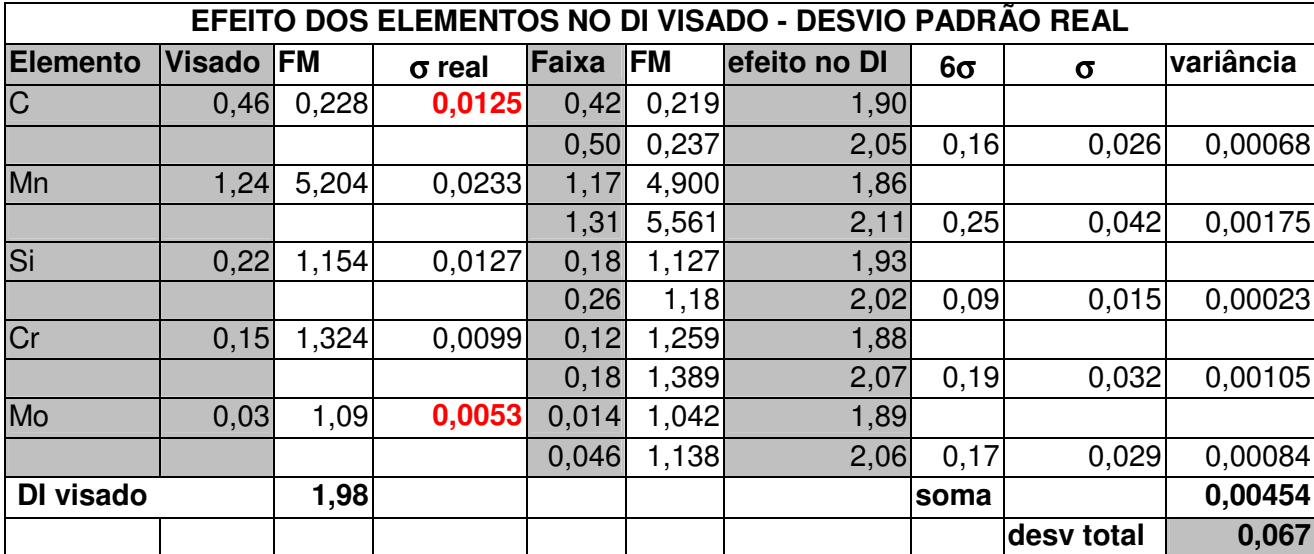

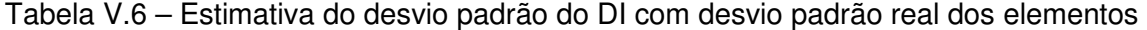

Os elementos que mais contribuem para a variabilidade do DI são os que promovem a maior amplitude de DI (coluna "efeito no DI" na tabela V.6) e conseqüentemente apresentam a maior variância. A tabela V.7 a seguir compara os cálculos com a faixa interna da Gerdau Açominas e a faixa prevista com o desvio padrão real para cada elemento. As maiores diferenças encontradas foram para os elementos C e Mo. A tabela compara a estimativa realizada com a faixa interna versus faixa real. Mostra também na última coluna a seguinte ordem de influência dos elementos: Mn, Cr, Mo, C e Si. Assim, para se buscar redução na amplitude do DI deve-se atuar primeiro no Mn, se for viável.

Apesar de o C estar com um desvio padrão acima do previsto pela faixa interna, o seu efeito na variabilidade do DI é pequeno, alterando da 5ª posição para a 4ª.

|             |                   |            |                                   |        |                        | PREVISÃO DE DI: DESVIO PADRÃO DA FAIXA INTERNA X DESVIO PADRÃO REAL |                          |      |                          |     |
|-------------|-------------------|------------|-----------------------------------|--------|------------------------|---------------------------------------------------------------------|--------------------------|------|--------------------------|-----|
| <b>EL</b>   |                   |            | <b>DESV PAD(%)</b>                |        | <b>VARIÂNCIA DO DI</b> |                                                                     |                          |      |                          |     |
|             | FAIXA             | <b>VIS</b> | especific real                    |        |                        | média FAIXA                                                         | especif                  | lord | real                     | ord |
| $\mathbf c$ | $0,44-0,48$       | 0,46       |                                   |        |                        | $0,0067$ $0,0125$ $0,466$ $0,42-0,50$                               | $0,00021$ $5^{\circ}$    |      | $0,00068$ <sup>2</sup>   |     |
| Mn          | $ 1, 16 - 1, 31$  | 1,24       | 0,0250                            | 0,0233 |                        | $1,23 1,17-1,31$                                                    | $0,00193 2^{\circ}$      |      | $0,00175$ <sup>2</sup>   |     |
| Si          | $ 0, 17 - 0, 27 $ | 0,22       | 0,0167                            |        |                        | $0,0127$ 0,218 0,18-0,26                                            | $0,00040 4^{\circ}$      |      | $0,00023 5^{\circ}$      |     |
| <b>Cr</b>   | $ 0, 12 - 0, 18 $ | 0, 15      | 0,0100                            |        |                        | $0,0099$ 0,151 0,12-0,18                                            | $0,00105 3^{\circ}$      |      | $0,00105 2^{\circ}$      |     |
| Mo          | $0,01 - 0,06$     | 0,03       |                                   |        |                        | $0,0083$ $0,0053$ $0,036$ $0,014$ -0,046                            | $0,00205$ 1 <sup>º</sup> |      | $0,00084$ 3 <sup>o</sup> |     |
|             |                   |            | ESTIMATIVA DO DESVIO PADRÃO DO DI |        |                        |                                                                     | 0,075                    |      | 0,067                    |     |

V.7 – Comparação entre estimativa com faixa interna e faixa real

Refazendo os cálculos efetuados em 5.1.2 com aplicação do cálculo dos limites de predição estatístico (média ± 3 unidades de desvio padrão estimado) obtém-se:

DI mínimo = 1,98 − 3x0,067 = 1,77 polegadas. DI máximo =  $1,98 + 3x0,067 = 2,18$  polegadas. Amplitude do  $DI = 0,40$  polegadas.

Esta amplitude é a mesma obtida em 5.2.1, onde foram estimados os limites naturais do processo considerando os dados das 118 corridas. Há uma diferença no valor médio de DI (média real = 2,03 polegadas e média visada = 1,98 polegadas). A figura 5.10 compara o resultado de DI obtido pelo modelo proposto e o resultado real, destacando o ótimo resultado previsto pelo modelo estatístico, onde a variabilidade prevista pelo modelo (medida pela amplitude) foi confirmada pelo resultado das corridas.

Os resultados mostram que o modelo proposto estimou com grande acurácia a faixa de resultados de DI (0,404 versus 0,40). Os limites naturais do processo se movimentaram junto com o valor médio. Verifica-se a necessidade de um ajuste no processo para enquadrar a média no valor visado. Este tipo de alteração é mais fácil de ser realizada do que reduzir a variabilidade.

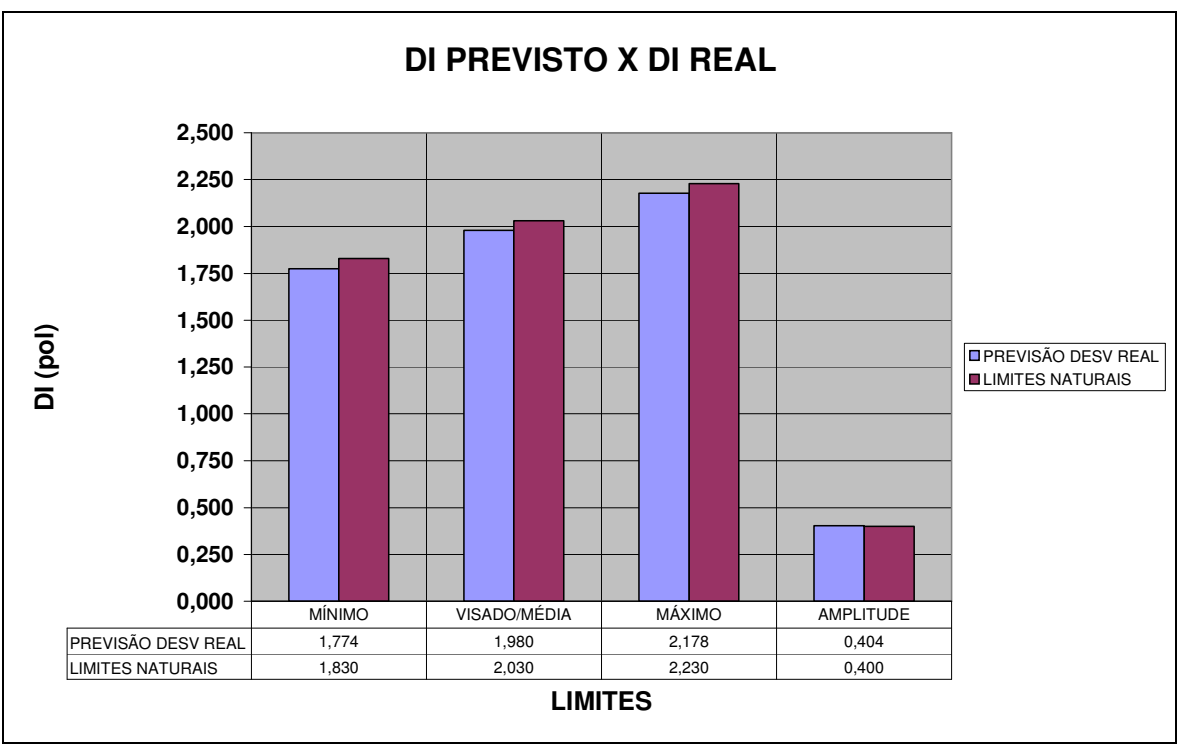

Figura 5.10 – Faixa de DI previsto pelo modelo X Faixa de DI real (limites naturais).

A tabela V.8 compara todos os resultados de DI discutidos anteriormente.

|                     | <b>PREVISÃO FAIXA</b> | <b>PREVISÃO</b>   | <b>LIMITES</b>  | <b>DADOS 2003</b> |
|---------------------|-----------------------|-------------------|-----------------|-------------------|
|                     | <b>INTERNA</b>        | <b>FAIXA REAL</b> | <b>NATURAIS</b> | <b>118 COR</b>    |
| <b>MÍNIMO</b>       | 1,75                  | 1,774             | 1,83            | 1,85              |
| <b>MÁXIMO</b>       | 2,20                  | 2,178             | 2,23            | 2,21              |
| <b>VISADO/MÉDIA</b> | 1,98                  | 1,980             | 2,03            | 2,03              |
| <b>AMPLITUDE</b>    | 0.45                  | 0,404             | 0,40            | 0,36              |

Tabela V.8 – Comparação DI previsto X DI real

# **5.2.4 Índice de Capacidade de Processos - 2003**

O DI especificado pelo cliente é 1,80 polegadas mínimo e assim aplica-se a equação 3.6:

ICP = ( *X* – LIE)/ 3σ

 $\overline{X}$  = média de DI das corridas produzidas σ = desvio padrão da população de corridas  $\sigma = \overline{mR}/d2$  $mR$  = amplitude média com subgrupo  $n = 2$ ; 117 subgrupos (Tab. V.4). *mR* = 0,076  $d2 = 1,128$  (Tab. V.5) σ = 0,076/1,128 = 0,067  $ICP = (2.03 - 1.80)/3x0.067 = 1.14$ 

Este valor significa "processo capaz com controle adequado", conforme definido em 3.3.1. Deve-se buscar um ICP acima de 1,33.

### **5.3 Melhoria do Processo de Fabricação**

Conforme comentado no item 5.2.3, o Mn é o elemento que mais contribui para a variabilidade do DI.

### **5.3.1 Alteração do teor de Mn**

Com base nesta informação o processo de fabricação na Aciaria foi analisado e foi alterado o teor inicial visado de Mn no vazamento do convertedor:

> Mn visado final  $= 1,24\%$ Situação anterior: Mn visado no vazamento = 1,19% Alteração: Mn visado no vazamento = 1,14%

Isto permitiu correção posterior no forno panela e/ou RH melhorando os resultados. Esta alteração foi implantada em 06.03.04.

#### **5.3.2 Avaliação dos Resultados de DI – Corridas de 2004**

A figura 5.11 apresenta um gráfico de seqüência dos resultados de Mn de corridas produzidas antes e após a alteração. Houve uma redução significativa no desvio padrão do Mn, o que terá como conseqüência uma menor variabilidade do DI. Na figura 5.12, um gráfico de seqüência dos valores individuais de DI, pode ser notado a diferença quando se compara as corridas dos dois períodos.

Efetuando o mesmo cálculo dos limites naturais de processo citados em 5.2.1 para as 80 corridas tem-se:

LSNP =  $\overline{X}$  + 3( $\overline{mR}$ /d2) = 2,05 + 3x(0,061/1,128) = 2,05 + 3x0,054 = 2,21 LINP =  $\overline{X}$  - 3( $\overline{mR}$ /d2) = 2,05 - 3x(0,061/1,128) = 2,05 - 3x0,054 = 1,89 Amplitude = 0,32 polegadas (redução de 20% quando comparado com a amplitude de 0,40 obtida anteriormente).

Como todos os 80 resultados (menor valor = 1,92; maior valor = 2,17) estão dentro dos limites naturais de processo (1,89 a 2,21), considera-se que está em estado de controle estatístico.

A tabela V.9 lista os dados destas 80 corridas, e no final da tabela foram calculados a média e o desvio padrão de cada elemento. Comparando as corridas produzidas após março de 2004 com as de 2003, os dados de desvio padrão de composição química das 80 corridas de 2004 indicam uma redução significativa do desvio padrão do Mn e um pequeno decréscimo para Si e Cr.

As figuras 5.13 a 5.18 apresentam os histogramas de DI e composição química, todos com distribuição normal.

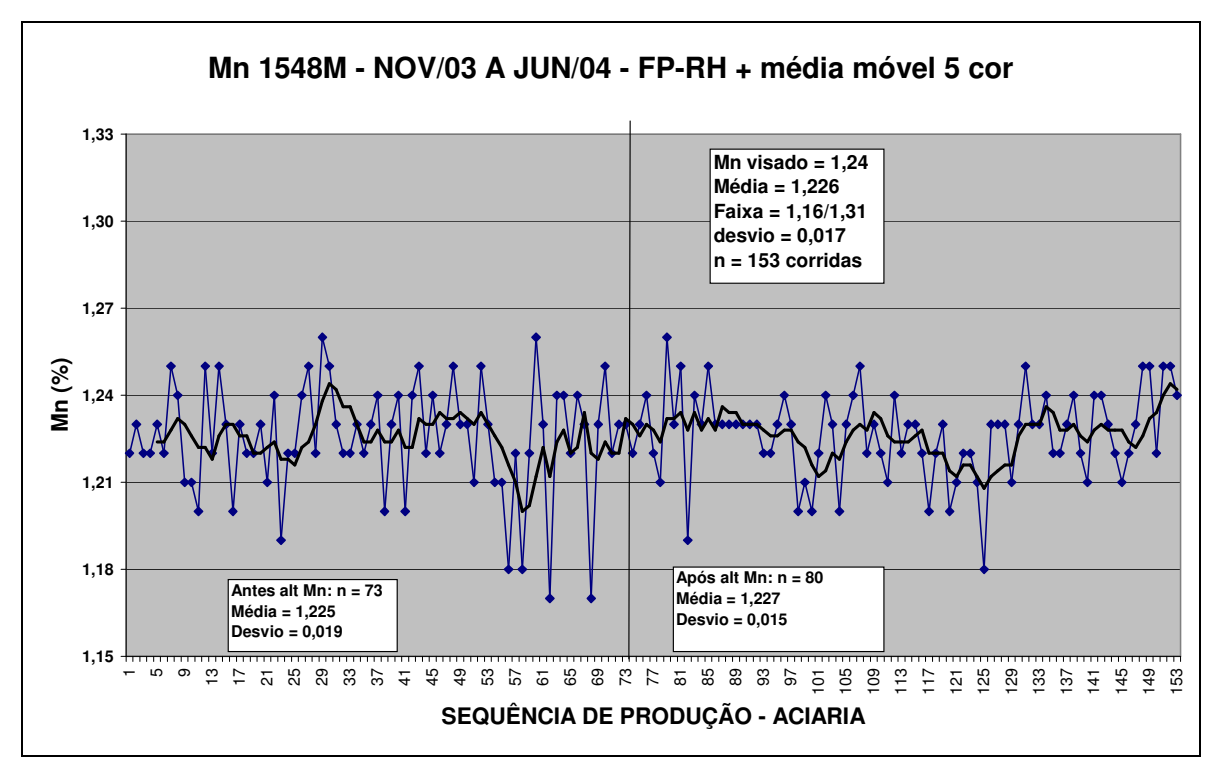

Figura 5.11 – Mn – seqüência de produção

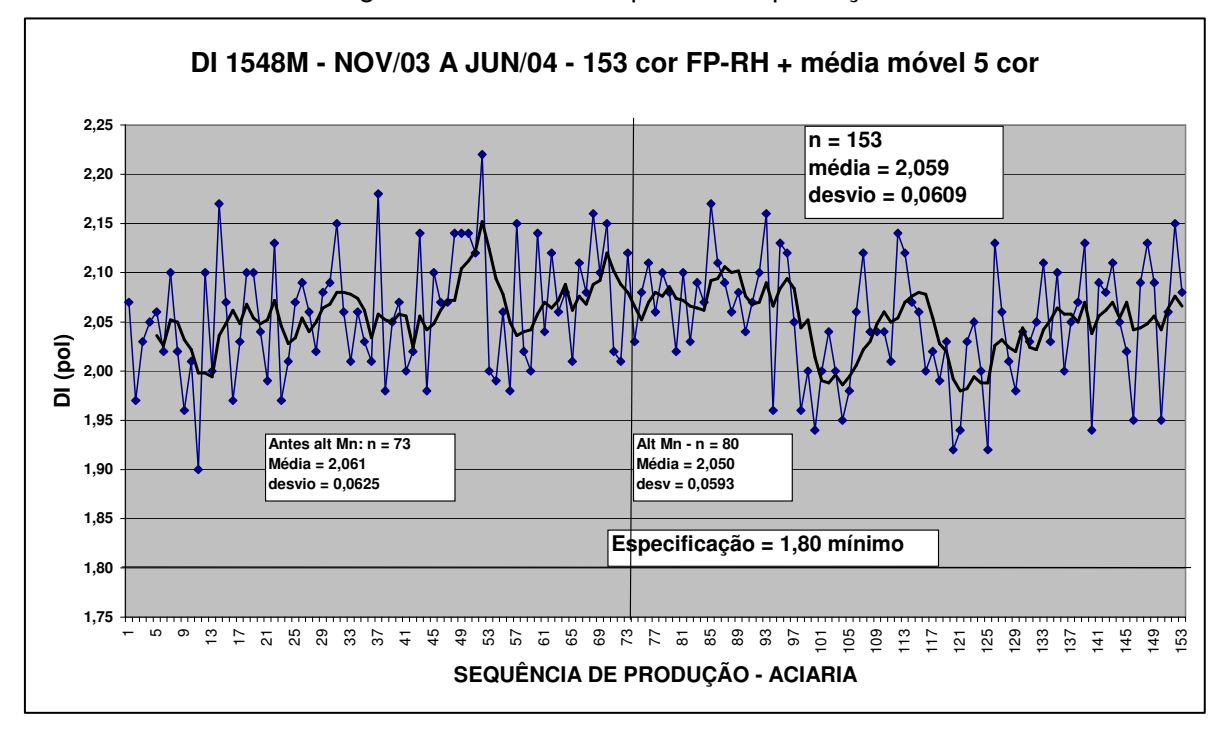

Figura 5.12 – Gráfico de sequência de DI

| dAciAR     | <b>FP</b>      | Corrida | <b>OP</b> | C    | Mn   | Si   | Cr                | Cu   | Mo   | Ni   | DI   | R móvel |
|------------|----------------|---------|-----------|------|------|------|-------------------|------|------|------|------|---------|
| 06/03/2004 | $\overline{s}$ | 4111639 | 0464197   | 0,44 | 1.22 | 0,24 | 0.15              | 0.00 | 0.05 | 0,01 | 2,03 | 0,09    |
| 06/03/2004 | $\overline{s}$ | 4213369 | 0469845   | 0.44 | 1,23 | 0,22 | 0,15              | 0,00 | 0,06 | 0,01 | 2,08 | 0,05    |
| 13/03/2004 | $\overline{s}$ | 4113031 | 0474088   | 0,47 | 1,24 | 0,23 | 0,16              | 0,00 | 0,04 | 0.01 | 2,11 | 0,03    |
| 19/03/2004 | S              | 4215323 | 0469643   | 0,48 | 1.22 | 0,21 | 0.15              | 0.00 | 0.04 | 0.01 | 2,06 | 0.05    |
| 19/03/2004 | $\overline{s}$ | 4215364 | 0474365   | 0,48 | 1,21 | 0,22 | 0,15              | 0,00 | 0,05 | 0,01 | 2,10 | 0,04    |
| 20/03/2004 | S              | 4215455 | 0466919   | 0.45 | 1,26 | 0,24 | 0,15              | 0.00 | 0.04 | 0,01 | 2,08 | 0,02    |
| 21/03/2004 | S              | 4114559 | 0474433   | 0,45 | 1.23 | 0.22 | 0.14              | 0,00 | 0.05 | 0,01 | 2,02 | 0,06    |
| 22/03/2004 | $\overline{s}$ | 4215786 | 0466918   | 0.48 | 1,25 | 0,22 | 0,15              | 0.00 | 0.04 | 0,01 | 2,10 | 0,08    |
| 23/03/2004 | S              | 4216016 | 0474323   | 0,50 | 1.19 | 0,22 | 0.15              | 0.00 | 0.04 | 0.01 | 2,03 | 0.07    |
| 25/03/2004 | $\overline{s}$ | 4115515 | 0471909   | 0,47 | 1,24 | 0,24 | 0,15              | 0.00 | 0.04 | 0.02 | 2,09 | 0,06    |
| 28/03/2004 | $\overline{s}$ | 4116034 | 0466888   | 0,50 | 1,23 | 0,23 | 0.15              | 0,00 | 0.03 | 0.02 | 2,07 | 0,02    |
| 28/03/2004 | $\overline{s}$ | 4116133 | 0475949   | 0,50 | 1,25 | 0,23 | 0,15              | 0,00 | 0,04 | 0,01 | 2,17 | 0,10    |
| 28/03/2004 | S              | 4216990 | 0466911   | 0,47 | 1,23 | 0,26 | 0.15              | 0.00 | 0.04 | 0.03 | 2,11 | 0.06    |
| 29/03/2004 | $\overline{s}$ | 4217212 | 0469446   | 0,48 | 1,23 | 0,24 | 0,15              | 0,00 | 0.04 | 0,01 | 2,09 | 0,02    |
| 29/03/2004 | S              | 4217303 | 0473048   | 0,46 | 1,23 | 0,22 | 0,16              | 0,00 | 0,04 | 0,02 | 2,06 | 0,03    |
| 30/03/2004 | $\overline{s}$ | 4116455 | 0469498   | 0,50 | 1,23 | 0,24 | 0.15              | 0,00 | 0.03 | 0,01 | 2,08 | 0,02    |
| 30/03/2004 | $\overline{s}$ | 4217394 | 0466790   | 0.47 | 1,23 | 0,24 | 0,14              | 0.00 | 0.04 | 0.02 | 2,04 | 0,04    |
| 31/03/2004 | S              | 4116760 | 0466971   | 0.47 | 1.23 | 0,24 | 0.15              | 0,00 | 0.04 | 0,01 | 2,07 | 0,03    |
| 31/03/2004 | $\overline{s}$ | 4217493 | 0466923   | 0.47 | 1,23 | 0,23 | 0,16              | 0.00 | 0.04 | 0.02 | 2,10 | 0,03    |
| 01/04/2004 | $\overline{s}$ | 4116976 | 0474437   | 0,48 | 1.22 | 0,22 | 0,18              | 0.00 | 0.04 | 0,03 | 2,16 | 0,06    |
| 02/04/2004 | $\overline{s}$ | 4117099 | 0466932   | 0.46 | 1,22 | 0,21 | 0,14              | 0.00 | 0.04 | 0.02 | 1,96 | 0,20    |
| 02/04/2004 | $\overline{s}$ | 4218038 | 0474327   | 0,46 | 1,23 | 0,25 | 0.15              | 0.00 | 0,05 | 0,03 | 2,13 | 0,17    |
| 13/04/2004 | S              | 4119905 | 0474471   | 0,47 | 1,24 | 0,23 | 0,16              | 0,00 | 0.04 | 0,02 | 2,12 | 0,01    |
| 14/04/2004 | $\overline{s}$ | 4120168 | 0466944   | 0.47 | 1,23 | 0,23 | 0.15              | 0.00 | 0.04 | 0,01 | 2,05 | 0,07    |
| 18/04/2004 | S              | 4220133 | 0480499   | 0,47 | 1.20 | 0,23 | 0.14              | 0.00 | 0.04 | 0.01 | 1,96 | 0,09    |
| 20/04/2004 | $\overline{s}$ | 4220653 | 0480599   | 0.46 | 1,21 | 0,21 | 0.16              | 0.00 | 0.04 | 0,01 | 2,00 | 0,04    |
| 22/04/2004 | $\overline{s}$ | 4221057 | 0480603   | 0.46 | 1,20 | 0,23 | 0.15              | 0.00 | 0.03 | 0,01 | 1,94 | 0,06    |
| 26/04/2004 | $\overline{s}$ | 4221792 | 0478198   | 0,46 | 1.22 | 0,22 | 0,15              | 0,01 | 0.04 | 0,01 | 2,00 | 0,06    |
| 26/04/2004 | S              | 4221909 | 0479008   | 0.46 | 1,24 | 0,24 | 0,14              | 0,01 | 0.04 | 0,01 | 2,04 | 0.04    |
| 27/04/2004 | $\overline{s}$ | 4122917 | 0478205   | 0.46 | 1,23 | 0,23 | 0.14              | 0,01 | 0.04 | 0,01 | 2,00 | 0,04    |
| 27/04/2004 | S              | 4221917 | 0479019   | 0,47 | 1,20 | 0,22 | 0.14              | 0,01 | 0.04 | 0,01 | 1,95 | 0,05    |
| 28/04/2004 | S              | 4122974 | 0478434   | 0.45 | 1,23 | 0,20 | 0,15              | 0,01 | 0.04 | 0.01 | 1,98 | 0,03    |
| 29/04/2004 | S              | 4222295 | 0478050   | 0,48 | 1,24 | 0,22 | $0,\overline{14}$ | 0,01 | 0.04 | 0,01 | 2,06 | 0,08    |
| 29/04/2004 | $\overline{s}$ | 4222345 | 0479009   | 0,46 | 1,25 | 0,22 | 0.15              | 0,01 | 0,05 | 0,01 | 2,12 | 0,06    |
| 30/04/2004 | $\overline{s}$ | 4123352 | 0485280   | 0.46 | 1,22 | 0,22 | 0,16              | 0,01 | 0.04 | 0,01 | 2,04 | 0.08    |
| 06/05/2004 | S              | 4223830 | 0484419   | 0.48 | 1,23 | 0,22 | 0.14              | 0.01 | 0.04 | 0.01 | 2,04 | 0,00    |
| 08/05/2004 | $\overline{s}$ | 4125019 | 0485287   | 0.49 | 1,22 | 0,22 | 0,14              | 0,01 | 0.04 | 0,01 | 2,04 | 0,00    |
| 09/05/2004 | S              | 4125126 | 0480339   | 0,49 | 1,21 | 0,21 | 0.14              | 0,01 | 0,04 | 0,01 | 2,01 | 0,03    |
| 09/05/2004 | S              | 4224440 | 0485433   | 0,47 | 1,24 | 0,23 | 0.15              | 0,00 | 0,05 | 0,02 | 2,14 | 0, 13   |
| 10/05/2004 | $\overline{s}$ | 4224614 | 0491309   | 0,47 | 1.22 | 0,22 | 0.16              | 0,01 | 0.05 | 0.02 | 2,12 | 0,02    |
| 11/05/2004 | S              | 4125613 | 0485316   | 0,46 | 1,23 | 0,22 | 0,15              | 0,00 | 0,05 | 0,01 | 2,07 | 0,05    |
| 11/05/2004 | S              | 4224705 | 0485288   | 0.48 | 1,23 | 0,21 | 0.15              | 0,01 | 0.04 | 0,01 | 2,06 | 0,01    |
| 14/05/2004 | S              | 4126090 | 0485245   | 0.48 | 1,22 | 0,21 | 0.14              | 0.01 | 0.04 | 0.01 | 2,00 | 0.06    |

Tabela V.9 – Corridas produzidas após alteração da adição de Mn
| dAciAR           | FP                      | Corrida | <b>OP</b> | C      | Mn     | Si     | Cr     | Cu     | Mo     | Ni     | DI     | R móvel |
|------------------|-------------------------|---------|-----------|--------|--------|--------|--------|--------|--------|--------|--------|---------|
| 14/05/2004       | $\overline{s}$          | 4126165 | 0480591   | 0,48   | 1,20   | 0,23   | 0,15   | 0,01   | 0,04   | 0,01   | 2,02   | 0,02    |
| 14/05/2004       | S                       | 4126181 | 0480595   | 0,48   | 1,22   | 0,23   | 0, 13  | 0,01   | 0.04   | 0,01   | 1,99   | 0,03    |
| 14/05/2004       | S                       | 4225397 | 0485317   | 0,48   | 1,23   | 0,22   | 0,14   | 0,01   | 0,04   | 0,01   | 2,03   | 0,04    |
| 15/05/2004       | S                       | 4126272 | 0485440   | 0.46   | 1,20   | 0.21   | 0.14   | 0.01   | 0.04   | 0.01   | 1,92   | 0,11    |
| 15/05/2004       | $\overline{s}$          | 4225629 | 0485519   | 0,45   | 1,21   | 0,23   | 0,14   | 0,01   | 0,04   | 0,01   | 1,94   | 0,02    |
| 16/05/2004       | S                       | 4225835 | 0487175   | 0,48   | 1,22   | 0,23   | 0,14   | 0.01   | 0,04   | 0,01   | 2,03   | 0,09    |
| 18/05/2004       | S                       | 4226155 | 0485441   | 0,48   | 1,22   | 0,22   | 0.15   | 0,01   | 0,04   | 0,01   | 2,05   | 0,02    |
| 22/05/2004       | S                       | 4127767 | 0485325   | 0,46   | 1,21   | 0,23   | 0, 15  | 0,01   | 0,04   | 0,01   | 2,00   | 0,05    |
| 26/05/2004       | $\overline{s}$          | 4227708 | 0485271   | 0,45   | 1,18   | 0,23   | 0,15   | 0,00   | 0.04   | 0,01   | 1,92   | 0,08    |
| 28/05/2004       | S                       | 4128831 | 0485324   | 0,49   | 1,23   | 0,24   | 0,15   | 0,01   | 0,04   | 0,02   | 2,13   | 0,21    |
| 29/05/2004       | S                       | 4129128 | 0485448   | 0,47   | 1,23   | 0,23   | 0,15   | 0,01   | 0.04   | 0,01   | 2,06   | 0,07    |
| 29/05/2004       | $\overline{\mathsf{s}}$ | 4129144 | 0491275   | 0,45   | 1,23   | 0,23   | 0,15   | 0,00   | 0,04   | 0,01   | 2,01   | 0,05    |
| 01/06/2004       | $\overline{s}$          | 4228771 | 0485449   | 0,45   | 1,21   | 0,24   | 0,15   | 0,00   | 0,04   | 0,01   | 1,98   | 0,03    |
| 07/06/2004       | $\overline{\mathsf{s}}$ | 4230231 | 0485455   | 0,48   | 1,23   | 0,23   | 0,14   | 0,00   | 0,04   | 0.01   | 2,04   | 0.06    |
| 10/06/2004       | S                       | 4130837 | 0493732   | 0,46   | 1,25   | 0,22   | 0,14   | 0,00   | 0,04   | 0,01   | 2,03   | 0,01    |
| 10/06/2004       | ड                       | 4230884 | 0491240   | 0.48   | 1,23   | 0,21   | 0.15   | 0,00   | 0.04   | 0,01   | 2,05   | 0,02    |
| 11/06/2004       | S                       | 4130951 | 0493667   | 0,47   | 1,23   | 0,23   | 0, 15  | 0,00   | 0,05   | 0,01   | 2,11   | 0,06    |
| 12/06/2004       | S                       | 4131264 | 0493691   | 0,45   | 1,24   | 0,23   | 0,15   | 0.00   | 0.04   | 0,01   | 2,03   | 0,08    |
| 12/06/2004       | S                       | 4231528 | 0493733   | 0,46   | 1,22   | 0,23   | 0, 16  | 0.00   | 0.05   | 0.01   | 2,10   | 0,07    |
| 13/06/2004       | $\overline{s}$          | 4131389 | 0493749   | 0.46   | 1,22   | 0,24   | 0,14   | 0.01   | 0,04   | 0,01   | 2,00   | 0, 10   |
| 15/06/2004       | S                       | 4232104 | 0493812   | 0,47   | 1,23   | 0,23   | 0, 15  | 0,00   | 0,04   | 0,01   | 2,05   | 0,05    |
| 16/06/2004       | S                       | 4232302 | 0493740   | 0,47   | 1,24   | 0,21   | 0, 15  | 0.00   | 0.04   | 0.01   | 2,07   | 0,02    |
| 17/06/2004       | S                       | 4232401 | 0493741   | 0,47   | 1,22   | 0,23   | 0, 16  | 0,00   | 0.05   | 0,01   | 2,13   | 0,06    |
| 17/06/2004       | $\overline{s}$          | 4232609 | 0493827   | 0,46   | 1,21   | 0,21   | 0.14   | 0,00   | 0.04   | 0,01   | 1,94   | 0, 19   |
| 20/06/2004       | S                       | 4132577 | 0500413   | 0,48   | 1,24   | 0,22   | 0, 15  | 0,00   | 0,04   | 0,01   | 2,09   | 0, 15   |
| 20/06/2004       | S                       | 4233284 | 0493698   | 0,47   | 1,24   | 0,23   | 0,15   | 0.00   | 0.04   | 0,01   | 2,08   | 0,01    |
| 20/06/2004       | $\overline{s}$          | 4233359 | 0493748   | 0,48   | 1,23   | 0,23   | 0, 16  | 0,00   | 0.04   | 0,01   | 2,11   | 0,03    |
| 21/06/2004       | $\overline{s}$          | 4132783 | 0493841   | 0.48   | 1,22   | 0,22   | 0,15   | 0.01   | 0,04   | 0,01   | 2,05   | 0,06    |
| 25/06/2004       | $\overline{\mathsf{s}}$ | 4234332 | 0493764   | 0,46   | 1,21   | 0,23   | 0,16   | 0,00   | 0.04   | 0,01   | 2,02   | 0,03    |
| 25/06/2004       | S                       | 4234456 | 0493674   | 0,47   | 1,22   | 0,21   | 0, 15  | 0,00   | 0,03   | 0,01   | 1,95   | 0,07    |
| 26/06/2004       | S                       | 4133716 | 0493757   | 0.47   | 1,23   | 0,23   | 0.16   | 0,00   | 0.04   | 0,01   | 2,09   | 0,14    |
| 26/06/2004       | $\overline{s}$          | 4234480 | 0493756   | 0,47   | 1,25   | 0,23   | 0,16   | 0,00   | 0,04   | 0,01   | 2,13   | 0,04    |
| 27/06/2004       | S                       | 4133963 | 0493724   | 0,46   | 1,25   | 0,22   | 0, 16  | 0,00   | 0,04   | 0,01   | 2,09   | 0,04    |
| 27/06/2004       | S                       | 4134003 | 0493817   | 0,46   | 1,22   | 0,22   | 0,15   | 0,00   | 0,03   | 0,02   | 1,95   | 0, 14   |
| 28/06/2004       | $\overline{s}$          | 4234944 | 0493765   | 0.46   | 1,25   | 0,22   | 0, 15  | 0,00   | 0,04   | 0,01   | 2,06   | 0,11    |
| 29/06/2004       | $\mathbf S$             | 4235123 | 0493773   | 0,48   | 1,25   | 0,23   | 0,16   | 0,00   | 0,04   | 0,01   | 2,15   | 0,09    |
| 30/06/2004       | S                       | 4134474 | 0493658   | 0,48   | 1,24   | 0,22   | 0,15   | 0,00   | 0,04   | 0,01   | 2,08   | 0,07    |
| MÉDIA após 02/03 |                         |         |           | 0,470  | 1,227  | 0,226  | 0,150  | 0,003  | 0,041  | 0,012  | 2,050  | 0,0608  |
| desv pad         |                         |         |           | 0.0133 | 0,0150 | 0,0105 | 0,0078 | 0,0047 | 0.0049 | 0,0050 | 0,0593 |         |
| mín              |                         |         |           | 0,44   | 1,18   | 0,20   | 0, 13  | 0,00   | 0,03   | 0,01   | 1,92   | 1,89    |
| máx              |                         |         |           | 0,50   | 1,26   | 0,26   | 0, 18  | 0,01   | 0,06   | 0,03   | 2,17   | 2,21    |
| <b>AMPLITUDE</b> |                         |         |           |        |        |        |        |        |        |        | 0,25   | 0,32    |

Tabela V.9 – Corridas produzidas após alteração da adição de Mn – continuação

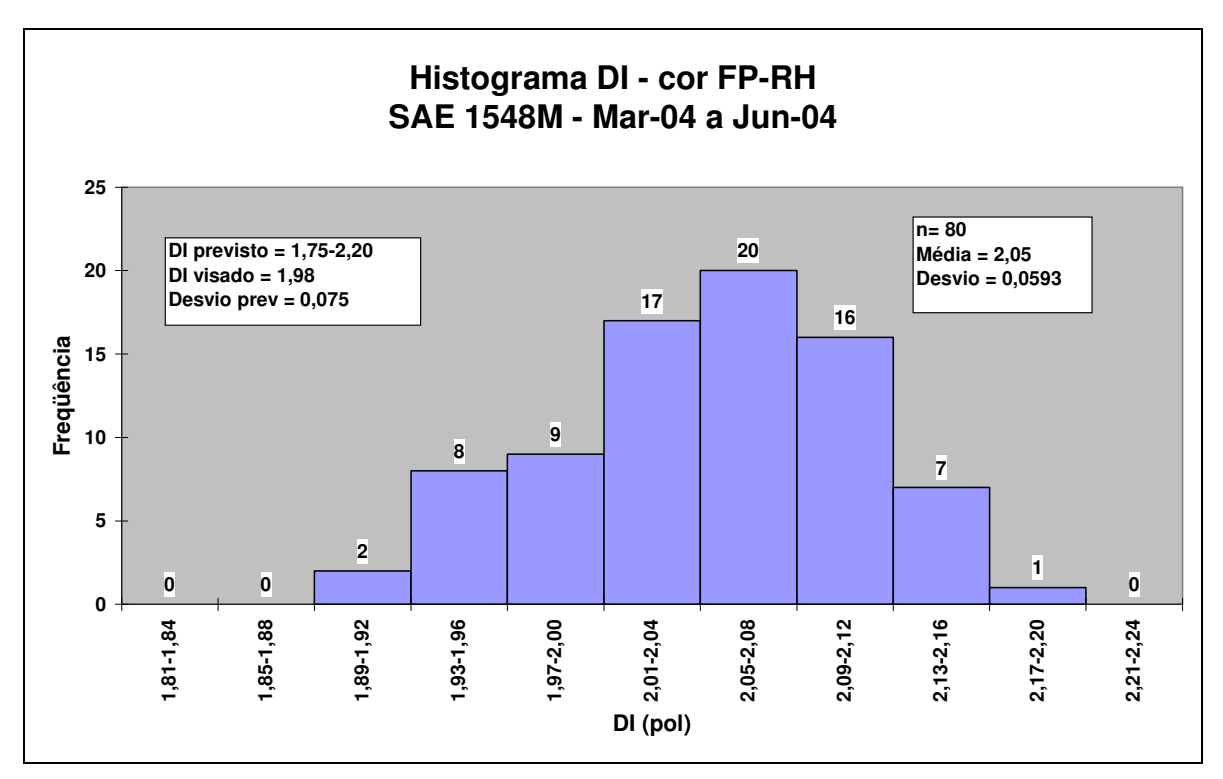

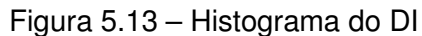

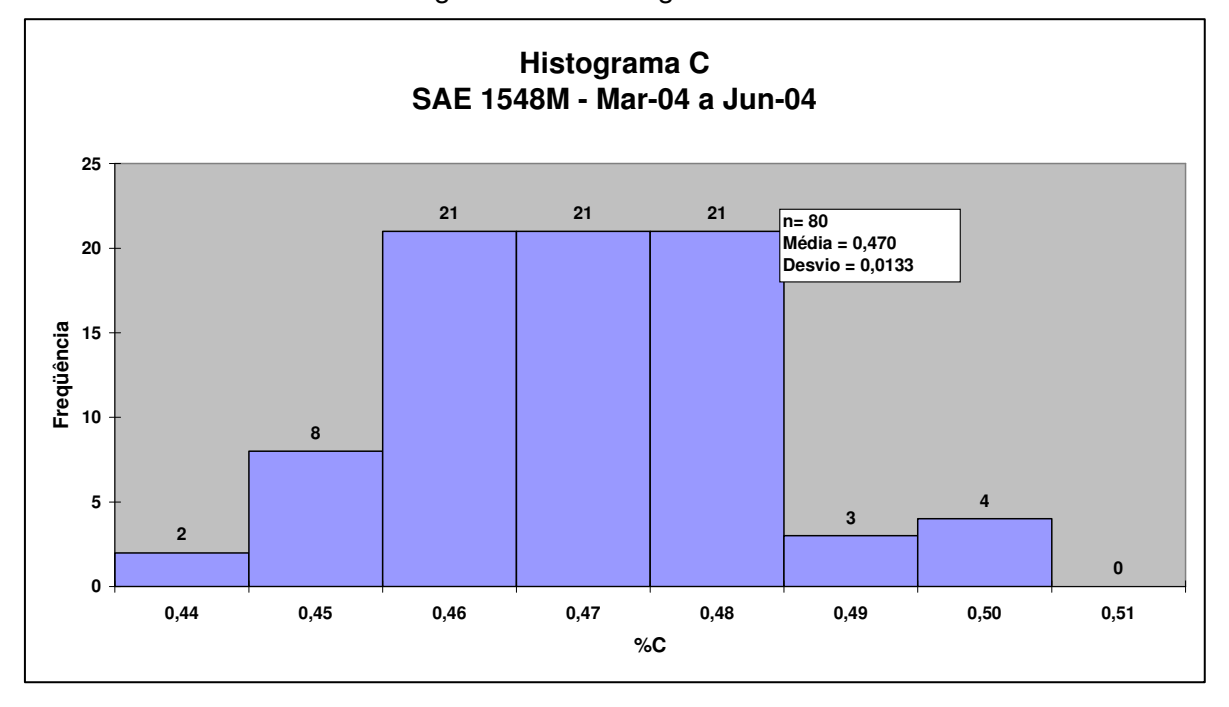

Figura 5.14 – Histograma do C

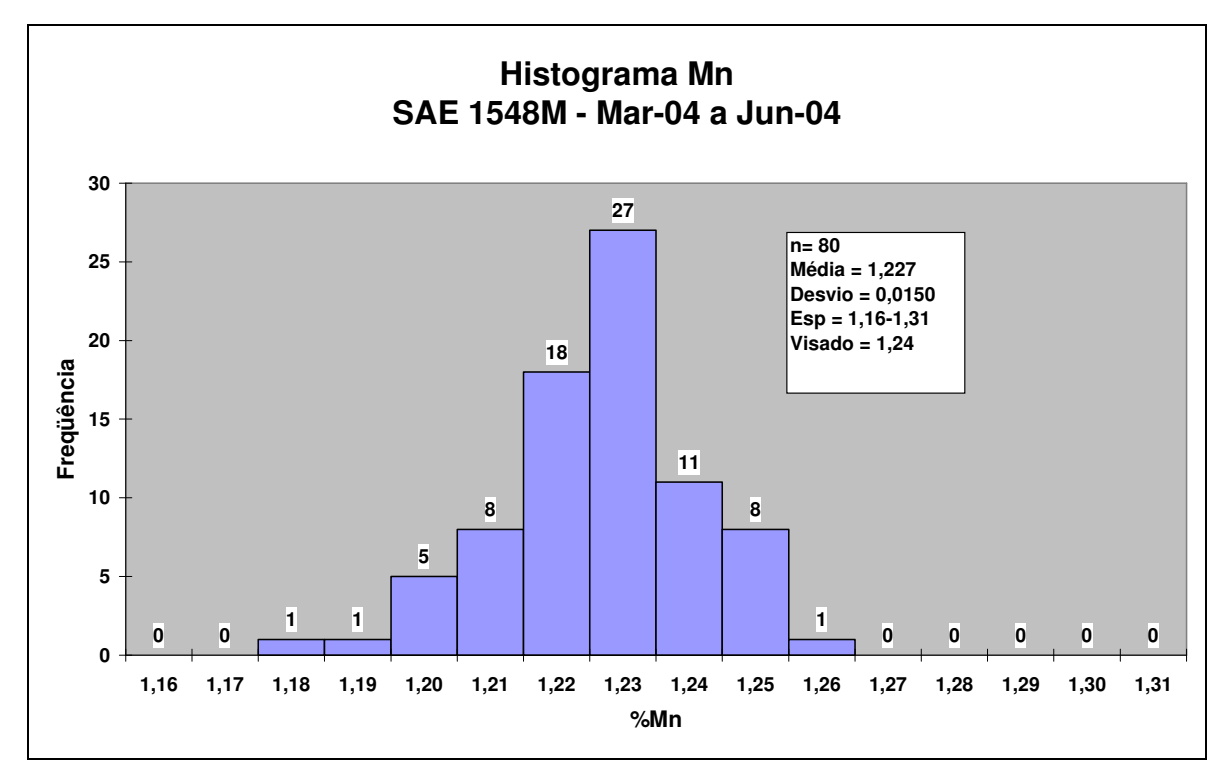

Figura 5.15 – Histograma do Mn

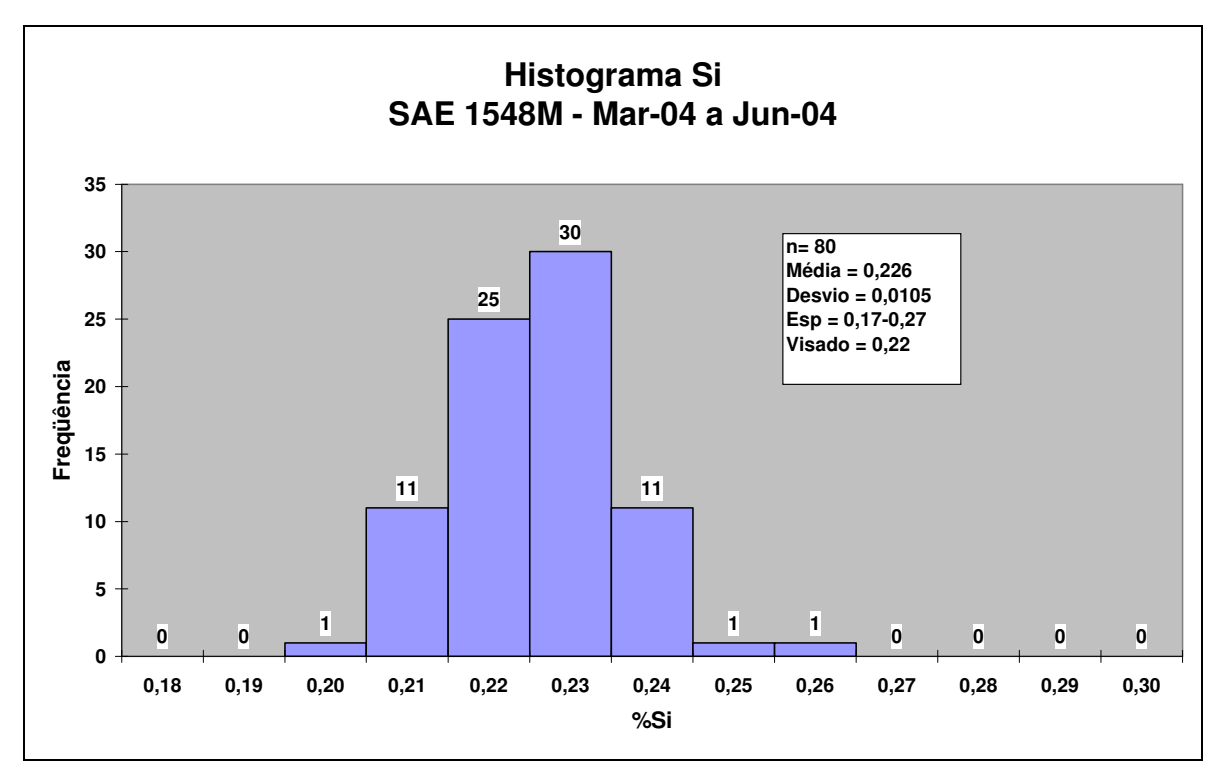

Figura 5.16 – Histograma do Si

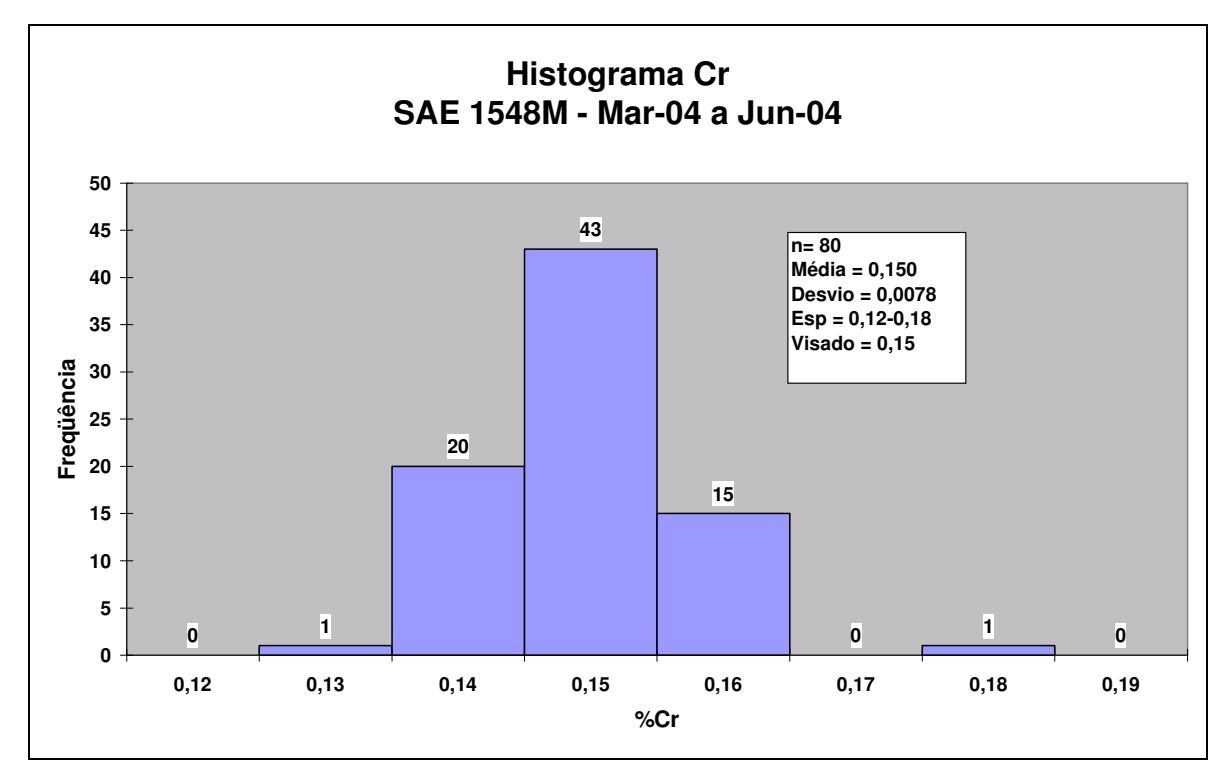

Figura 5.17 – Histograma do Cr

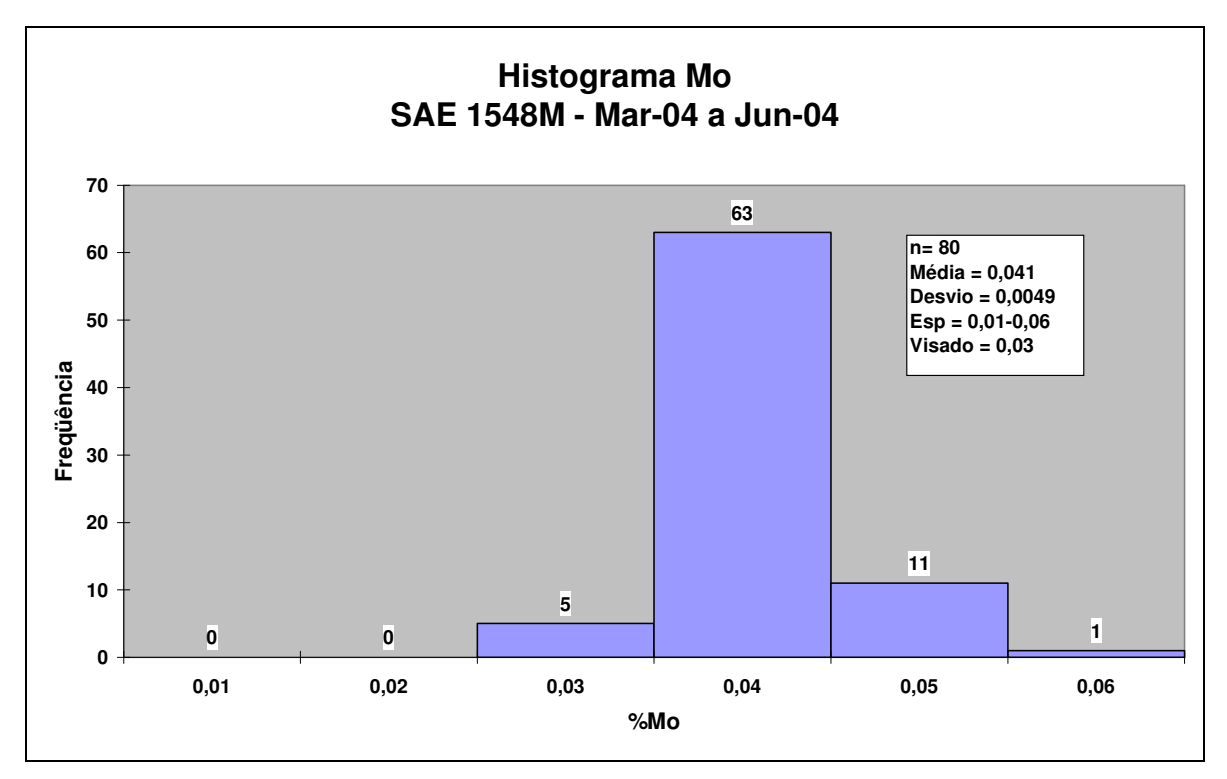

Figura 5.18 – Histograma do Mo

#### **5.3.3 Revisão da Estimativa de DI**

Os novos valores de desvios padrão foram incorporados ao modelo e uma nova faixa de composição química foi então definida, calculando-se ±3 desvios em relação aos teores visados (ex: Mn = 1,24±3x0,015 = 1,195/1,285). Aplicando o modelo matemáticoestatístico, mencionado em 5.1.2, foram obtidos os resultados mostrados na tabela V.10:

|                 | EFEITO DOS ELEMENTOS NO DI VISADO - DESVIO PADRÃO REAL - MAR-JUN 2004 |            |       |           |           |              |       |                   |                                    |      |  |
|-----------------|-----------------------------------------------------------------------|------------|-------|-----------|-----------|--------------|-------|-------------------|------------------------------------|------|--|
| EI              | <b>Visado</b>                                                         | <b>IFM</b> | Faixa | desv real | <b>FM</b> | efeito no DI | 6des  | desv pad          | variância                          | lord |  |
| lC.             | 0,46                                                                  | 0.228      | 0,420 |           | 0,218     | 1,89         |       |                   |                                    |      |  |
|                 |                                                                       |            | 0,500 | 0,0133    | 0,238     | 2,06         | 0,173 | 0,029             | $0,00083$ 1 $^{\circ}$             |      |  |
| Mn              | 1,24                                                                  | 5,204      | 1,195 |           | 4,984     | 1,89         |       |                   |                                    |      |  |
|                 |                                                                       |            | 1,285 | 0,0150    | 5,434     | 2,06         | 0.171 | 0,028             | $0,00081$ <sup>2<sup>o</sup></sup> |      |  |
| Si              | 0,22                                                                  | 1,154      | 0.189 |           | 1,133     | 1,94         |       |                   |                                    |      |  |
|                 |                                                                       |            | 0,252 | 0,0105    | 1,176     | 2,01         | 0,074 | 0,012             | $0,00015 5^{\circ}$                |      |  |
| $\overline{Cr}$ | 0.15                                                                  | 1,324      | 0,127 |           | 1,274     | 1,90         |       |                   |                                    |      |  |
|                 |                                                                       |            | 0,173 | 0,0078    | 1,374     | 2,05         | 0.149 | 0,025             | $0,00062 4^{\circ}$                |      |  |
| Mo              | 0,03                                                                  | 1,09       | 0,015 |           | 1,045     | 1,89         |       |                   |                                    |      |  |
|                 |                                                                       |            | 0,045 | 0.0049    | 1,135     | 2,06         | 0.163 | 0,027             | $0,00074 3^{\circ}$                |      |  |
| <b>DI</b>       |                                                                       | 1,98       |       |           |           |              | Isoma |                   | 0,00315                            |      |  |
|                 |                                                                       |            |       |           |           |              |       | <b>desv</b> total | 0,056                              |      |  |

Tabela V.10 - Estimativa do desvio padrão do DI com desvio padrão real dos elementos

O desvio padrão estimado do DI foi de 0,056 polegadas e com aplicação do cálculo dos limites de predição estatístico (média  $\pm$  3 unidades de desvio padrão estimado) obtém-se:

DI mínimo = 1,98 − 3x0,056 = 1,81 polegadas. DI máximo =  $1,98 + 3x0,056 = 2,14$  polegadas. Amplitude do DI =  $2,14 - 1,81 = 0,33$  polegadas.

Para verificar a efetividade da alteração do método de adição dos ferro-ligas de Mn e a evolução do processo, a tabela V.11 lista os valores de DI estimados pela faixa interna especificada primeiramente, a incorporação da melhoria do desvio padrão na avaliação da faixa real de composição química, os limites naturais do processo e os resultados das 80 corridas. Há uma defasagem entre os limites naturais do processo e a faixa estimada de DI.

|                     | <b>PREVISÃO FAIXA</b> | <b>PREVISÃO</b>   | <b>LIMITES</b>  | <b>DADOS 2004</b> |
|---------------------|-----------------------|-------------------|-----------------|-------------------|
|                     | <b>INTERNA</b>        | <b>FAIXA REAL</b> | <b>NATURAIS</b> | <b>80 COR</b>     |
| <b>MÍNIMO</b>       | 1,75                  | 1,81              | 1,89            | 1,92              |
| <b>MÁXIMO</b>       | 2,20                  | 2,14              | 2,21            | 2,17              |
| <b>VISADO/MÉDIA</b> | .98                   | 1,980             | 2,05            | 2,05              |
| <b>AMPLITUDE</b>    | 0,45                  | 0,33              | 0,32            | 0,25              |

Tabela V.11 – Comparação: DI previsto X DI real

Confirma-se novamente uma boa previsão do modelo matemático-estatístico (amplitude de 0,33 polegadas versus 0,32 dos dados reais). A defasagem entre o DI visado e o DI médio obtido (1,98 e 2,05) chama atenção para a necessidade de um ajuste de composição química (o Mo é o elemento que está promovendo este aumento do DI médio: %Mo médio = 0,041% para teor visado de 0,03% como pode ser visto no final da tabela V.9).

Após consolidação destes resultados de desvio padrão de composição química, verificase pela ordem de influência dos elementos (coluna "ord" da tabela V.10) que para uma melhoria adicional deve-se atuar primeiramente no carbono, buscando redução de sua variabilidade.

## **5.3.4 Índice de Capacidade de Processos - 2004**

O DI especificado pelo cliente é 1,80 polegadas mínimo e assim aplica-se a equação 3.6:

ICP = ( *X* – LIE)/3σ  $\overline{X}$  = média de DI das corridas produzidas σ = desvio padrão da população de corridas  $\sigma = \overline{mR}/d2$  $mR =$  amplitude média com subgrupo  $n = 2$ , 79 subgrupos (Tab. V.9).  $mR = 0.061$  $d2 = 1,128$  (tabela V.5)  $\sigma = 0.061/1,128 = 0.054$  $ICP = (2.05 - 1.80)/(3x0.054) = 1.54$ 

Este valor significa "processo capaz", e como o índice está acima de 1,33, há margem para se atuar no processo buscando melhorias no atendimento ao cliente ou resultados internos de redução de custo. Pode-se fazer ajustes na adição dos ferro-ligas buscando o DI visado de 1,98, mas mantendo o mesmo desvio padrão dos elementos de liga. Se houver sucesso nessa alteração, o novo ICP ficaria:

 $ICP = (1,98 - 1,80)/(3x0,054) = 1,11$ 

Este valor significa "processo capaz com controle adequado", conforme definido em 3.3.1.

### **5.4 Aplicação da Metodologia - Simulação**

A análise dos resultados realizada nos itens 5.2.3 e 5.3.3 mostrou o desempenho do modelo matemático-estatístico proposto. Neste item serão desenvolvidos exemplos de aplicação do modelo para novas especificações de DI.

Passo a passo a aplicação do modelo matemático-estatístico é conforme a seguir:

- 1. Cliente: especifica o aço e o DI (que pode ser DI mínimo ou faixa de DI).
- 2. Levando em consideração a capacidade de processos, define-se a composição química a ser visada para atender o DI no meio da faixa e/ou o DI mínimo de maneira a se objetivar custo mínimo.
- 3. Utilizando a norma ASTM A-255, o desvio padrão de cada elemento e o modelo matemático-estatístico define-se as faixas de composição química internas e DI a ser atendido.

## **5.4.1 Aplicação do Modelo - Exemplo de Cálculo**

- a) Cliente define:  $aco = 1548M$  e DI mínimo  $= 1.95$  polegadas.
- b) Capacidade de processos = 6σ (item 3.3.1) e como o σ do DI para este aço = 0,056 (conforme obtido em 5.3.3, tabela V.10):

$$
6\sigma = 6x0,056 = 0,336
$$
 polegadas

$$
DI \text{ visado} = 1,95 + 0,336/2 = 2,12
$$

Comparando-se com o DI visado de 1,98 verifica-se que deve-se aumentar o teor visado de um ou mais de um elemento químico para se obter este DI visado. Levando-se em conta outros parâmetros importantes para o cliente tais como usinabilidade, verifica-se que o Mn é o elemento a ser alterado, que deve ter seu teor aumentado para 1,32%. c) Substituindo-se o fator de multiplicação do Mn da tabela V.2 de 5,204 (Mn = 1,24%)

por 5,612 (Mn = 1,32%) tem-se na tabela V.12:

| Elemento | ◡     | Mn    | اب   | ∽.<br>יש | Mo   |
|----------|-------|-------|------|----------|------|
| %        | 0,46  | ,32   | 0,22 | 0, 15    | 0,03 |
| Fator    | 0,228 | 5,612 | .154 | 1,324    | 09.1 |

Tabela V.12 – Fatores de multiplicação para DI visado

DI visado =  $0,228x5,612x1,154x1,324x1,09$  = 2,13

A tabela V.13 ilustra as etapas no cálculo do desvio padrão do DI:

|                | SIMULAÇÃO DO EFEITO DOS EL. NO DI VISADO - DESV PAD REAL - MAR-JUN 2004 |            |       |           |           |              |             |            |           |                |
|----------------|-------------------------------------------------------------------------|------------|-------|-----------|-----------|--------------|-------------|------------|-----------|----------------|
| EI             | <b>Visado</b>                                                           | <b>IFM</b> | Faixa | desv real | <b>FM</b> | efeito no DI | 6des        | desv pad   | variância | ord            |
| $\overline{C}$ | 0,46                                                                    | 0,228      | 0,420 |           | 0,218     | 2,04         |             |            |           |                |
|                |                                                                         |            | 0,500 | 0,0133    | 0,238     | 2,22         | 0,187       | 0,031      | 0,00097   |                |
| Mn             | 1,32                                                                    | 5,612      | 1,275 |           | 5,383     | 2,04         |             |            |           |                |
|                |                                                                         |            | 1,365 | 0,0150    | 5,8415    | 2,22         | 0,174       | 0,029      | 0,00084   | 3              |
| Si             | 0,22                                                                    | 1,154      | 0,189 |           | 1,133     | 2,09         |             |            |           |                |
|                |                                                                         |            | 0,252 | 0,0105    | 1,176     | 2,17         | 0.079       | 0,013      | 0,00018   | 5              |
| Cr             | 0, 15                                                                   | 1,324      | 0,127 |           | 1,274     | 2,05         |             |            |           |                |
|                |                                                                         |            | 0,173 | 0,0078    | 1,374     | 2,21         | 0,161       | 0,027      | 0,00072   | 4              |
| Mo             | 0,03                                                                    | 1,09       | 0,015 |           | 1,045     | 2,04         |             |            |           |                |
|                |                                                                         |            | 0,045 | 0,0049    | 1,135     | 2,22         | 0,176       | 0,029      | 0,00086   | $\overline{2}$ |
| <b>DI</b>      |                                                                         | 2,13       |       |           |           |              | <b>soma</b> | 0,00357    | 0,00357   |                |
|                |                                                                         |            |       |           |           |              |             | desy total | 0,060     |                |

Tabela V.13 – Estimativa do desvio padrão do DI

A composição química está indicada na coluna "faixa" e aplicando o cálculo dos limites de controle estatístico (média  $\pm$  3 unidades de desvio padrão estimado) obtém-se:

DI mínimo = 2,13 − 3x0,060 = 1,95 polegadas. DI máximo =  $2,13 + 3x0,060 = 2,31$  polegadas. Amplitude do DI =  $2,31 - 1,95 = 0,36$  polegadas.

Quando o cliente define uma faixa para o DI, os cálculos são similares: parte-se da tolerância total (faixa de DI) e define-se as tolerâncias das partes (faixa de composição química). Há situações onde pode não ser possível atender a faixa de DI com 99,73% de probabilidade, mas os dados também permitem calcular a probabilidade de ocorrência de corridas não conformes.

## **5.4.2 Simulação de Probabilidades de Atendimento de Especificação de DI**

Podem acontecer as seguintes situações:

a) O processo não é capaz de atender o DI especificado. Poderia ser o caso do aço SAE 1548M se a especificação fosse 1,80 a 2,00 polegadas.

b) A empresa assume o risco de ocorrência de corridas fora da faixa de DI para reduzir custo com ligas e/ou porque tem opção de aproveitamento de corridas para outra aplicação.

## **Exemplo de cálculo**

Nesta abordagem serão utilizados os seguintes parâmetros:

- a)  $A\text{co} = SAE 1548M$
- b)  $DI = 1,80$  polegadas mínimo.
- c) Desvio padrão dos elementos da produção de março a junho-04.
- d) Norma ASTM A 255 para cálculo do DI.

Segundo Gryna et al. (1988), os limites de controle estatístico deverão ser calculados conforme indicado na tabela V.14, para 4 diferentes simulações:

| Simulação | Probabilidade  | Limites de controle estatístico = | Probabilidade de      |  |
|-----------|----------------|-----------------------------------|-----------------------|--|
|           | de DI na faixa | média $\pm$ X unidades de desvio  | $DI < 1,80$ polegadas |  |
|           |                | padrão'                           |                       |  |
|           | 99,73%         | $\pm 3$                           | 0,135%                |  |
| 2         | 99%            | ±2,575                            | 0,5%                  |  |
| 3         | 95%            | ±1,96                             | 2,5%                  |  |
| 4         | 90%            | ±1,645                            | 5,0%                  |  |

Tabela V. 14 – Parâmetros para simulação

A simulação 1 é a mesma já efetuada no item 5.3.3. A simulação 2 segue as seguintes etapas:

a) Amplitude do processo =  $2x^2,575 = 5,15\sigma$  e como o σ do DI para este aço = 0,056 (conforme obtido em 5.3.3, tabela V.10):

$$
Dl \text{ visado} = 1,80 + 2,575 \times \sigma = 1,80 + 2,575 \times 0,056 = 1,94
$$

Comparando-se com o DI visado de 1,98, verifica-se que o teor visado de um ou mais de um elemento químico deve ser reduzido para se obter este DI. Levando-se em conta o objetivo interno de redução de custos, o elemento a ser alterado deveria ser o Mo. Mas como para este cliente existe um acordo de se visar 0,03% de Mo, deve-se alterar o teor de Cr, que é o segundo elemento de mais alto custo. Verifica-se que o Cr pode ter seu teor visado reduzido de 0,15% para 0,14%.

b) Substituindo-se o fator de multiplicação do Cr da tabela V.2 de 1,324 por 1,302 tem-se na tabela V.15:

| <b>Elemento</b> | ັ     | Mn    | Si   | Cr    | Mo    |
|-----------------|-------|-------|------|-------|-------|
| %               | 0,46  | 24, ا | 0,22 | 0,14  | 0,03  |
| <b>Fator</b>    | 0,228 | 5,204 | ,154 | 1,302 | 09, ا |

Tabela V.15 – Fatores de multiplicação para DI visado

DI visado =  $0,228x5,204x1,154x1,302x1,09 = 1,94$ 

O procedimento de cálculo do desvio padrão é similar ao mostrado na tabela V.13 (item 5.4.1), obtendo-se o desvio padrão do DI de 0,0555. Aplicando o cálculo dos limites de controle estatístico (média ± 2,575 unidades de desvio padrão estimado) obtém-se:

DI mínimo =  $1,94 - 2,575 \times 0,0555 = 1,80$  polegadas. DI máximo =  $1,94 + 2,575 \times 0,0555 = 2,09$  polegadas. Amplitude do DI =  $2,09 - 1,80 = 0,29$  polegadas.

Repetindo os mesmos procedimentos mencionados acima em a) e b) para as simulações 3 e 4, obtém-se o seguinte resultado para as 4 simulações:

|              |               | DI (pol) |      |               |      |                   | Cr(%)       |               |  |
|--------------|---------------|----------|------|---------------|------|-------------------|-------------|---------------|--|
| <b>Simul</b> | $P$ DI < 1,80 | Mín      | Máx  | <b>Visado</b> | Ampl | $\sigma_{\rm DI}$ | Faixa       | <b>Visado</b> |  |
|              | 0,135%        | .81      | 2.14 | 1,98          | 0.33 | 0,0562            | 0,127-0,173 | 0, 15         |  |
| 2            | 0,5%          | ,80      | 2,09 | 1,94          | 0.29 | 0,0555            | 0,117-0,163 | 0,14          |  |
| 3            | 2,5%          | ,80      | 2,02 | 1,91          | 0,22 | 0,0548            | 0,107-0,153 | 0,13          |  |
| 4            | 5,0%          | 0.80     | .98  | 1,89          | 0,18 | 0,0541            | 0,097-0,143 | 0,12          |  |

Tabela V.16 – Simulação – Composição química e DI especificados internamente

A composição química interna especificada para os demais elementos é a mesma definida na tabela V.10, ou seja:

**Elemento Faixa interna (%) Visado (%) C** 0,42-0,50 0,46 **Mn** | 0,195-1,285 | 1,24 **Si** | 0,189-0,252 | 0,22 **Mo** 0,015-0,045 0,03

Tabela V.17 – Faixa de composição química

O gráfico da figura 5.19 representa a probabilidade de ocorrência de DI abaixo do especificado versus faixa de DI, onde observa-se que quando a faixa é estreitada (parte superior do gráfico) aumenta a ocorrência de corridas não conformes. Analisando-se a tendência das curvas, verifica-se que:

- Especificação de faixas estreitas de DI significa aumento de ocorrência de corridas não conformes.
- Redução de corridas não conformes significa aumento da faixa especificada de DI, o que leva a renegociação com os clientes de nova faixa diferente da solicitada.
- Para se evitar as duas situações acima, a terceira solução pode ser melhoria do processo de produção através de:
	- redução da variabilidade dos elementos;
	- introdução de um novo método de produção focado no DI (próximo item).

O resultado que pode ser obtido pela terceira solução está mostrado na figura 5.20, que é uma evolução da figura 5.1, indicando uma redução adicional na variabilidade do DI.

## **5.4.3 Avaliação do Método**

Para facilitar a utilização, o modelo matemático-estatístico proposto foi inserido no sistema de produção da Gerdau Açominas e fornece 2 tipos de informação:

- 1) Resultados de DI de acordo com as etapas de produção da corrida (Fig. 4.4);
- 2) Projeto de composição química para o aço: simulação rápida da faixa de composição química de cada elemento para atingir o DI especificado, conforme figuras 5.21 e 5.22.

A abordagem comentada no item 5.42 de aumento do risco de não conformidades pode ser realizada pela empresa se houver opção de aproveitamento das corridas fora de faixa ou se o custo justificar. Este é um método a ser testado, pois na prática é de se esperar que a ocorrência de corridas com DI < especificado seja menor que o previsto pelo modelo matemático-estatístico. Esta alteração de resultados ocorrerá devido à correção final de composição química no RH e consequentemente reduzirá variabilidade do DI, ou seja, envolve alteração da prática usual de fabricação. Como o processo atual de se objetivar uma composição química definida para atender DI > 1,80 polegadas é estatisticamente capaz, os ajustes efetuados atualmente no forno panela ou RH são míni-

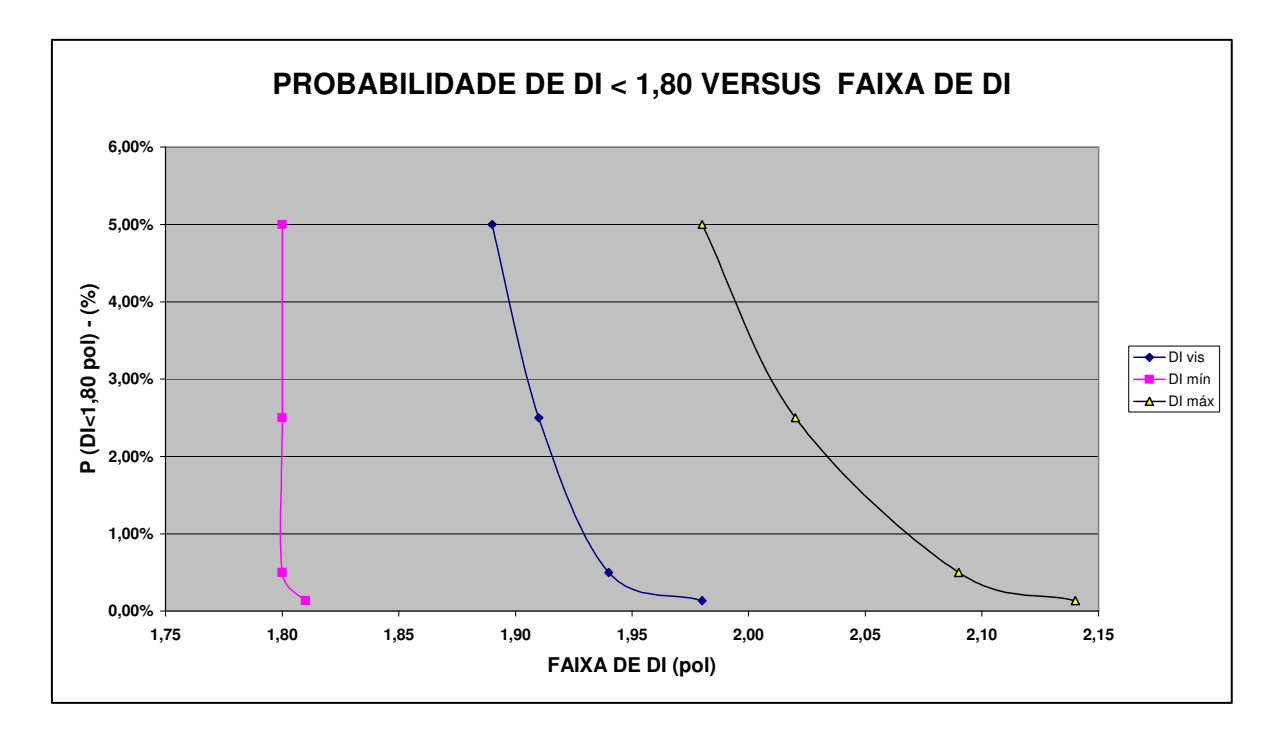

Figura 5.19 – Simulação de especificação de DI

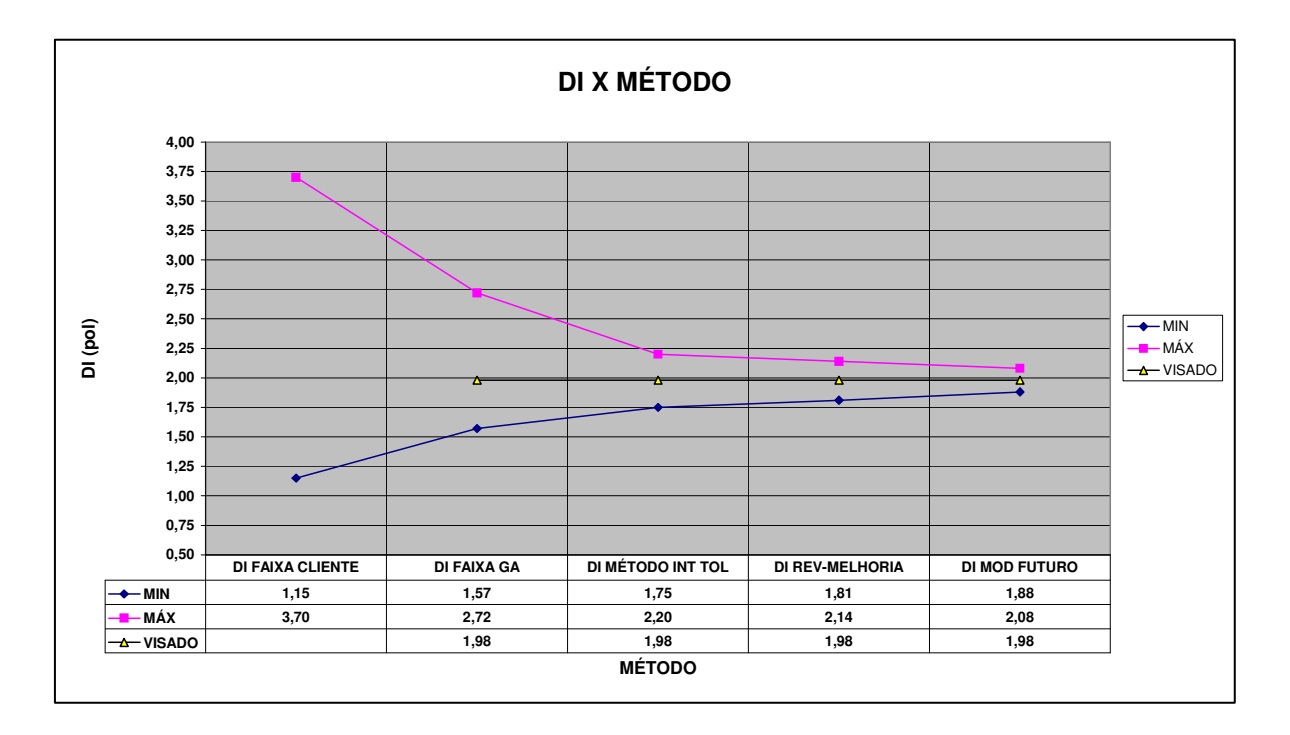

Figura 5.20 – DI calculado X composição química (método).

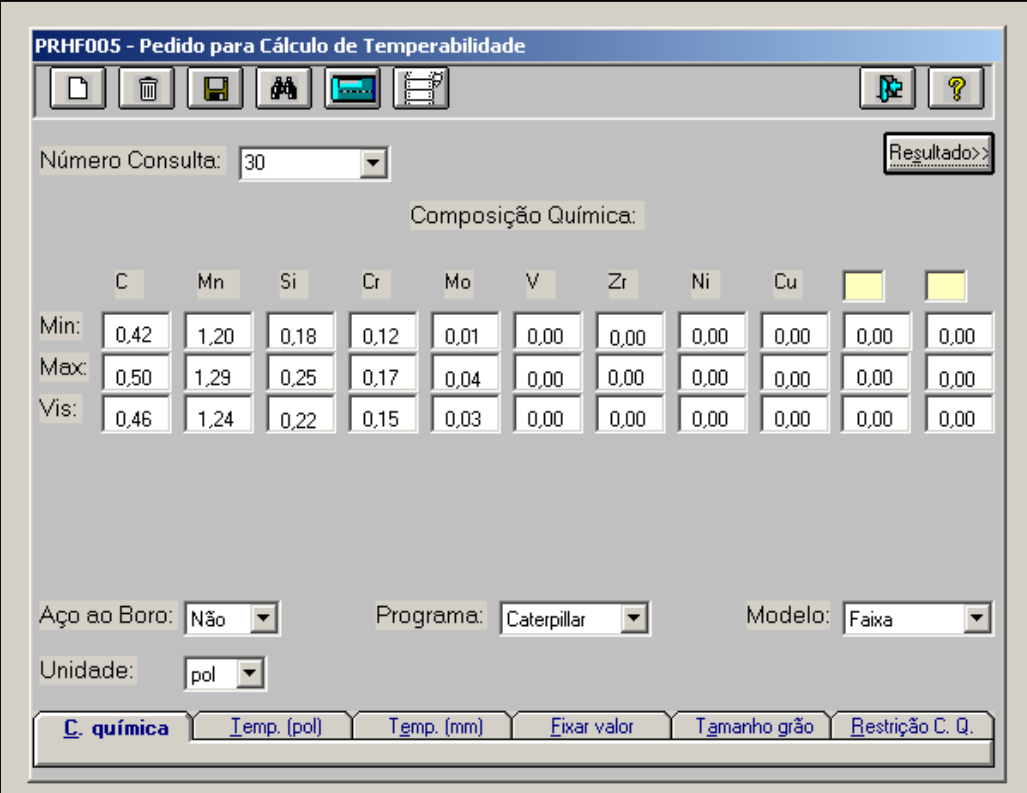

Figura 5.21 – Sistema de Cálculo de DI

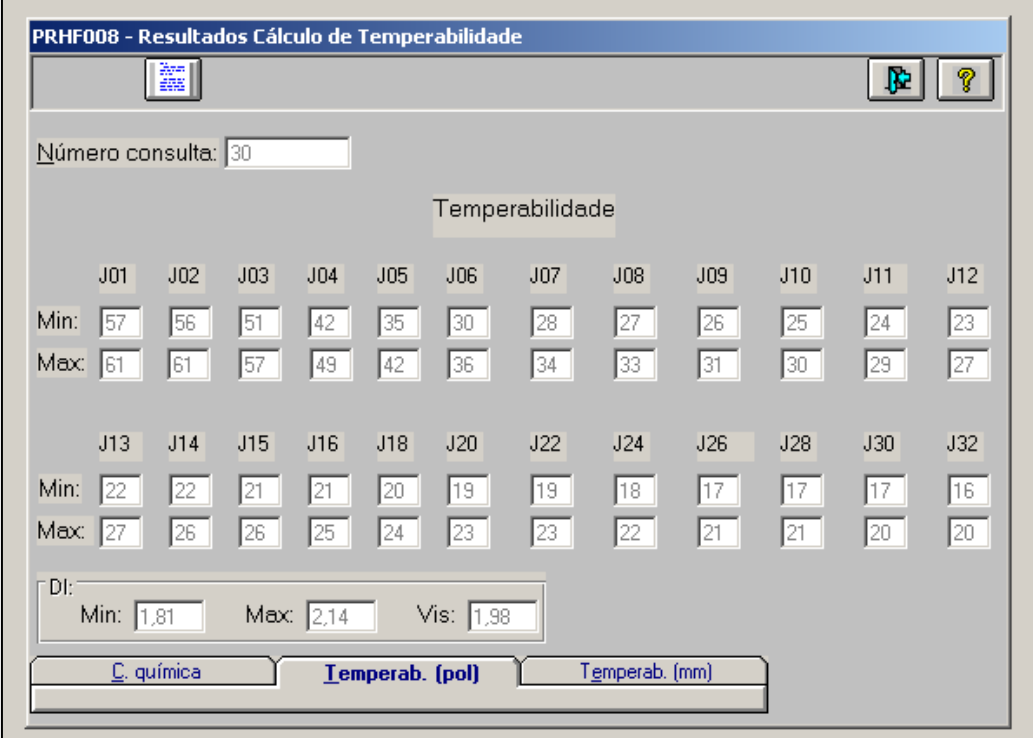

Figura 5.22 – Resultados do Modelo

mos. Para se produzir com uma especificação tal como na simulação 4, o ICP seria:

ICP = 
$$
(\overline{X} - LL)/3\sigma
$$
  
\n $\overline{X}$  = 1,89 (fazendo o D1 obtido = D1 objetivado)  
\nσ = 0,0541 (fazendo σ obtido = σ previsto)  
\nICP = (1,89 - 1,80)/3x0,0541 = 0,55 - Processo incapaz.

Assim, durante o processamento de uma corrida ao se detectar DI < 1,80, seria efetuado um ajuste final no RH de um elemento chave (Cr ou Mn ). O alvo seria o DI = 1,89 e os teores visados de Cr e/ou Mn poderiam ser flutuantes baseado no cálculo de DI, em vez de um valor fixo objetivado, mas respeitando valores de referência.

O objetivo é reduzir a contribuição da composição química da corrida para a variabilidade de DI corrida a corrida. Em vez de se ter a variação de DI alinhada com a variação de cada elemento (equação 4.1), esse novo procedimento reduziria a contribuição da variabilidade da composição química. Usando esse procedimento, o efeito de qualquer variação em elementos residuais (Ni, Cu), bem como qualquer variação dos elementos normais como Mn e Si, pode ser reduzido pelo ajuste do elemento de controle.

É de se esperar que o desvio padrão real do DI (calculado conforme 5.3.2 utilizando resultados de corridas produzidas) seja menor que o desvio padrão estimado do DI previsto pelo modelo matemático estatístico e registrado na tabela V.16 para as 4 simulações:

$$
\sigma_{\text{DI real}} \quad < \quad \sigma_{\text{DI calculation}} \tag{5.4}
$$

Trata-se de uma hipótese a ser testada em trabalhos futuros.

Os resultados obtidos em termos de modelamento foram muito bons e indicam que o modelo poderá ser estendido aos demais aços, e inclusive uma abordagem similar poderia ser usada na estimativa de outros parâmetros tais como carbono equivalente e propriedades mecânicas.

## **6. CONCLUSÕES**

- O modelo matemático-estatístico desenvolvido mostrou-se bastante adequado e permitiu especificar com segurança a faixa interna de composição química adequada para atendimento ao DI solicitado pelo cliente. A eficiência da previsão do modelo foi testada e confirmada por dados de produção em escala industrial. A técnica estatística empregada de adição de variâncias mostrou ser uma ferramenta adequada de estimativa de resultados que envolvem parâmetros e ou elementos que interagem.
- Para utilizar o modelo basta definir a faixa de DI especificada + o desvio padrão de cada elemento. O modelo fornece como saída o DI visado, a faixa prevista de DI, a faixa de composição química prevista e o teor visado para cada elemento.
- Foi possível conhecer a capacidade do processo de fabricação de aço em atender especificação de DI:
	- Situação atual: ICP = 1,54, processo altamente capaz, com 99,73% de confiança;
	- Amplitude do DI =  $0.33$  polegadas, com 99,73% de confiança.
- Foram identificadas oportunidades de melhoria mediante definição dos elementos químicos que mais contribuem para a variabilidade do DI do aço SAE 1548M. A ordem de influência dos elementos foi a seguinte: Mn, Cr, Mo, C e Si. O processo de adição de ferro-ligas de Mn foi alterado obtendo-se melhoria nos resultados. O C está com variabilidade alta e é ponto de atenção para melhoria de atendimento de DI.
- O critério atual da Gerdau Açominas de especificação de composição química para atendimento de temperabilidade foi revisado e padronizado conforme este método matemático-estatístico. Isto possibilitou redução significativa de ocorrência de corridas fora da faixa de DI especificado, redução de custos com ferro ligas e melhor atendimento aos clientes. Este modelo poderá ser estendido aos demais aços com especificação de DI e/ou temperabilidade.
- Os resultados obtidos indicam que uma abordagem similar poderia ser usada na estimativa de outros parâmetros tais como carbono equivalente e propriedades mecânicas.

# **7. RELEVÂNCIA DOS RESULTADOS**

Os pontos de maior relevância deste trabalho são enumerados a seguir:

- Atendimento aos pedidos do cliente sem ocorrência de não conformidades relativas à faixa especificada de DI.
- Atendimento do DI mais adequado à exigência do cliente utilizando todos os recursos disponíveis da Gerdau Açominas para otimizar a capacidade de processos, possibilitando com isto redução de custos com ferro-ligas.
- Identificação de oportunidades de melhoria: redução de variabilidade de Mn, C e Cr reduzirão a amplitude do DI.

# **8. SUGESTÕES PARA TRABALHOS FUTUROS**

A análise dos resultados deste trabalho e considerando o potencial de aplicação em situações similares, são propostas as seguintes sugestões para trabalhos futuros:

• Desenvolver metodologia de ajuste dos teores de Mn e/ou Cr durante o processo no forno panela ou RH para atender o DI visado. Teria como base um alvo flutuante de Mn e Cr, para atender o alvo fixo de DI possibilitando com isto reduzir a variabilidade e conseqüentemente melhoria do atendimento ao cliente bem como redução de custos (menor DI significa mais próximo ao desejado pelo cliente e menor consumo de ligas).

O objetivo é reduzir a contribuição da composição química da corrida para a variabilidade do DI corrida a corrida. Em vez de se ter a variação do DI alinhada com a variação de cada elemento (equação 4.1), esse procedimento reduzirá a contribuição da variabilidade da composição química. O efeito de qualquer variação em elementos residuais (Ni, Cu), bem como dos elementos normais como Mn e Si, poderá ser reduzido pelo ajuste do elemento de controle (Mn ou Cr). É de se esperar:

$$
\sigma_{\text{DI real}}^2 < \sigma_{\text{DI calculation}}^2 \tag{7.1}
$$

- Desenvolver processo de atendimento de composição química com menor variabilidade dos elementos.
- Desenvolver modelo similar para estimativa de outros parâmetros tais como carbono equivalente e propriedades mecânicas.

# **9. REFERÊNCIAS BIBLIOGRÁFICAS**

AMERICAN SOCIETY FOR TESTING AND MATERIALS , Pennsylvania, USA. A 255 89; Standard Method for End-Quench Test for Hardenability of Steel. Philadelphia, PA, 1989. 18p.

BROWNRIGG, A., PRIOR, G. K. Hardenability Reduction in VN Microalloyed Eutectoid Steels. Scripta Materialia 46 (2002) 357-361

CHUEN, S. L. K. Estimativa da Temperabilidade do aço SAE 8620 à partir da composição química e do tamanho de grão austenítico. Belo Horizonte: Escola de Engenharia da UFMG, 1979. 186p. (Dissertação, Mestrado em Engenharia Metalúrgica).

CRISTINACCE, M. Heat Treatment of Metals: Distortion in Case Carburised Components – the Steelmaker's View. In: ASM International Heat Treating Conference, Oct. 1998. Chicago. Heat Treatment of Metals, v. 1, pp. 18-21, 1999.

DOBRZANSKI, L.A., SITEK, W. Comparison of Hardenability Calculation Methods of The Heat-Treatable Constructional Steels. Journal of Materials Processing Technology, 64 (1997) 117-126.

DOBRZANSKI, L.A., SITEK, W. Application of Neural Network In Modelling of Hardenability of Constructional Steels. Journal of Materials Processing Technology, 78 (1998) 59-66.

DOBRZANSKI, L.A., SITEK, W. The Modelling of Hardenability Using Neural Networks. Journal of Materials Processing Technology, 92-93 (1999a) 8-14.

DOBRZANSKI, L.A., SITEK, W. Designing of The Chemical Composition of Constructional Alloy Steels. Journal of Materials Processing Technology, 89-90 (1999b) 467-472.

FONG, H. S. Further Observations on the Jominy End Quench Test. Journal of Materials Processing Technology, 38 (1993) 221-226.

GARLIPP, W., CILENSE, M., GOMES, S. I. N. Austenite Decomposition Of C-Mn Steel Containing Boron By Continuous Cooling. Journal of Materials Processing Technology, 114 (2001) p. 71-74.

GROSSMANN, M. A. & BAIN, E. C. Templabilidad. In: GROSSMANN, M. A., BAIN, E. C. Principios de Tratamiento Térmico. 1<sup>st</sup> ed. Madrid: Editorial Blume, 1972. Cap. IV, pp. 77-126.

GRYNA, F. M. Product Development. DUDEWICZ, E. J. Basic statistical Methods. In: JURAN, J. M. and GRYNA, F. M. Quality Control Hanbook. 4<sup>th</sup> ed. New York: Mc Graw-Hill Publishing Co., 1988. Chapter 13, pp. 13.56-13.61 and Chapter 23, pp. 23.52-23.59.

HÖMBERG, D. A Numerical Simulation of the Jominy End-Quench Test. Acta mater, v. 44, nº 11, 1996, p. 4375-4385.

KRAUSS, G. Hardness and Hardenability. In: KRAUSS, G. Steels: Heat Treatment and Processing Principles. 2nd ed. Ohio: ASM International, 1990. Chap. 6, pp. 145-178.

LARSSON, M., JANSSON, B., BLOM, R and MELANDER, A. Influence of Austenitizing and Quenching Temperature on Jominy Hardenability of a Case Hardening and a Boron Steel. Scandinavian Journal of Metallurgy, 19 (1990) 51-63.

MELLOY, G. F. Hardness and Hardenability. ASM, Metals Park, Ohio, 1977a.

MELLOY, G. F. – Factors Affecting Hardness and Hardenability. ASM, Metals Park, Ohio, 1977b.

MOTTER, C., ESTEVES. J. E. Ensaio de Temperabilidade em Aços. In: Simpósio sobre Ensaios de Materiais e Metalurgia, 2, 1973, Belo Horizonte - Companhia Siderúrgica Mannesmann. 12p.

REED-HILL, R. E. & ABBASCHIAN, R. The Hardening of Steel. In: REED-HILL, R. E., ABBASCHIAN, R. Physical Metallurgy Principles. 3rd. ed. Boston: PWS Publishing Company, 1994. Chapter 19, p. 632-687.

RETI, T., FRIED, Z., FELDE, I. Computer Simulation of Steel Quenching Process Using a Multi-Phase Transformation Model. Computational Materials Science 22 (2001) 261-278.

ROSSI, E. H., CASTRO, G. M. Um Modelo de Avaliação da Temperabilidade dos Aços Planos Carbono. In: 40º Seminário de Laminação, 40, ABM. 2003, Vitória, p. 469-479.

SHEN, Y., HANSEN, S. S. Effect of the Ti/N Ratio on the Hardenability and Mechanical Properties of a Chenched-and-Tempered C-Mn-B Steel. Metallurgical and Materials Transactions A, volume 28A, p. 2027-2035, Oct. 1997.

SIEBERT, C. A., DOANE, D. V., AND BREEN, D. H. The Hardenability of Steels – Concepts, Metallurgical Influences and Industrial Applications. ASM, Metals Park, Ohio, 1977. 218p.

SOCIETY OF AUTOMOTIVE ENGINEERS. SAE J 406. Methods of Determining Hardenability of Steels. Philadelphia, PA, 1998. 25p.

THOMAS, K., GEARY, E. A., AVIS, P. , and BISHOP, D. The Prediction of Properties in Heat Treated Engineering Steels. Materials & Design, Vol. 13, Nº1, Feb. 1992.

VERHOEVEN, J. D. Diffusion-Controled Growth of Equilibrium Precipitates. In: VERHOEVEN, J. D. Fundamentals of Physical Metallurgy. 1st. ed. New York: Wiley, 1975. Chapter 12, p. 428-444.

VOORT, V. G. F. French Steels. In: VOORT, V. G. F Atlas of Time-Temperature Diagrams for Irons and Steels. 1<sup>st</sup> ed. Reading PA, USA: ASM International, 1991. Chapter 4, p. 185.

WHEELER, D. J. Charts Done Right. Quality Progress, May 1994, p. 65-58.

WORTMAN, B. The Quality Engineer Primer.  $3<sup>rd</sup>$  ed. Indiana: Quality Council of Indiana, 1993.